<span id="page-0-0"></span>**MP [attributes](#page-4-0) [backends](#page-7-0) [basexx](#page-9-0) [bit32](#page-10-0) [blobs](#page-11-0) [boolean](#page-12-0) buffers builders caches called [callbacks](#page-17-0) [catcodes](#page-18-0) [characters](#page-19-0) [chemistry](#page-21-0) commands [containers](#page-22-0) context [converters](#page-23-0) [coroutine](#page-25-0) [ctxrunner](#page-26-0) [debug](#page-28-0) [dir](#page-29-0) [directives](#page-30-0) [document](#page-31-0) [documentdata](#page-32-0) [drivers](#page-33-0) [environment](#page-35-0) [experiments](#page-36-0) [figures](#page-37-0) [file](#page-39-0) [fio](#page-40-0) [floats](#page-41-0) [font](#page-42-0) [fonts](#page-43-0) [functions](#page-52-0) global [graphics](#page-53-0) [gzip](#page-54-0) [images](#page-55-0) [interactions](#page-56-0) [interfaces](#page-57-0) [io](#page-58-0) [job](#page-59-0) [lang](#page-61-0) [languages](#page-62-0) [layouts](#page-64-0) [lfs](#page-65-0) [libraries](#page-66-0) [lmx](#page-67-0) [logs](#page-68-0) [lpdf](#page-69-0) [lpeg](#page-72-0) [lua](#page-73-0) [luatex](#page-74-0) [lxml](#page-75-0) [math](#page-77-0) [mathematics](#page-78-0) [md5](#page-79-0) [metapost](#page-80-0) [mime](#page-83-0) moduledata modules [mp](#page-84-0) [mplib](#page-87-0) [noads](#page-88-0) [node](#page-89-0) [nodes](#page-92-0) [number](#page-101-0) [objects](#page-102-0) [optional](#page-103-0) [os](#page-104-0) [package](#page-105-0) [pagebuilders](#page-106-0) parametersets [pdf](#page-107-0) pdfdecode [pdfe](#page-108-0) [physics](#page-109-0) [pngdecode](#page-110-0) [publications](#page-111-0) [regimes](#page-115-0) [resolvers](#page-116-0) [sandbox](#page-119-0) [scripts](#page-120-0) [set](#page-121-0) [sha2](#page-122-0) [sio](#page-123-0) [socket](#page-124-0) [sorters](#page-126-0) [statistics](#page-127-0) [status](#page-128-0) [storage](#page-129-0) [streams](#page-130-0) [string](#page-131-0) [structures](#page-133-0) [table](#page-139-0) [tex](#page-140-0) texconditionals texconstants texifs texisdefined texmodes texsystemmodes thirddata [token](#page-145-0) [tokens](#page-147-0) [tracers](#page-152-0) [trackers](#page-153-0) [typesetters](#page-154-0) [updaters](#page-156-0) [url](#page-157-0) userdata [utf8](#page-158-0) [utilities](#page-159-0) [visualizers](#page-163-0) [xcomplex](#page-164-0) [xdecimal](#page-166-0) [xmath](#page-168-0) [xml](#page-169-0) [xzip](#page-173-0) [zip](#page-174-0) [zlib](#page-175-0)**

# **ConTEXt LMTX**

# <span id="page-1-0"></span>global (alias: \_G)

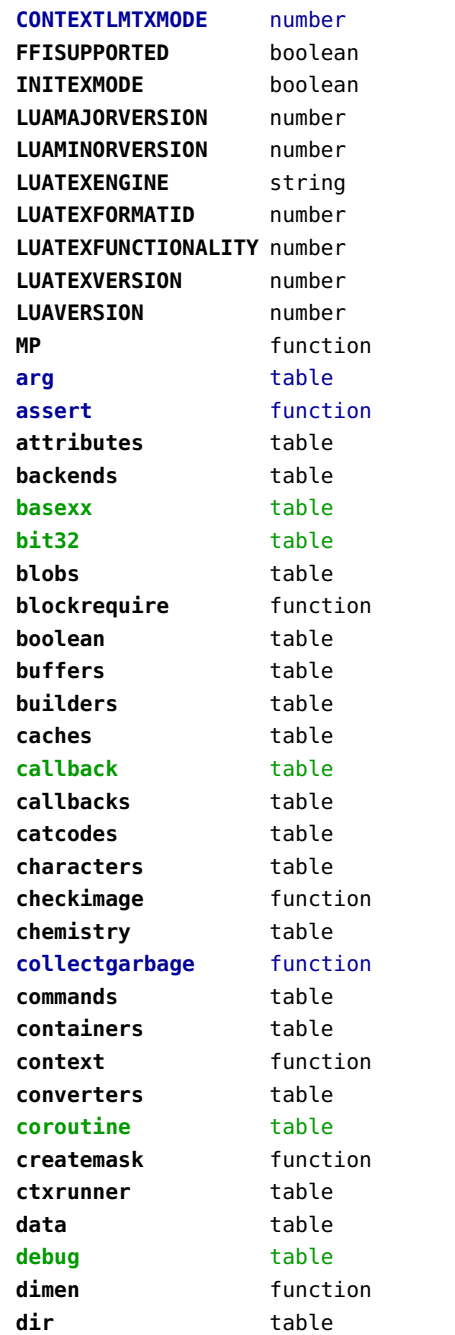

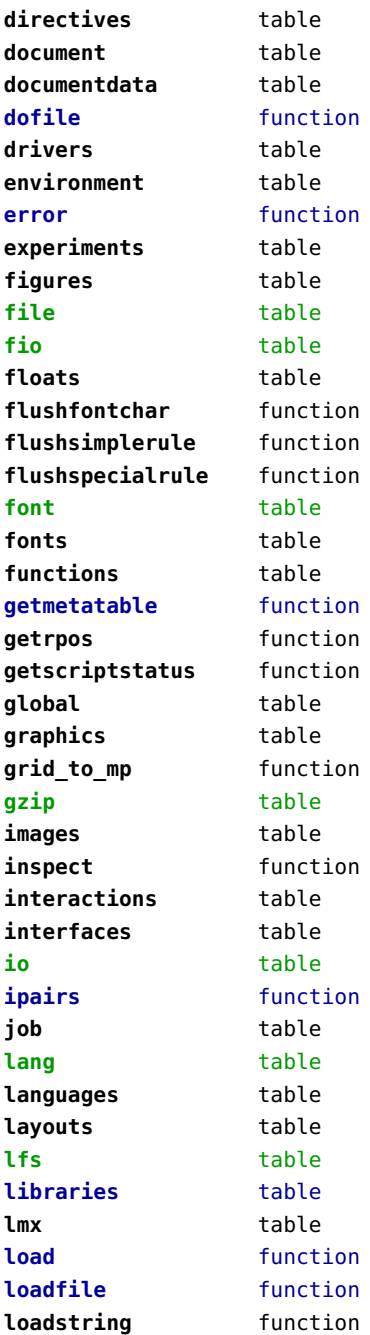

<span id="page-2-0"></span>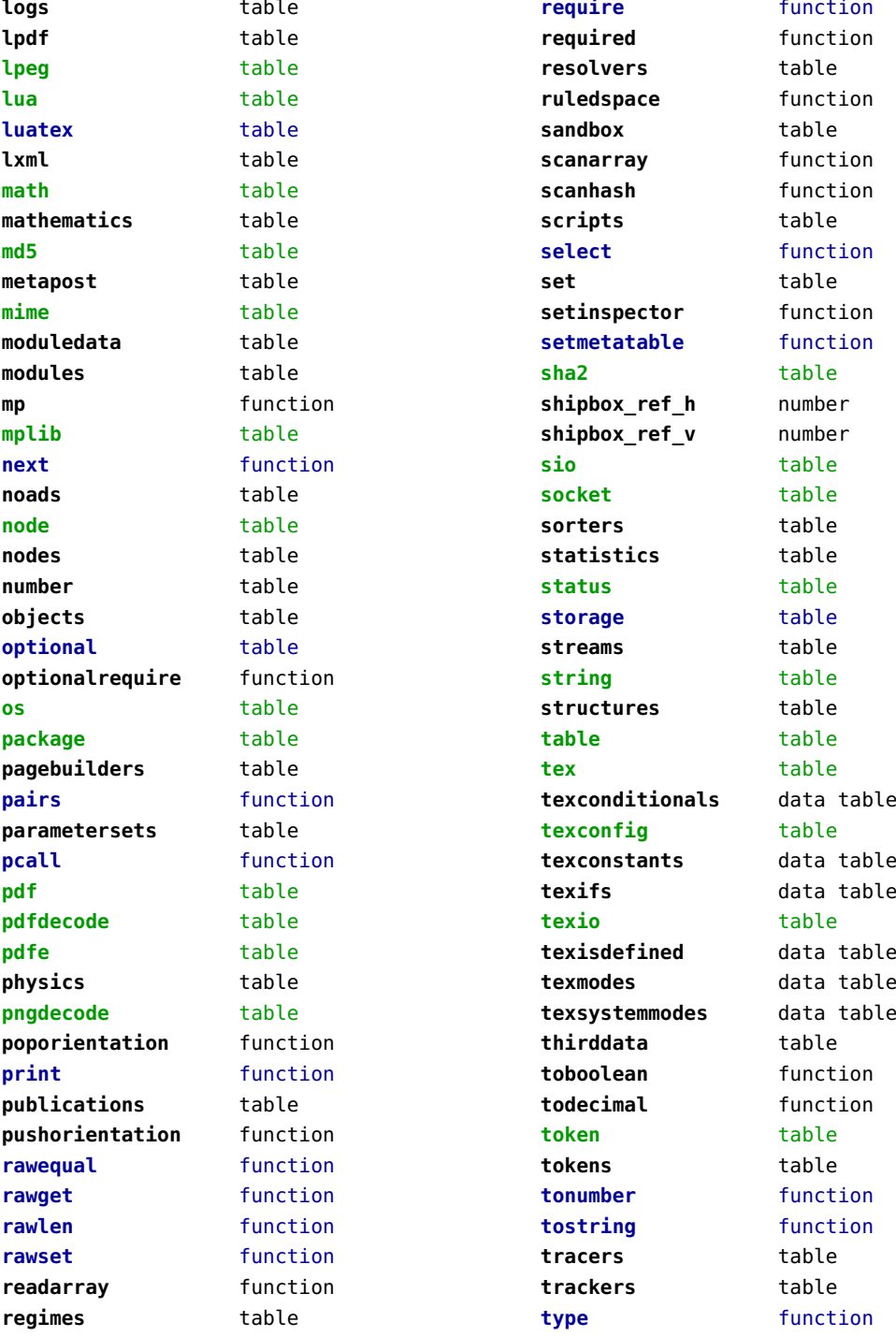

<span id="page-3-0"></span>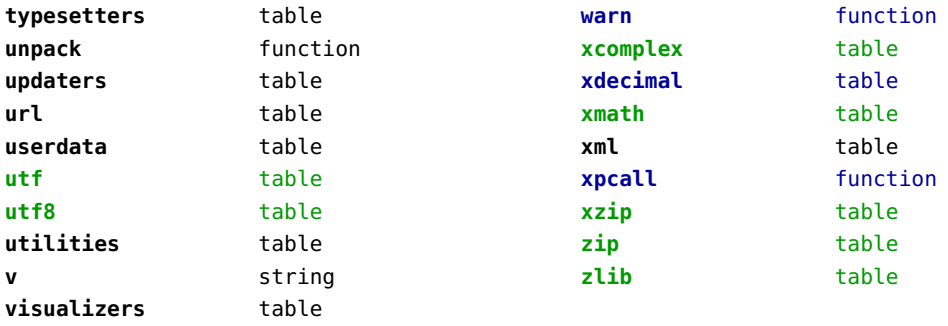

# <span id="page-4-0"></span>attributes (context)

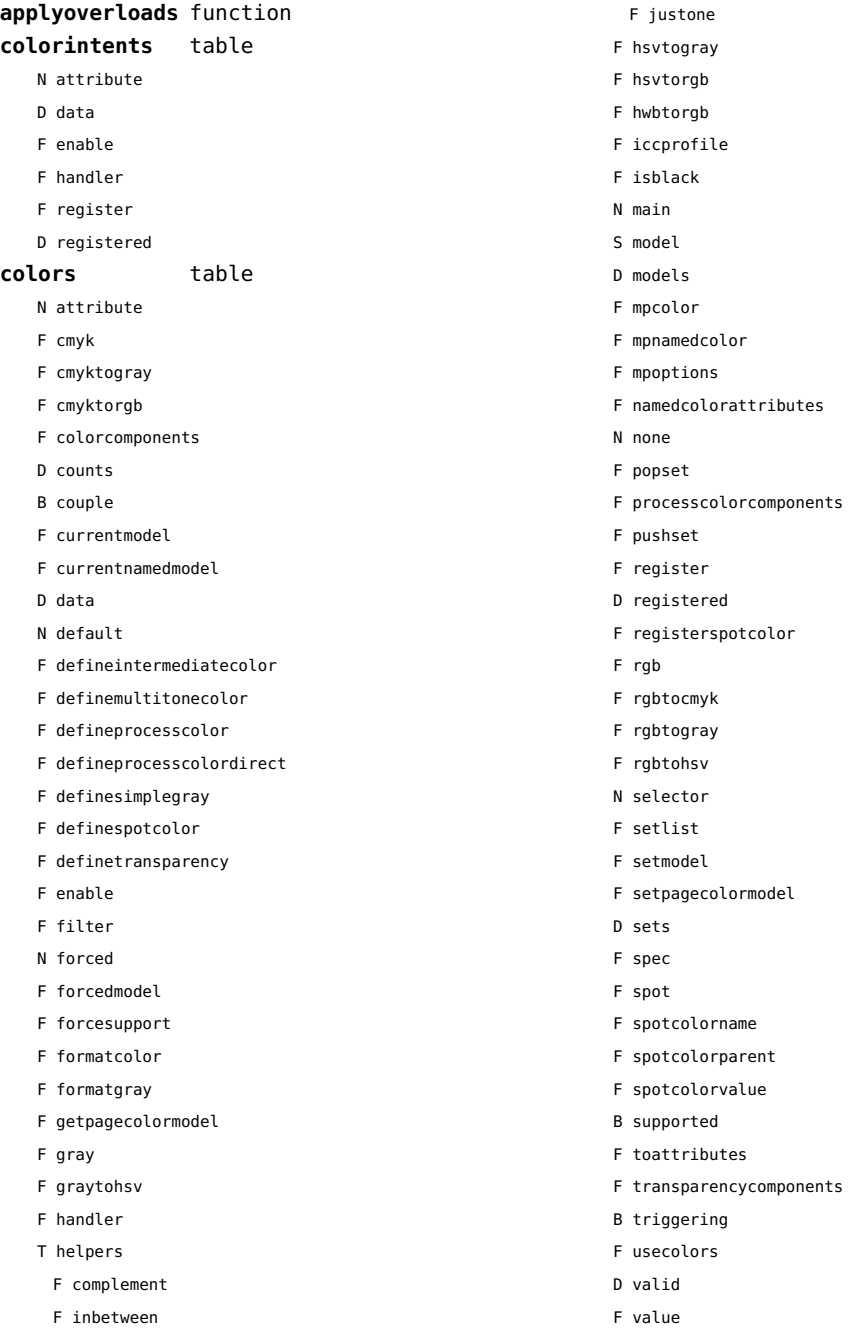

<span id="page-5-0"></span>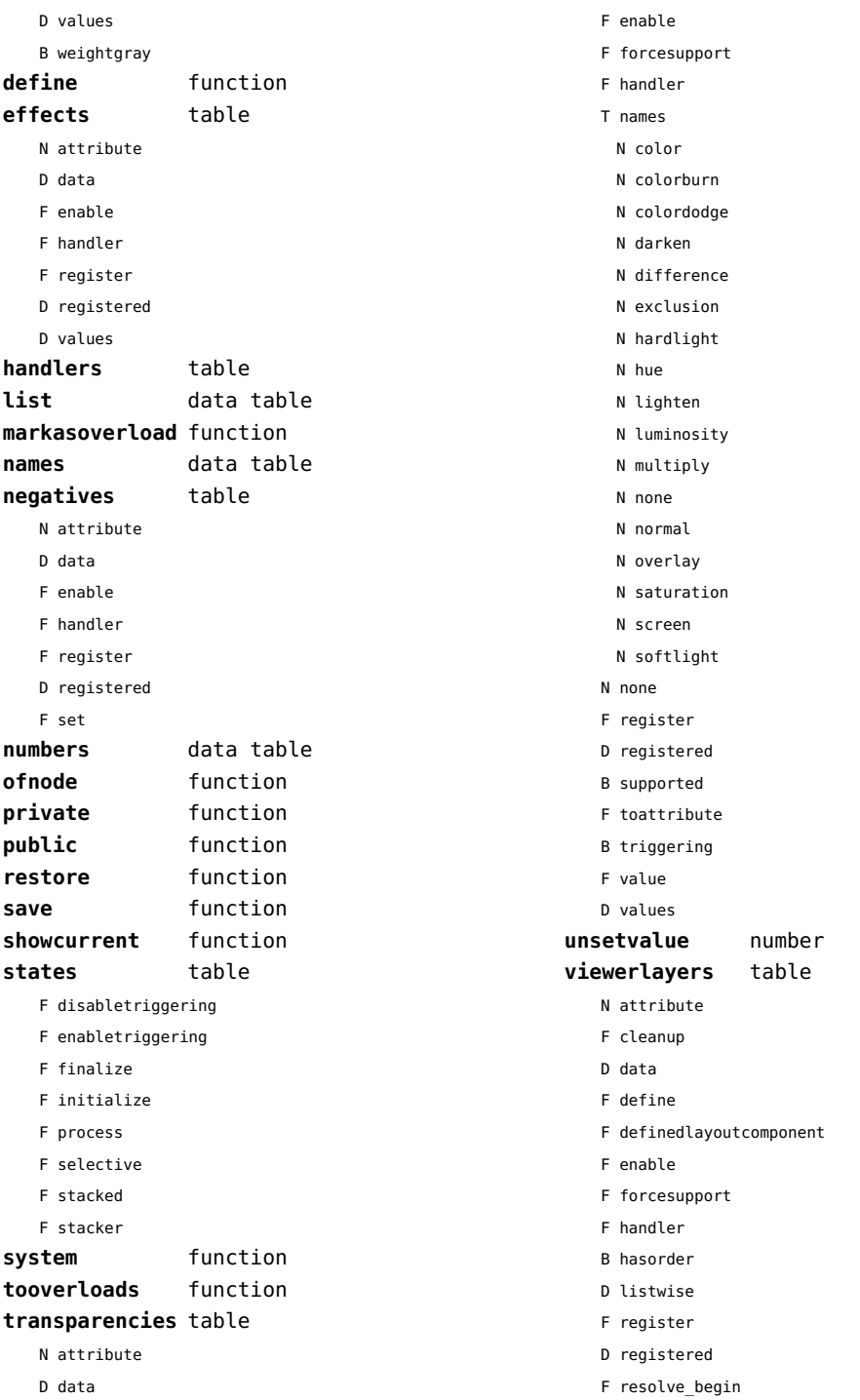

- <span id="page-6-0"></span>F resolve\_end
- F resolve reset
- F resolve step
- D scopes
- F setfeatures
- F start
- F stop
- B supported
- D values

# <span id="page-7-0"></span>backends (context)

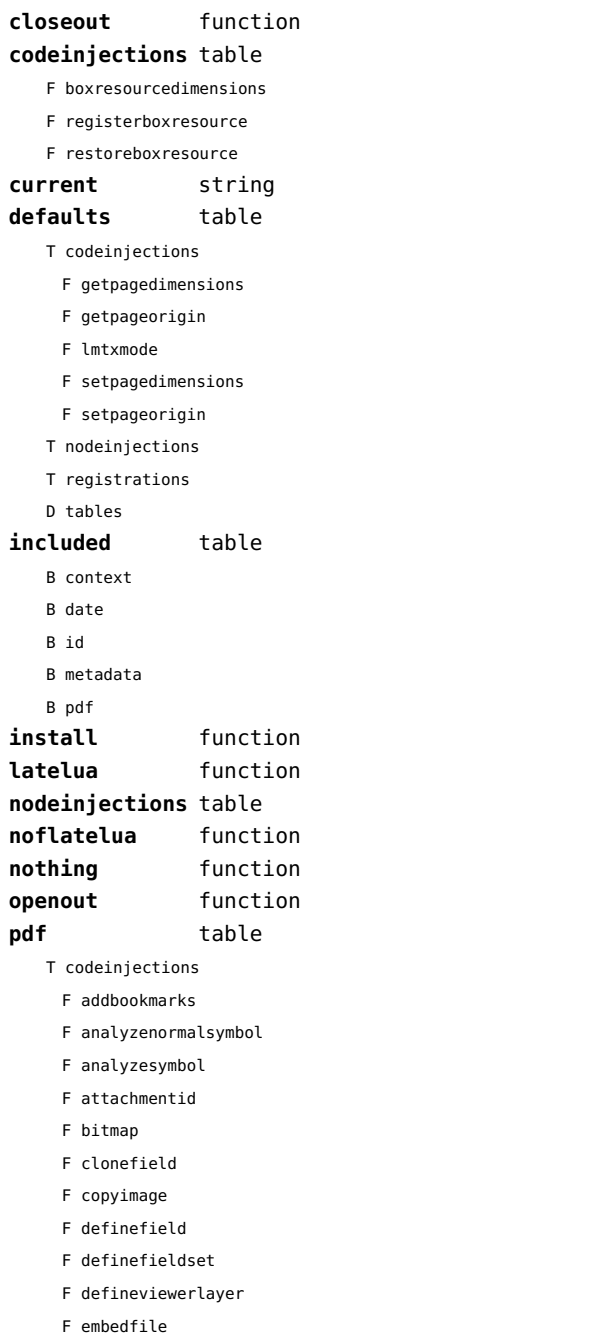

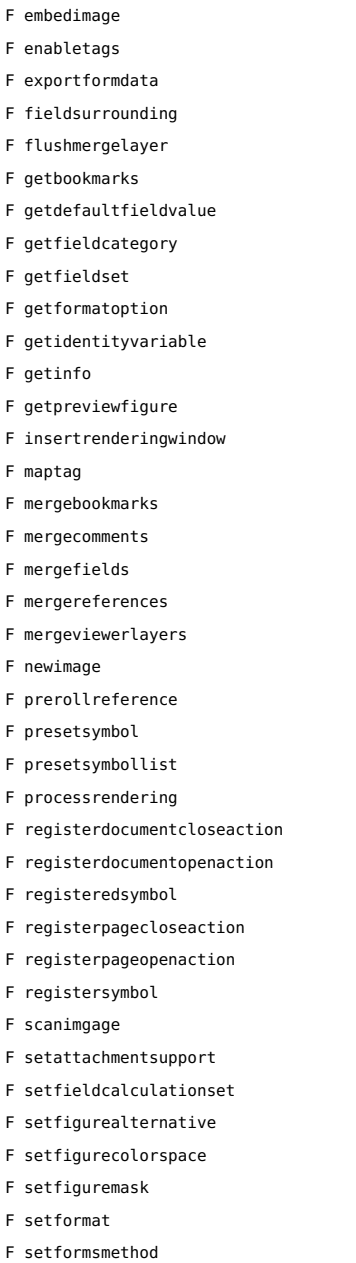

- F setpagetransition
- F settaggingsupport

<span id="page-8-0"></span>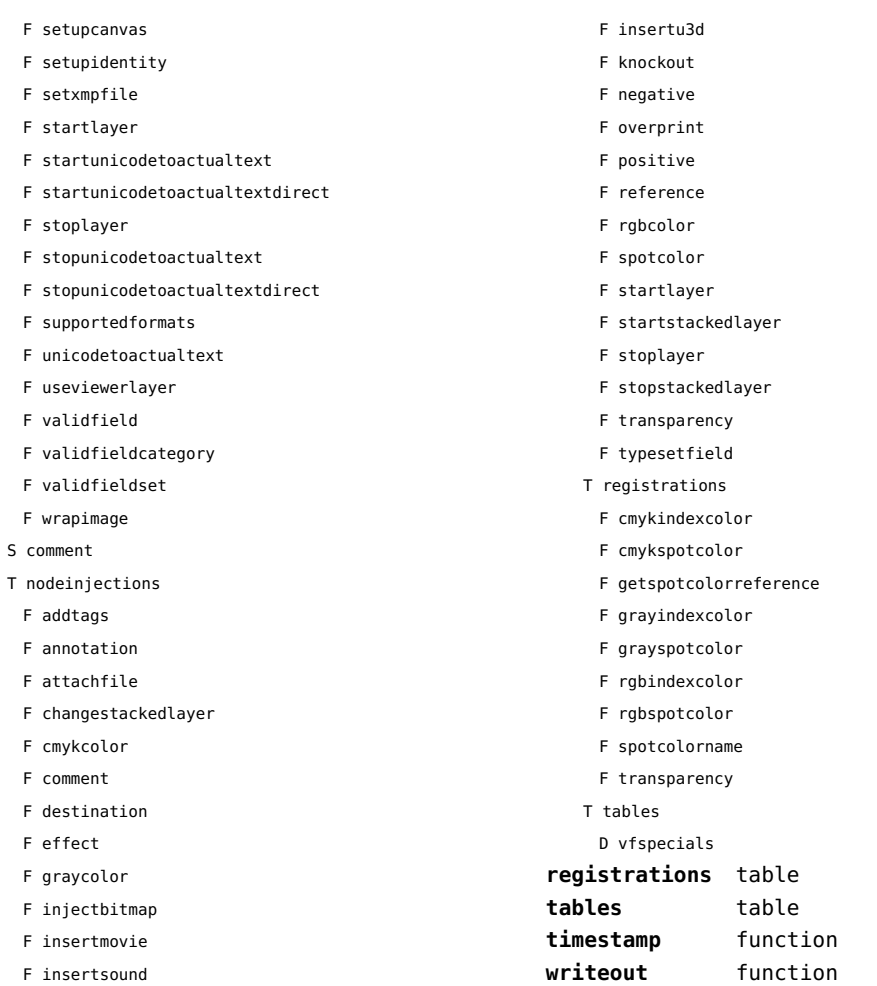

F insertswf

# <span id="page-9-0"></span>basexx (extra lua)

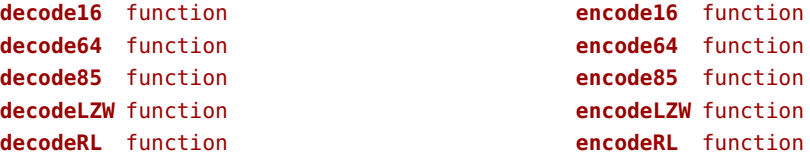

# <span id="page-10-0"></span>bit32 (basic lua)

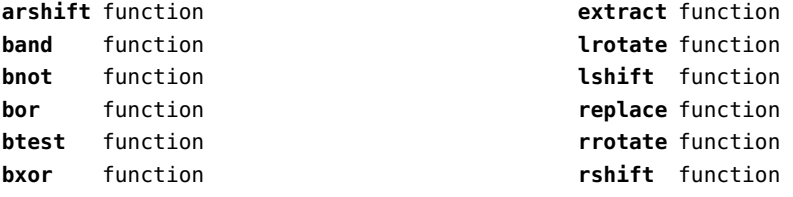

# <span id="page-11-0"></span>blobs (context)

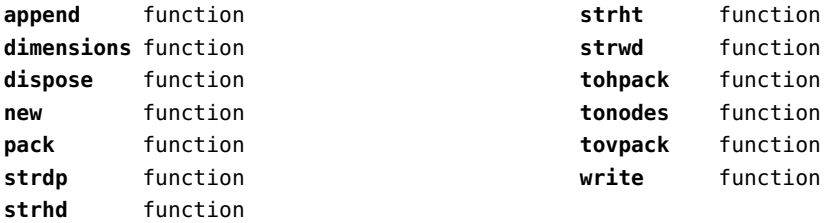

# <span id="page-12-0"></span>boolean (context)

**tocontext** function **tonumber** function

# <span id="page-13-0"></span>buffers (context)

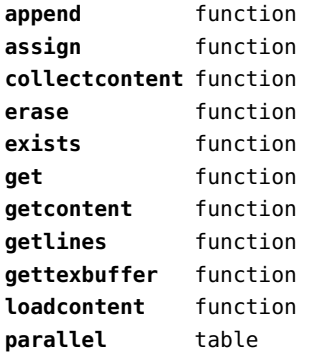

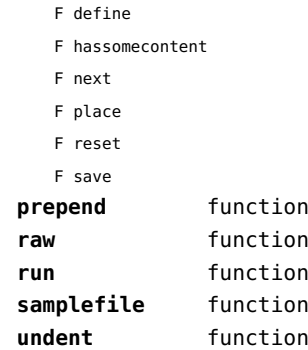

# <span id="page-14-0"></span>builders (context)

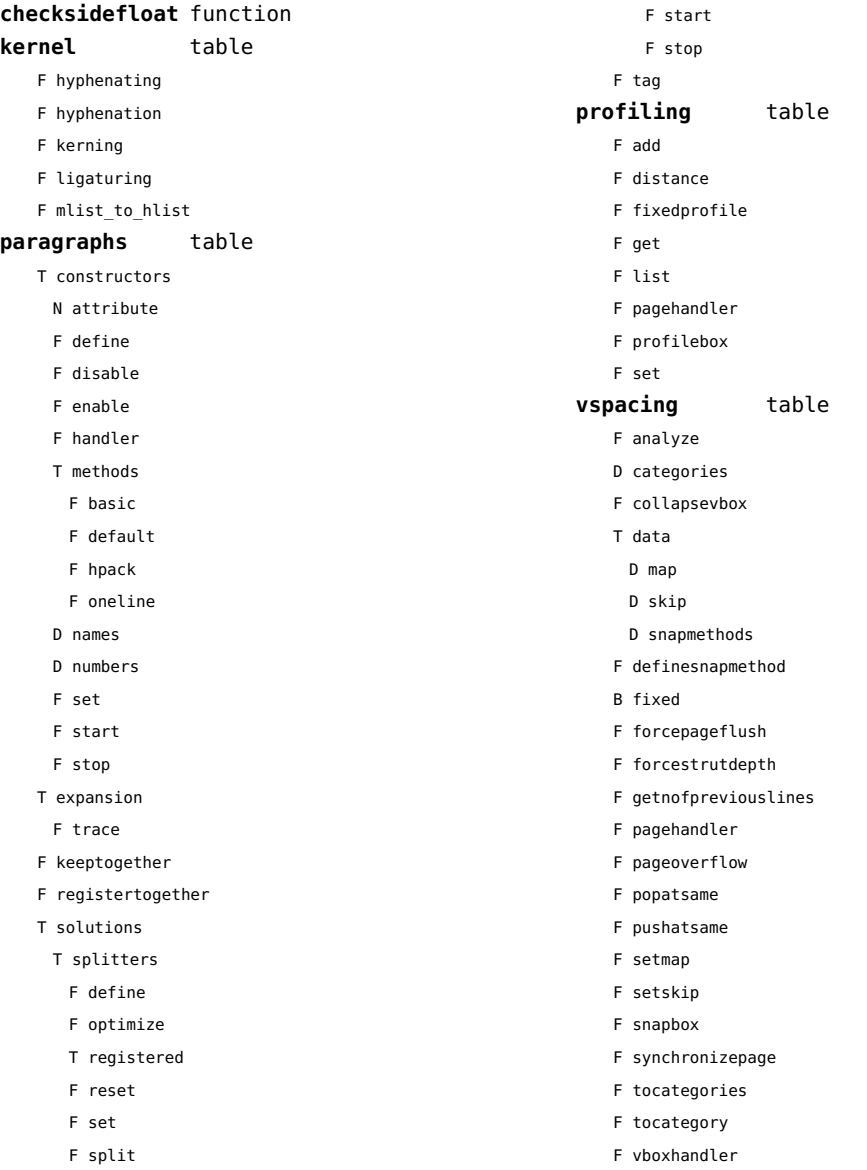

# <span id="page-15-0"></span>caches (context)

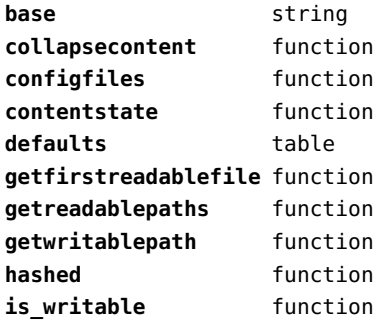

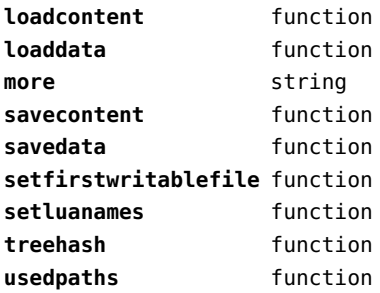

#### <span id="page-16-0"></span>callback (basic tex)

**find** function **known** function **list** function **register** overloaded function

#### <span id="page-17-0"></span>callbacks (context)

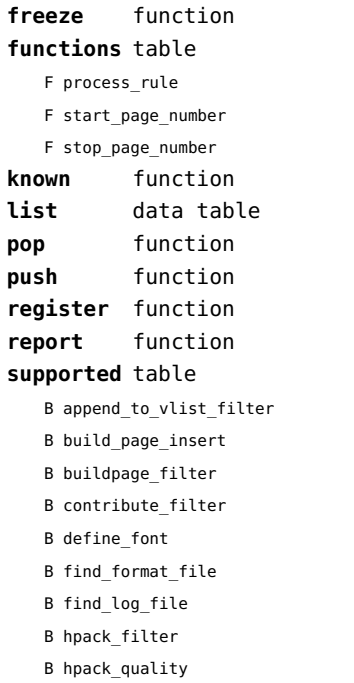

- B hyphenate
- B insert\_local\_par
- B intercept\_lua\_error

B intercept\_tex\_error

- B kerning
- B ligaturing
- B linebreak\_filter
- B make\_extensible
- B mlist\_to\_hlist
- B new\_graf
- B open\_data\_file
- B post\_linebreak\_filter
- B pre\_dump
- B pre\_linebreak\_filter
- B pre\_output\_filter
- B process\_jobname
- B show\_error\_message
- B show\_warning\_message
- B show\_whatsit
- B start\_file
- B start\_run
- B stop\_file
- B stop\_run
- B vpack\_filter
- B vpack\_quality
- B wrapup\_run

#### <span id="page-18-0"></span>catcodes (context)

**names** data table **numbers** data table **register** function

#### <span id="page-19-0"></span>characters (context)

**activeoffset** number **adobename** function **bidi** data table **blockrange** function **blocks** data table **casemap** table **categories** data table **category** function **categorytags** data table **classifiers** table **collapsed** data table **contextname** function **csletters** data table **data** data table **decomposed** data table **description** function **descriptions** data table **detailtags** data table **directions** table **emoji** table F compact F known F resolve **emojized** function **enccodes** data table **entities** data table **fallbacks** data table **filters** data table **fractions** table **fromnumber** function **fschars** data table **fscodes** data table **getrange** function **graphemes** data table **hangul** data table **indicgroups** table T above mark T after\_half T after main T after\_postscript T after\_subscript T anudatta T before\_half T before\_main T before\_postscript T before\_subscript T below\_mark T consonant T dependent\_vowel T halant T independent\_vowel T nukta T post\_mark T pre\_mark T ra T stress tone mark T twopart\_mark T vowel\_modifier **initialize** function **is character** data table **is command** data table **is letter** data table **is mark** data table **is punctuation** data table **is spacing** data table **is symbol** data table **lcchars** data table **lccode** function **lccodes** data table **lettered** function **lhash** data table **linebreaks** data table **lower** function **mathlists** data table **mirrors** table **otfscripts** data table **private** table **ranges** data table **registerentities** function **remap\_hangul\_syllabe** function **setactivecatcodes** function **setlettercatcodes** function

<span id="page-20-0"></span>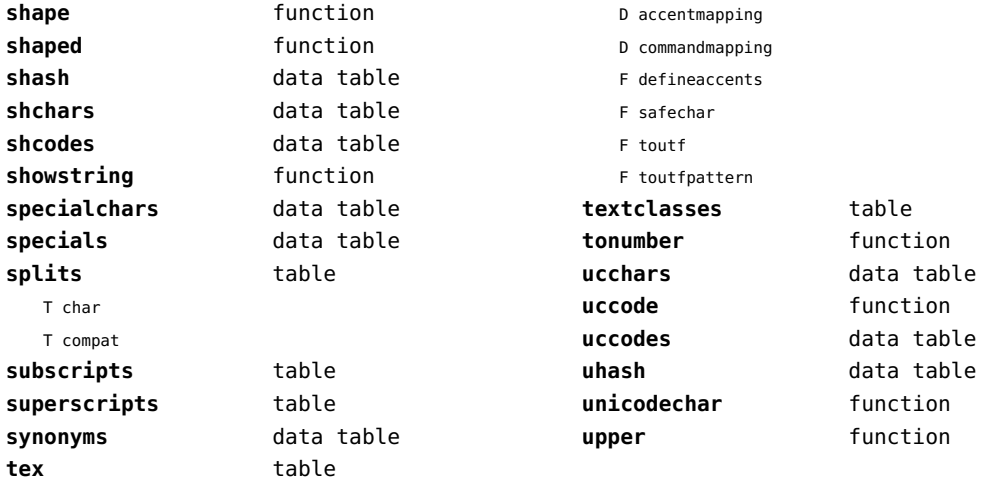

# <span id="page-21-0"></span>chemistry (context)

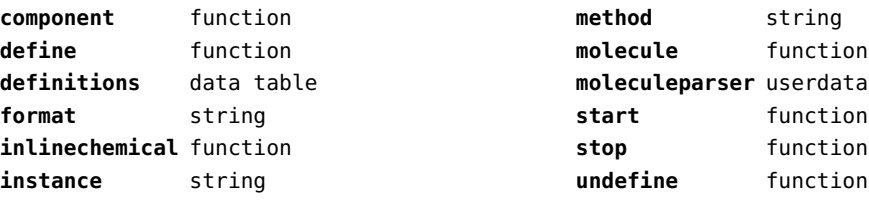

# <span id="page-22-0"></span>containers (context)

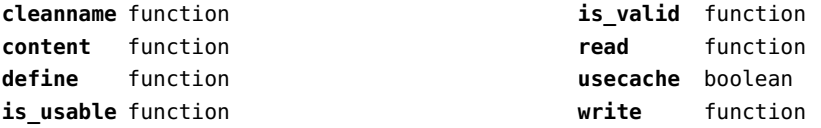

# <span id="page-23-0"></span>converters (context)

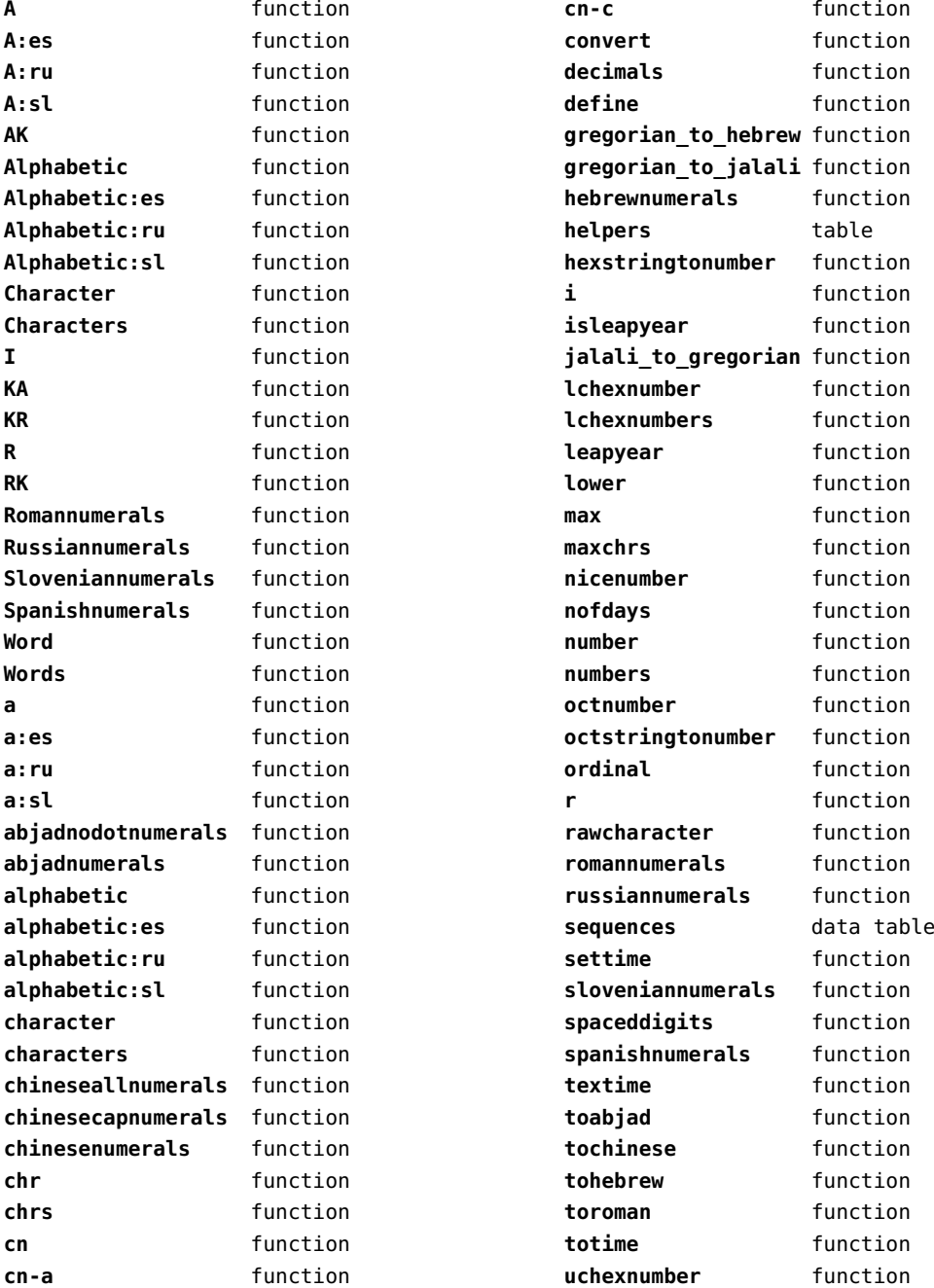

<span id="page-24-0"></span>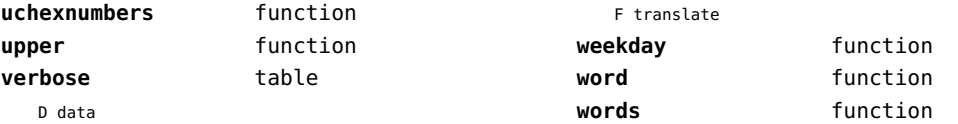

# <span id="page-25-0"></span>coroutine (basic lua)

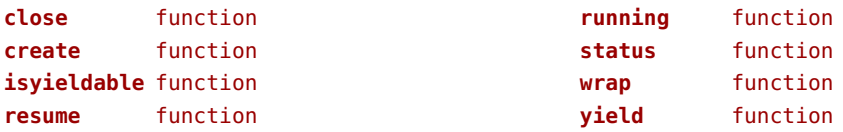

# <span id="page-26-0"></span>ctxrunner (context)

**load** function **preparedfile** function

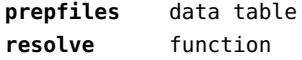

#### <span id="page-27-0"></span>data (context)

**action** function **depth** number **height** number

**prerolled** string **width** number

# <span id="page-28-0"></span>debug (basic lua)

**getinfo** function **sethook** function **traceback** function

# <span id="page-29-0"></span>dir (context)

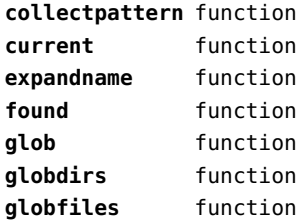

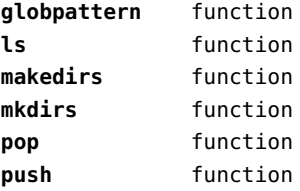

# <span id="page-30-0"></span>directives (context)

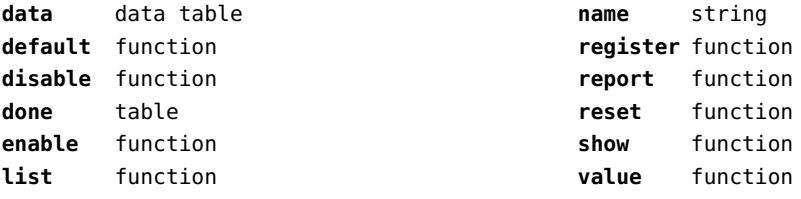

# <span id="page-31-0"></span>document (context)

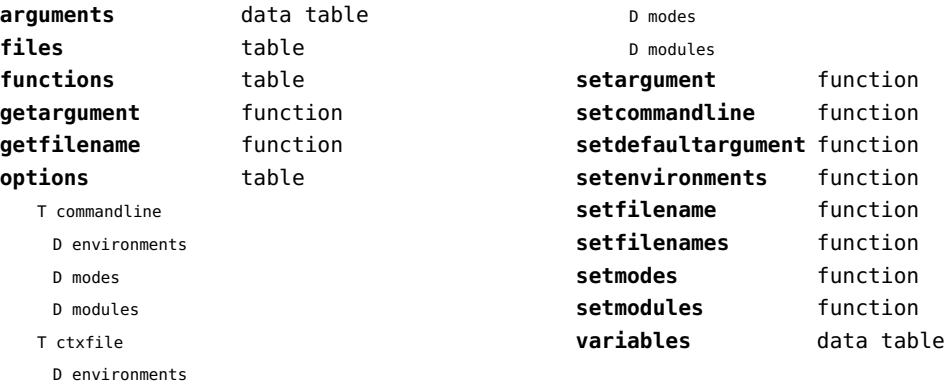

[previous](#page-30-0) 31 [next](#page-32-0)

# <span id="page-32-0"></span>documentdata (context)

**variable** function

# <span id="page-33-0"></span>drivers (context)

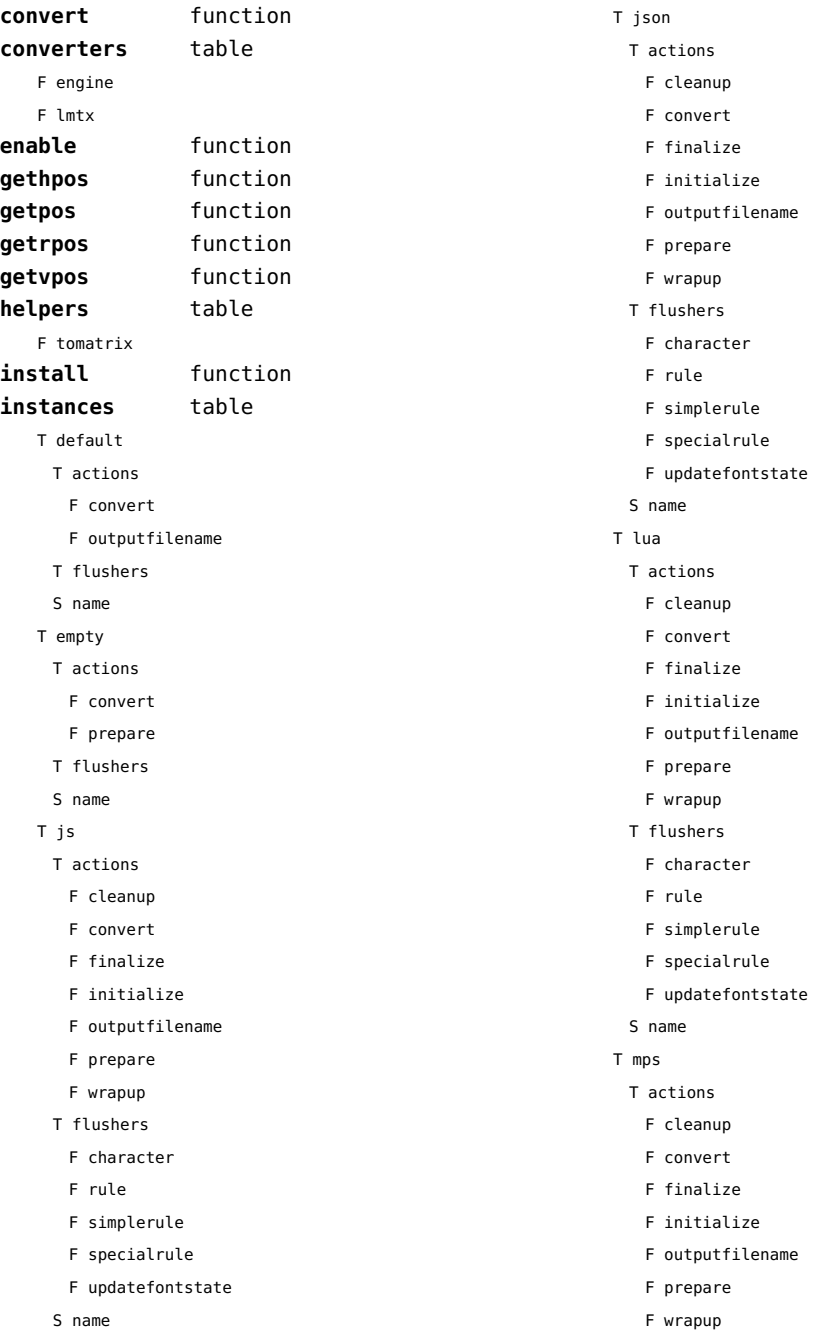

- <span id="page-34-0"></span>T flushers
	- F character
	- F rule
	- F simplerule
	- F specialrule
	- F updatefontstate
- S name
- T none
	- T actions
	- T flushers
	- S name

#### T pdf

- T actions
	- F cleanup
	- F convert
	- F finalize
	- F initialize
	- F outputfilename
	- F prepare
	- F wrapup
- T flushers
	- F character
- F fontchar
- F group
- F image
- F literal
- F poporientation
- F pushorientation
- F restore
- F rule
- F save
- F setmatrix
- F simplerule
- F specialrule
- F updatefontstate

S name

- **lmtxversion** number
- **outputfilename** function
- **report** function

# <span id="page-35-0"></span>environment (context)

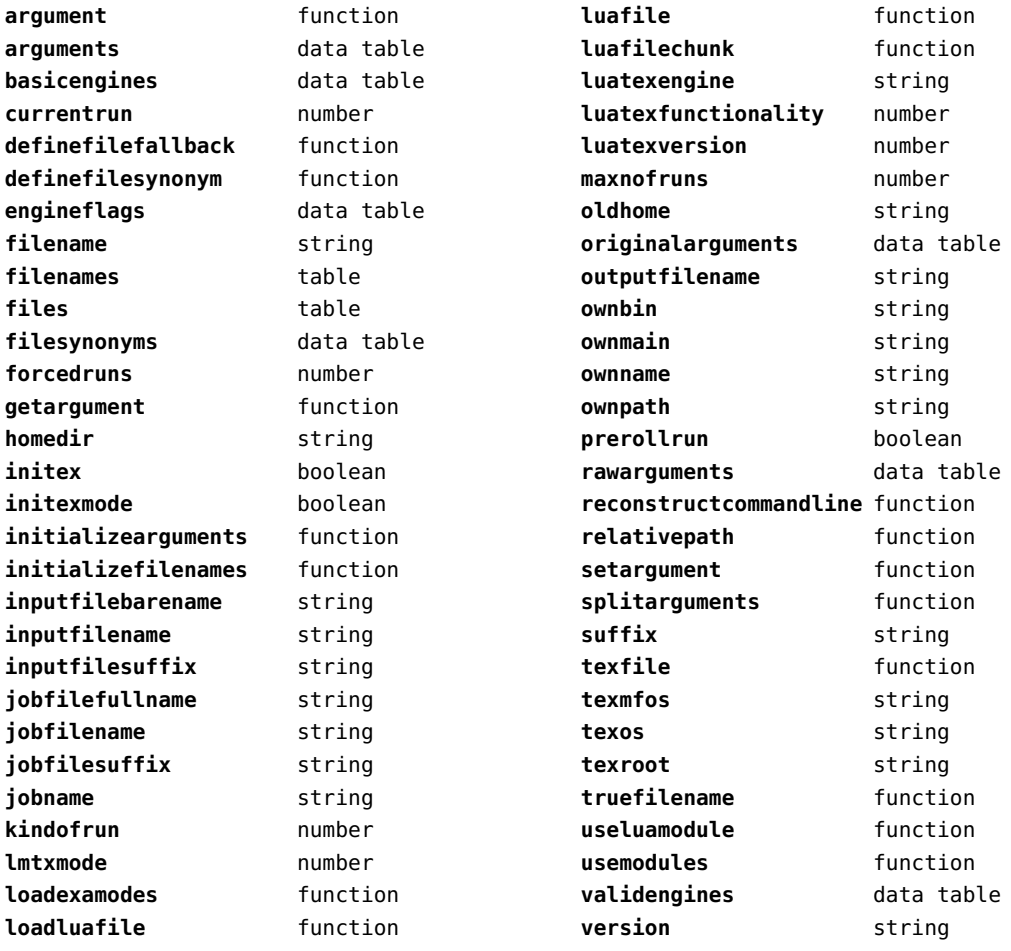
# <span id="page-36-0"></span>experiments (context)

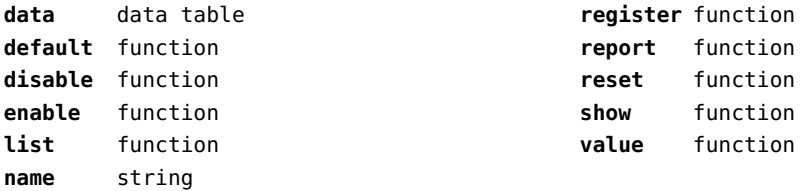

# <span id="page-37-0"></span>figures (context)

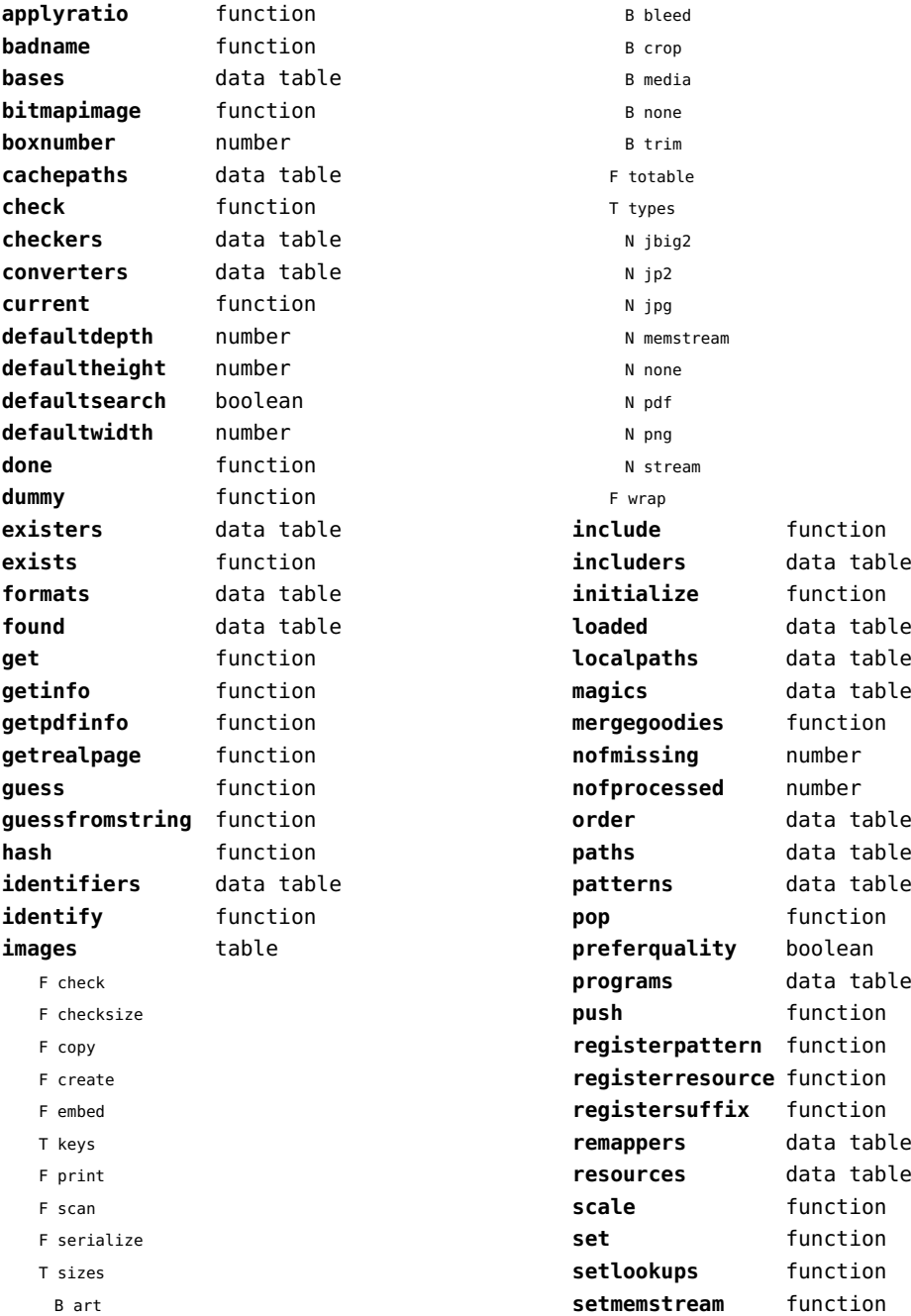

<span id="page-38-0"></span>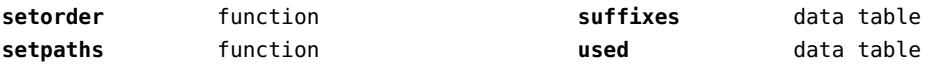

# <span id="page-39-0"></span>file (basic lua)

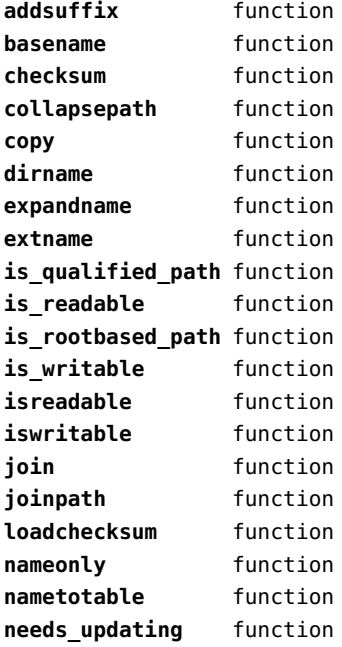

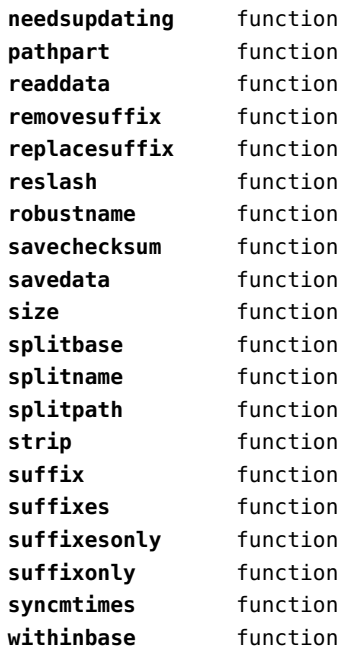

# <span id="page-40-0"></span>fio (extra lua)

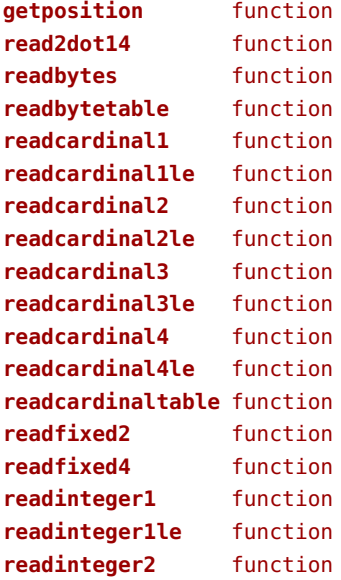

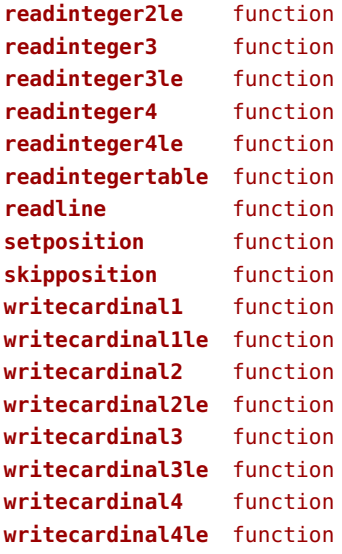

### <span id="page-41-0"></span>floats (context)

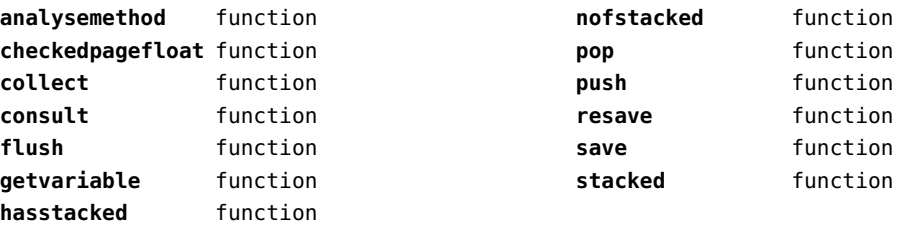

# <span id="page-42-0"></span>font (basic tex)

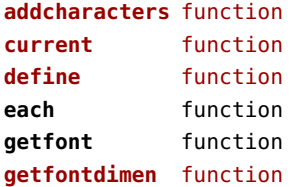

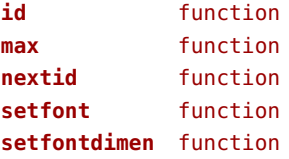

# <span id="page-43-0"></span>fonts (context)

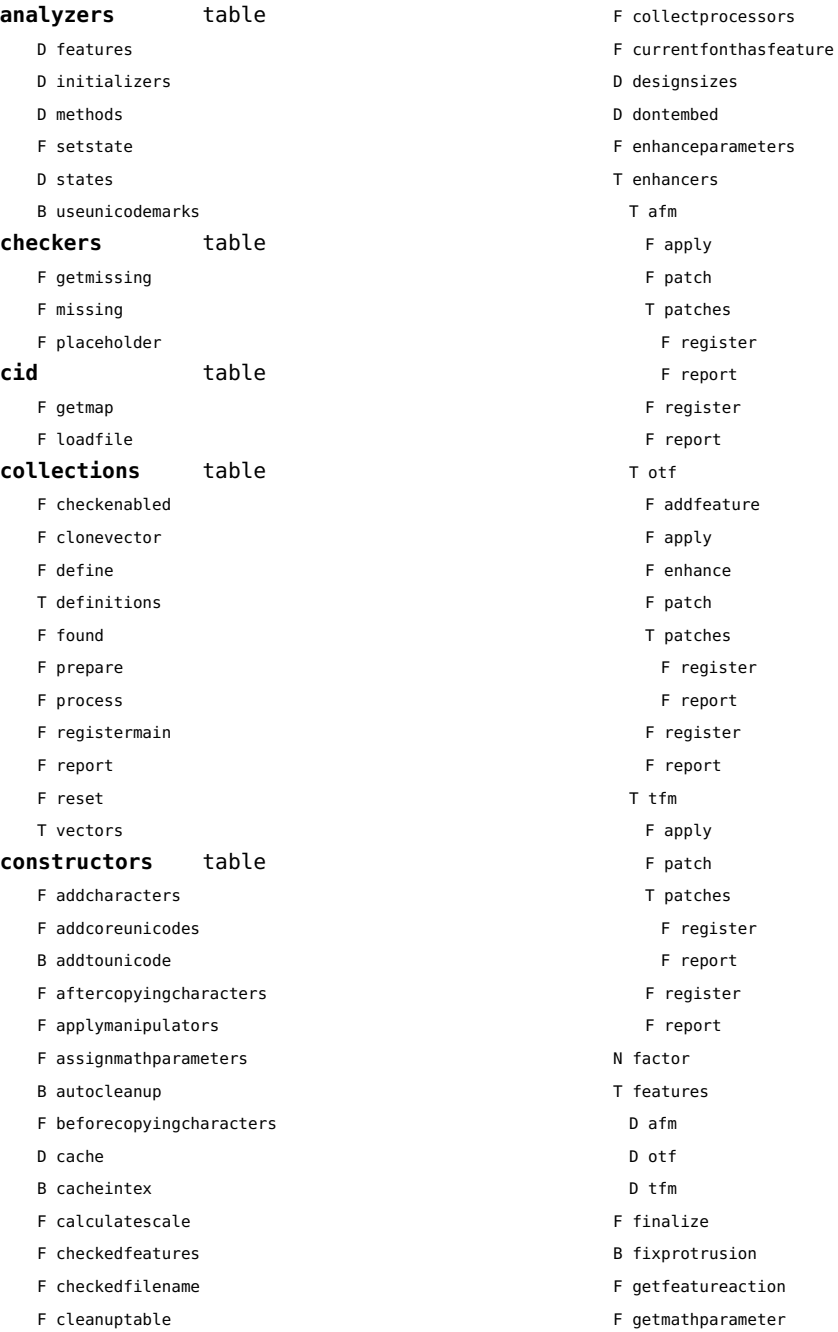

- <span id="page-44-0"></span>F getprivate
- T handlers
	- T afm
		- B autoprefixed
		- D cache
		- D features
		- F getkern
		- T helpdata
			- D bothkerned
			- D leftkerned
			- D ligatures
			- D rightkerned
			- D texligatures
		- F load
		- T readers
			- F getinfo
			- F loadfont
			- F loadshapes
		- F setfeatures
		- B syncspace
		- N version
	- T otf
		- F addfeature
		- F basemodeinitializer
		- D cache
		- F collectlookups
		- T coverup
			- T actions
				- F alternate
				- F chainposition
				- F chainsubstitution
				- F kern
				- F ligature
				- F multiple
				- F pair
				- F single
				- F substitution
			- F register
			- S stepkey
		- F dataset
		- F datasetpositionprocessor
		- S defaultbasealternate
		- S defaultnodealternate
		- D features
- F featuresinitializer
- F featuresprocessor
- F getactualtext
- F getalternate
- F getgsub
- F getkern
- F getmultiple
- F getstreamhash
- F getsubstitution
- T handlers
	- F devanagari remove joiners
	- F devanagari reorder matras
- F devanagari reorder pre base reordering consonants
- F devanagari reorder reph
- F gpos\_context
- F gpos\_contextchain
- F gpos\_cursive
- F gpos\_mark2base
- F gpos\_mark2ligature
- F gpos\_mark2mark
- F gpos\_pair
- F gpos\_single
- F gsub\_alternate
- F gsub\_context
- F gsub\_contextchain
- F gsub\_ligature
- F gsub\_multiple
- F gsub reversecontextchain
- F gsub\_single
- F trigger space kerns
- T helpers
	- F blockligatures
	- F pardirstate
	- F txtdirstate
- F load
- F loadoutlinedata
- F loadstreamdata
- F modeinitializer
- D mpscache
- D pdfcache
- F plugininitializer
- F pluginprocessor
- T plugins
- D pngcache
- <span id="page-45-0"></span>B pngenabled
- T readers
	- F addunicodetable
	- F avar
	- F cbdt
	- F cblc
	- F cff
	- F cff2
	- F cffcheck
	- T cffencoder
	- F checkhash
	- F cmap
	- F colr
	- F compact
	- F cpal
	- F ebdt
	- F eblc
	- F ebsc
	- F expand
	- F extend
	- F fvar
	- F gdef
	- F getcomponents
	- F getinfo
	- F glyf
	- F gpos
	- T gposhandlers
		- F chainedcontext
		- F context
		- F cursive
		- F extension
		- F marktobase
		- F marktoligature
		- F marktomark
		- F pair
		- F single
	- F gsub
	- T gsubhandlers
		- F alternate
		- F chainedcontext
		- F context
		- F extension
		- F ligature
		- F multiple
- F reversechainedcontextsingle
- F single
- F gvar
- F head
- T helpers
- F axistofactors
- F cleanname
- F getaxisscale
- F getfactors
- F getscales
- F gotodatatable
- F normalizedaxis
- T normalizedaxishash
- F readvariationdata
- F reportskippedtable
- F setvariabledata
- F hhea
- F hmtx
- F hvar
- F kern
- F loadfont
- F loadshapes
- F loca
- F math
- F maxp
- F mvar
- F name
- F os/2
- F pack
- F parsecharstrings
- F post
- F registerextender
- F rehash
- F sbix
- F stat
- T streamreader
	- F close
- F getposition
- F getsize
- F look
- F open
- F read2dot14
- F readbyte
- F readbytes
- <span id="page-46-0"></span>F readbytetable
- F readcardinal
- F readcardinal1
- F readcardinal1le
- F readcardinal2
- F readcardinal2le
- F readcardinal3
- F readcardinal3le
- F readcardinal4
- F readcardinal4le
- F readcardinaltable
- F readchar
- F readfixed2
- F readfixed4
- F readinteger
- F readinteger1
- F readinteger1le
- F readinteger2
- F readinteger2le
- F readinteger3
- F readinteger3le
- F readinteger4
- F readinteger4le
- F readintegertable
- F readsignedbyte
- F readstring
- F readtag
- F setposition
- F size
- F skip
- F skiplong
- F skipposition
- F skipshort
- F writebyte
- F writecardinal1
- F writecardinal1le
- F writecardinal2
- F writecardinal2le
- F writecardinal3
- F writecardinal3le
- F writecardinal4
- F writecardinal4le
- F writeinteger1
- F writeinteger1le
- F writeinteger2
- F writeinteger2le
- F writeinteger3
- F writeinteger3le
- F writeinteger4
- F writeinteger4le
- F writestring
- F stripredundant
- F svg
- N tableversion
- F unifymissing
- F unpack
- F vhea
- F vmtx
- F vorg
- F vvar
- F woff2otf
- F registerpalette
- F registerplugin
- F reorderlookups
- F scriptandlanguage
- F setdynamics
- F setfeatures
- T statistics
- D usedfeatures
- D svgcache
- B svgenabled
- T tables
	- D baselines
	- D features
	- D featuretypes
	- D languages
	- D scripts
- N version
- T pfb
	- F loadvector
- T tfm
- D cache
- D features
- N maxnestingdepth
- N maxnestingsize
- T readers
	- F loadpk
	- F loadtfm
- <span id="page-47-0"></span>F loadtfmvf
- F loadvf
- F pktopdf
- F showpk
- F reencode
- F setfeatures
- N version
- T vf
	- T combinations
	- F combine
	- T combiner
		- D commands
	- D helpers
	- D math
	- D predefined
	- N version
	- D whatever
- F hashfeatures
- F hashinstance
- T hashmethods
	- F normal
	- F virtual
- F initializefeatures
- T keys
	- T characters
	- T descriptions
	- T parameters
		- S ascender
		- S descender
		- S designsize
		- T expansion
			- S auto
			- S shrink
			- S step
			- S stretch
		- S extendfactor
		- S factor
		- S hfactor
		- S mathsize
		- S mode
		- T protrusion
		- S auto
		- S quad
		- S scaledpoints
- S scriptpercentage
- S scriptscriptpercentage
- S size
- S slantfactor
- S slantperpoint
- T spacing
- S extra
- S shrink
- S stretch
- S width
- S units
- S vfactor
- S width
- S xheight
- T properties
	- S autoitalicamount
	- S cidinfo
	- T effect
		- S ddelta
		- S effect
		- S factor
		- S hdelta
		- S hfactor
		- S vfactor
		- S wdelta
		- S width
	- S embedding
	- S encodingbytes
	- S filename
	- S finalized
	- S fontname
	- S format
	- S fullname
	- S hasitalics
	- S hasmath
	- S mathitalics
	- S mode
	- S name
	- S nostackmath
	- S psname
	- S textitalics
	- S virtualized
- D loadedfonts
- S namemode

<span id="page-48-0"></span>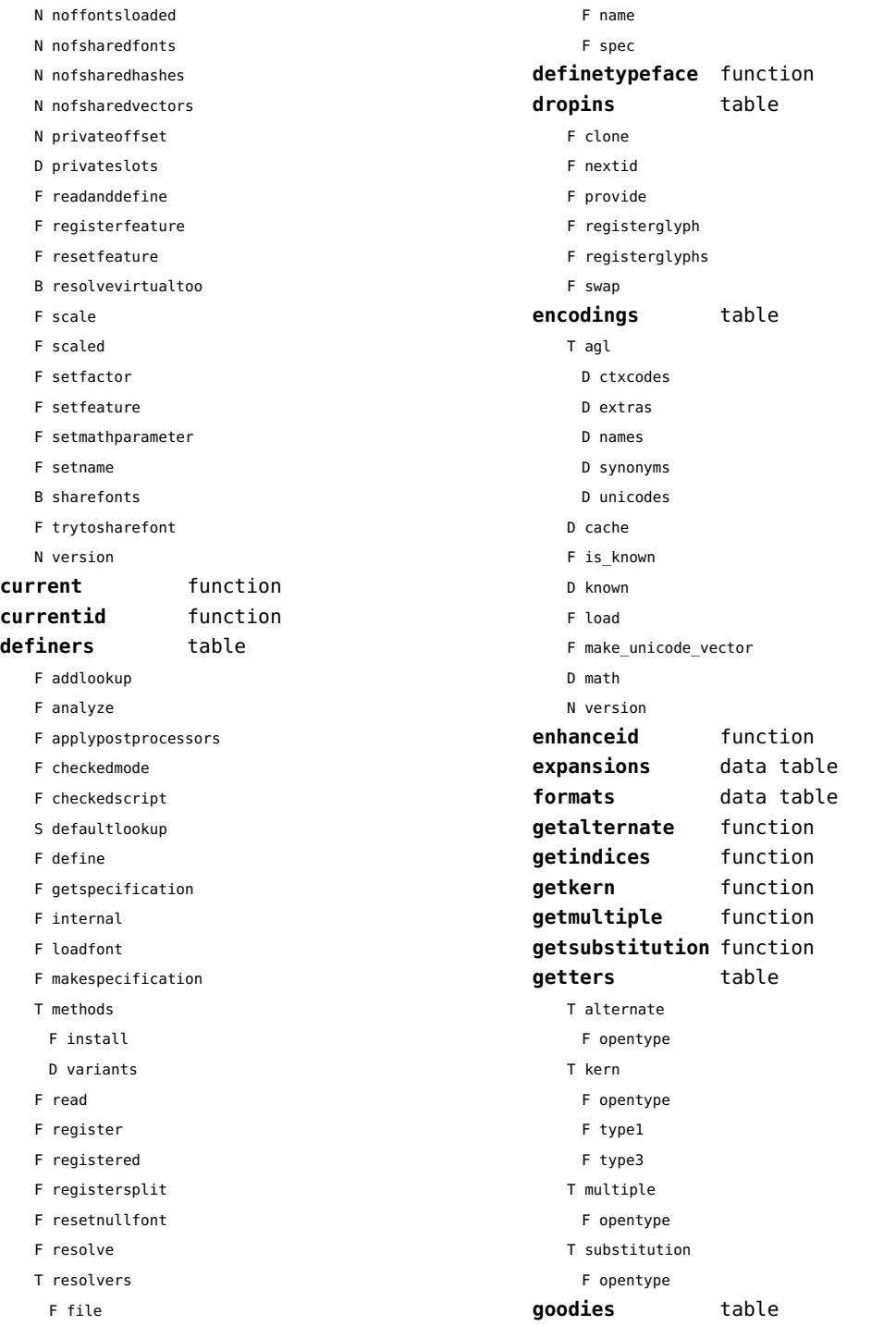

#### [previous](#page-48-0) 49 [next](#page-50-0)

F privateslot

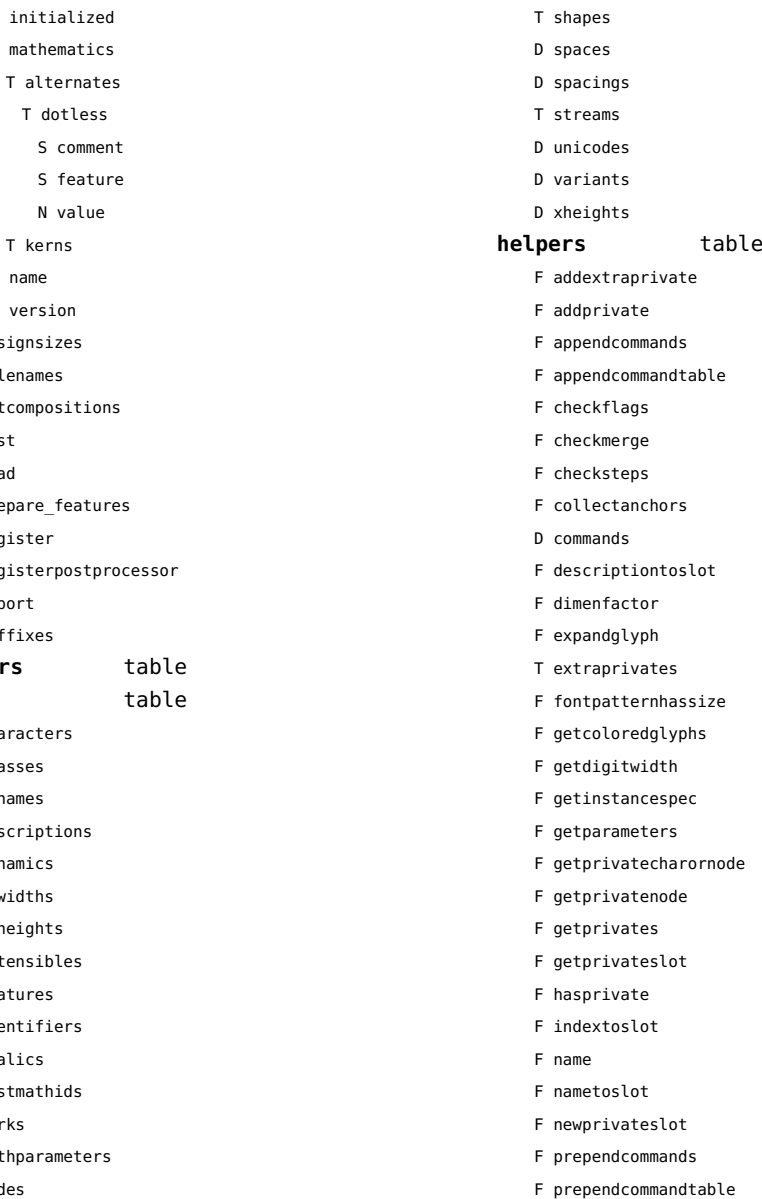

- <span id="page-49-0"></span>D colorschemes
- T data
	- T dejavu-math
		- S author
		- S comment
		- S copyright
		- B initialized
		- T mathematics
		-

- ${\sf S}$
- S version
- D des
- D fi
- F get
- T list
- F loa
- F pre
- F reg
- $F$  reg
- F rep
- $T$  suff

### **handle**

#### hashes

- $D$  cha
- D cla
- D csn
- D des
- D dyn
- D emv
- D exh
- D ext
- $D$  fea
- $D$  ide
- D ita
- D las
- $D$  ma
- D mat
- D modes
- D originals
- D parameters
- T processes
- D properties

T setdynamics

- D quads
- 
- D resources
- 
- 
- 
- 
- 
- 
- 
- 
- 
- 
- 
- 
- 
- 
- 
- 
- 
- 
- 
- 
- 
- 
- 
- 
- 
- 
- 
- 
- 
- 

<span id="page-50-0"></span>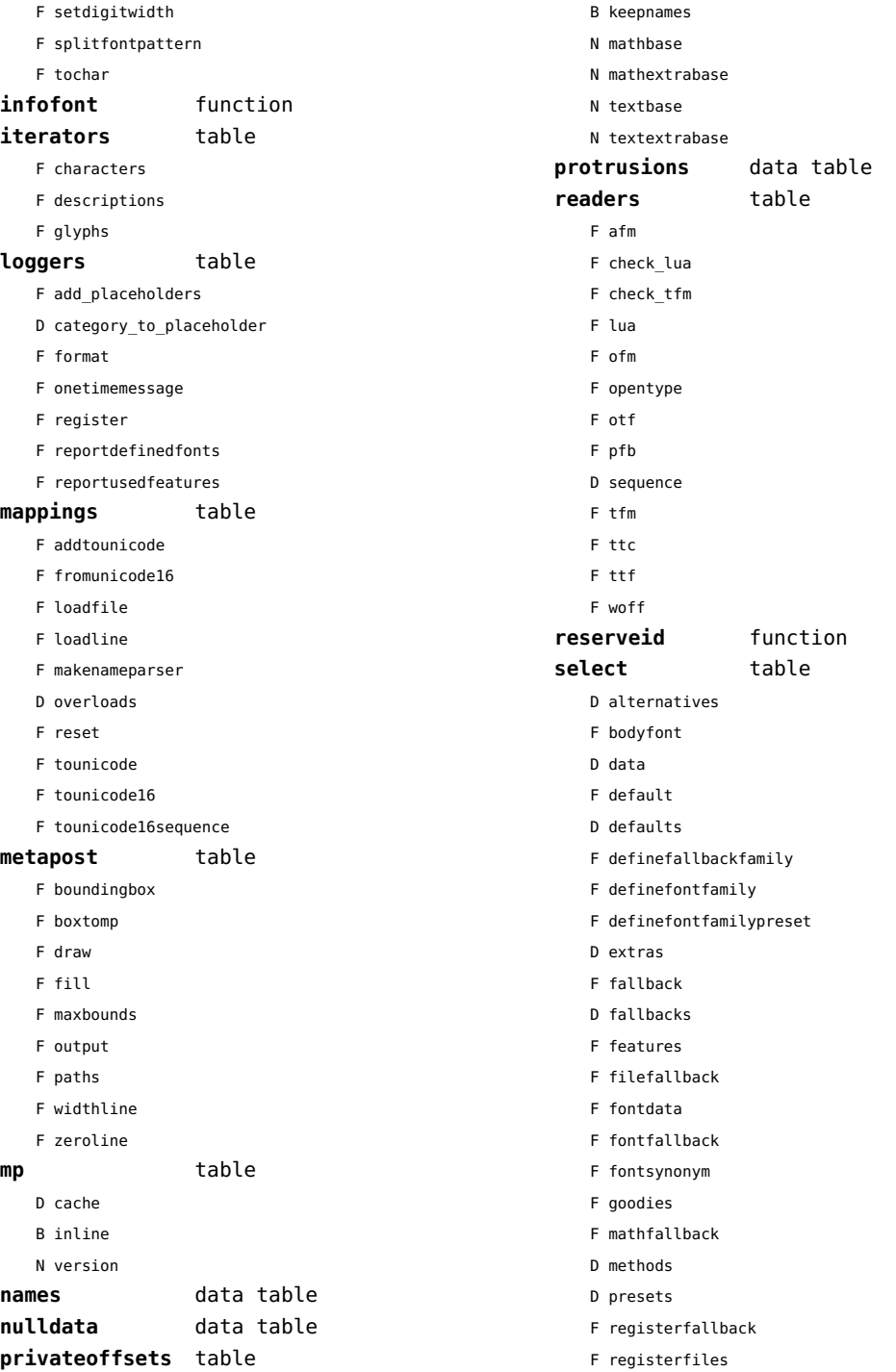

<span id="page-51-0"></span>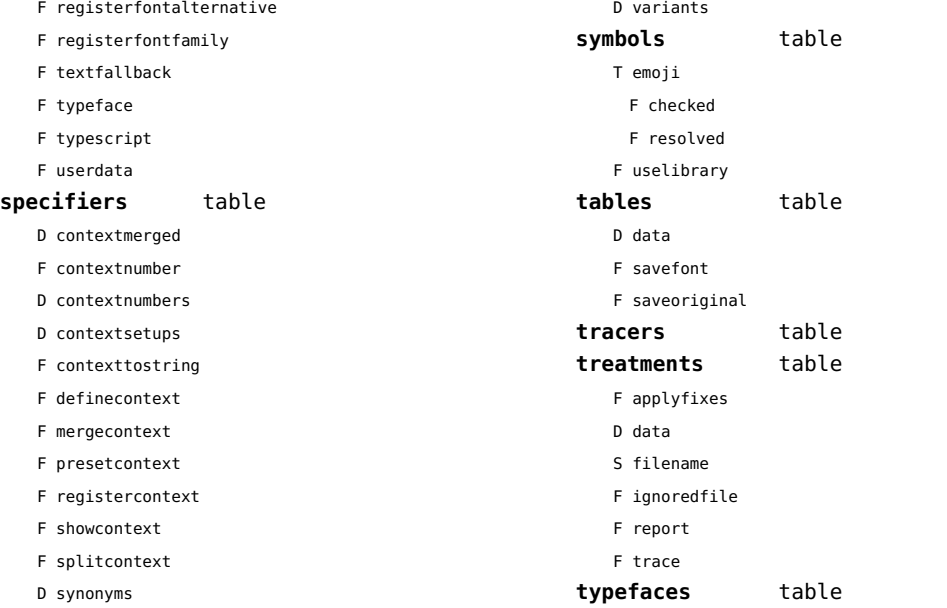

### <span id="page-52-0"></span>functions (context)

**dummy** function

# <span id="page-53-0"></span>graphics (context)

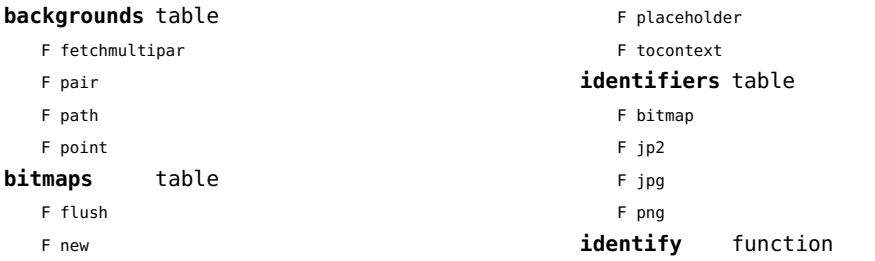

# <span id="page-54-0"></span>gzip (extra lua)

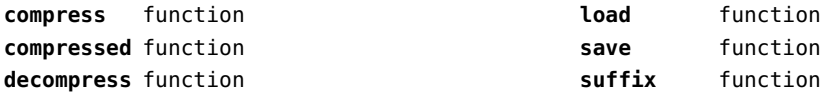

# <span id="page-55-0"></span>images (context)

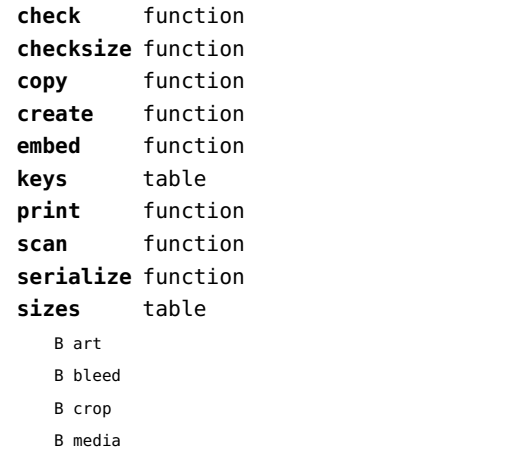

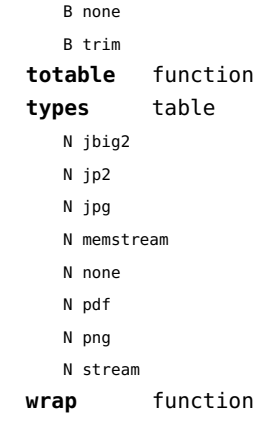

### <span id="page-56-0"></span>interactions (context)

### **attachments** data table

### **fields** table

- F clone
- F define
- F defineset
- F insert

#### **general** table

- F getidentity
- F setupidentity

#### **help** table

- F collect
- F reference
- F register

#### **javascripts** table

- F addtopreamble
- F code
- D codes
- F flushpreambles
- D functions
- D preambles
- F setpreamble
- F storecode
- F storepreamble
- F usepreamblenow
- F usescripts

### **linkedlists** data table

- **pages** table
	- F setpagetransition
	- F setupcanvas

#### **references** table

- F setclosedocument
- F setclosepage
- F setopendocument
- F setopenpage
- **renderings** data table
- **soundclips** data table

# <span id="page-57-0"></span>interfaces (context)

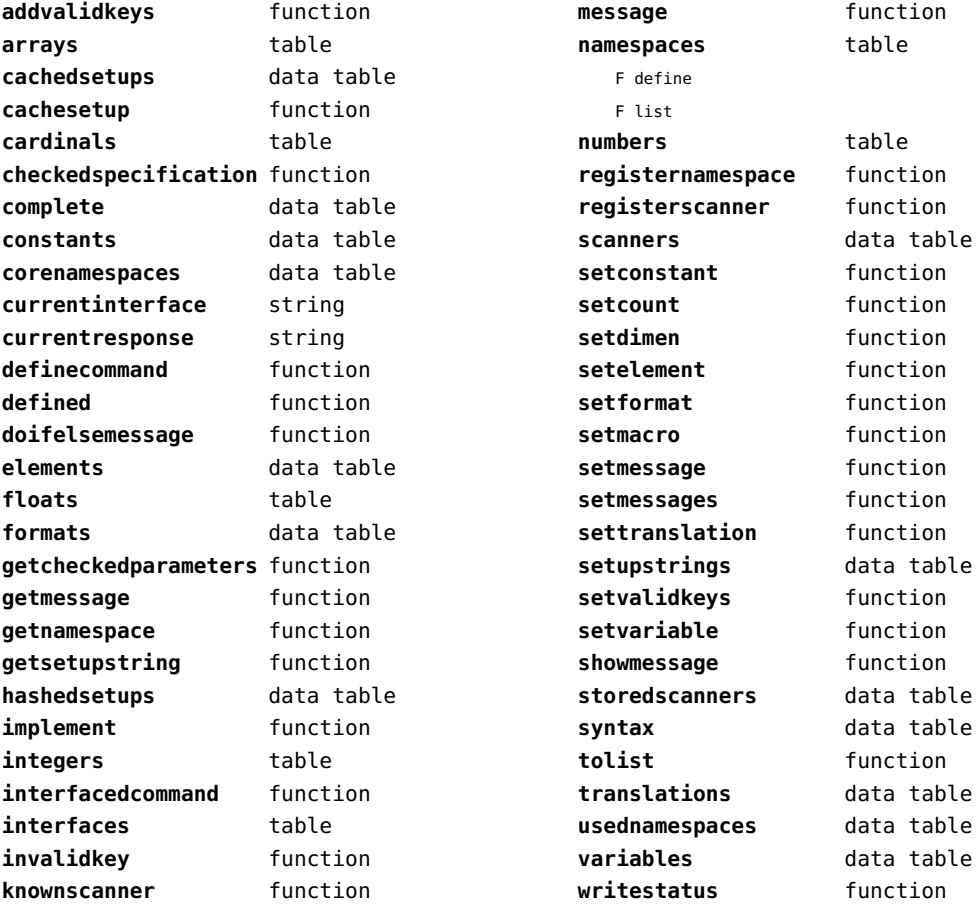

# <span id="page-58-0"></span>io (basic lua)

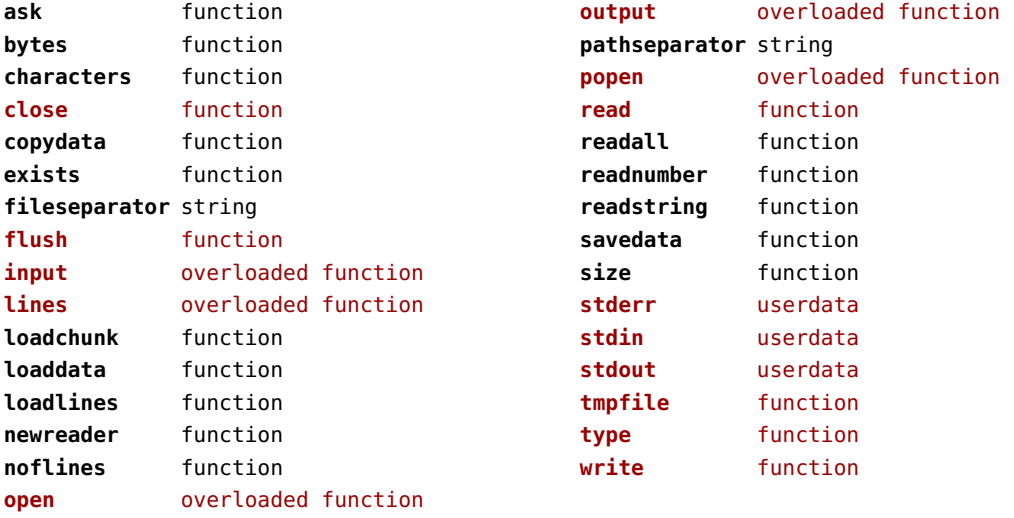

# <span id="page-59-0"></span>job (context)

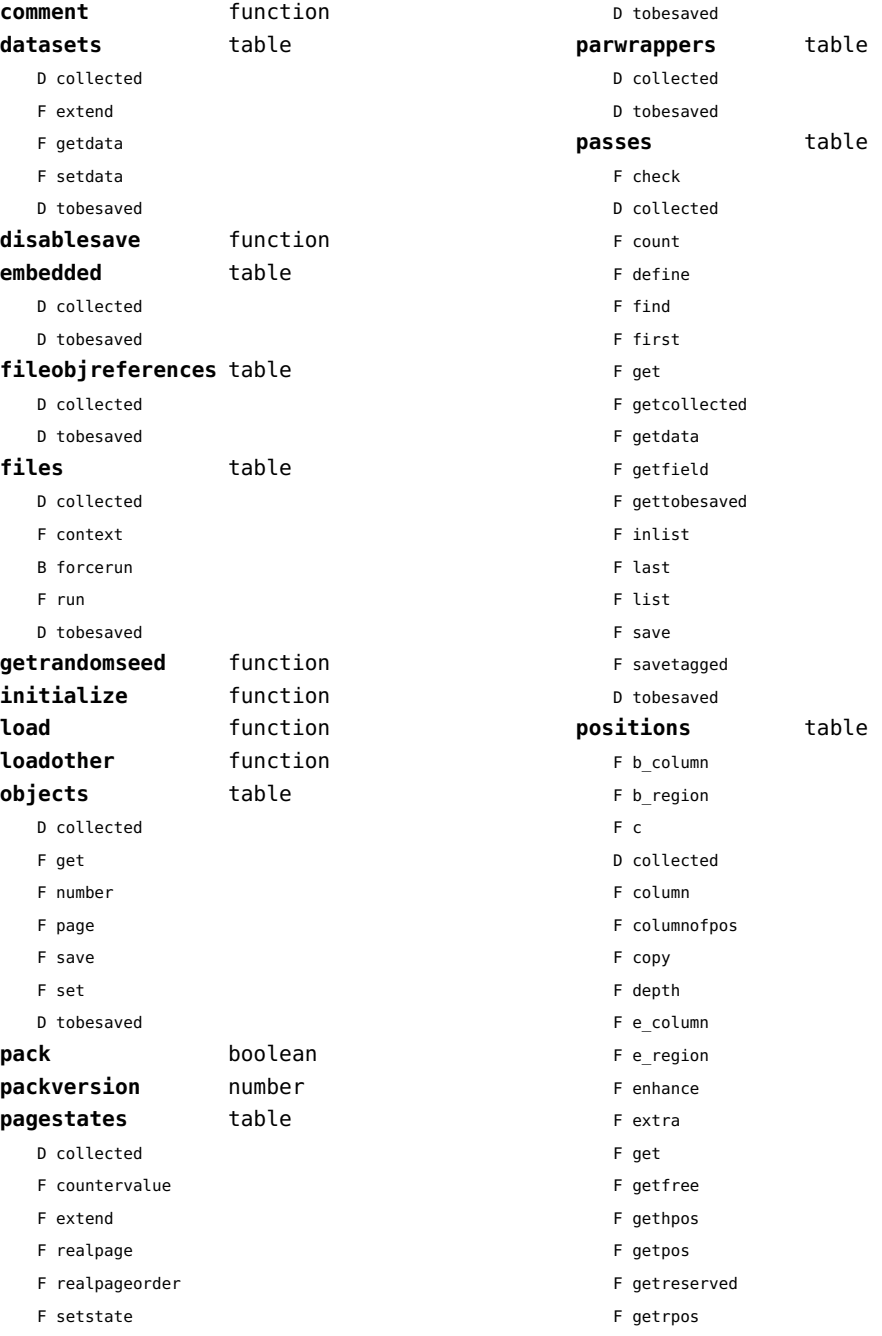

<span id="page-60-0"></span>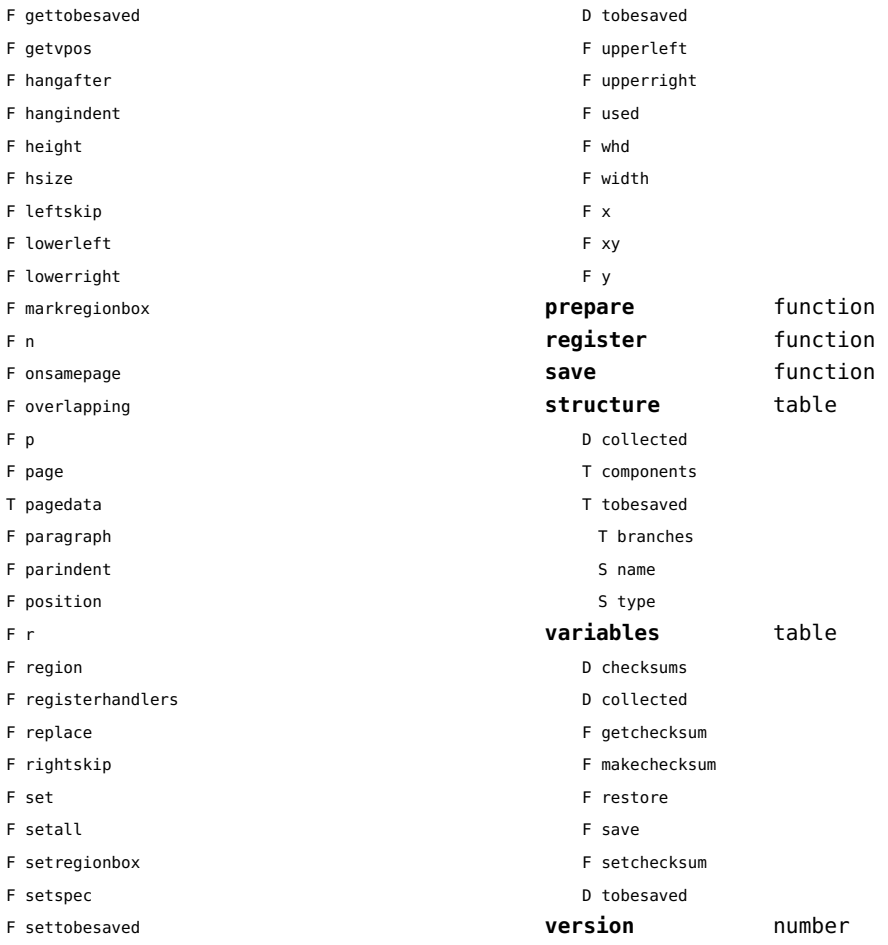

# <span id="page-61-0"></span>lang (basic tex)

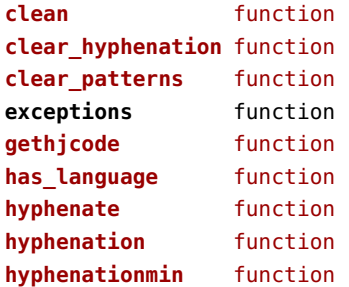

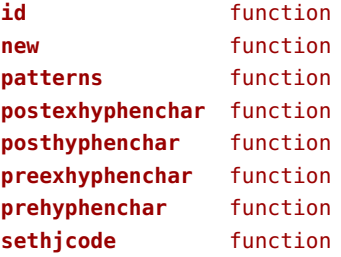

# <span id="page-62-0"></span>languages (context)

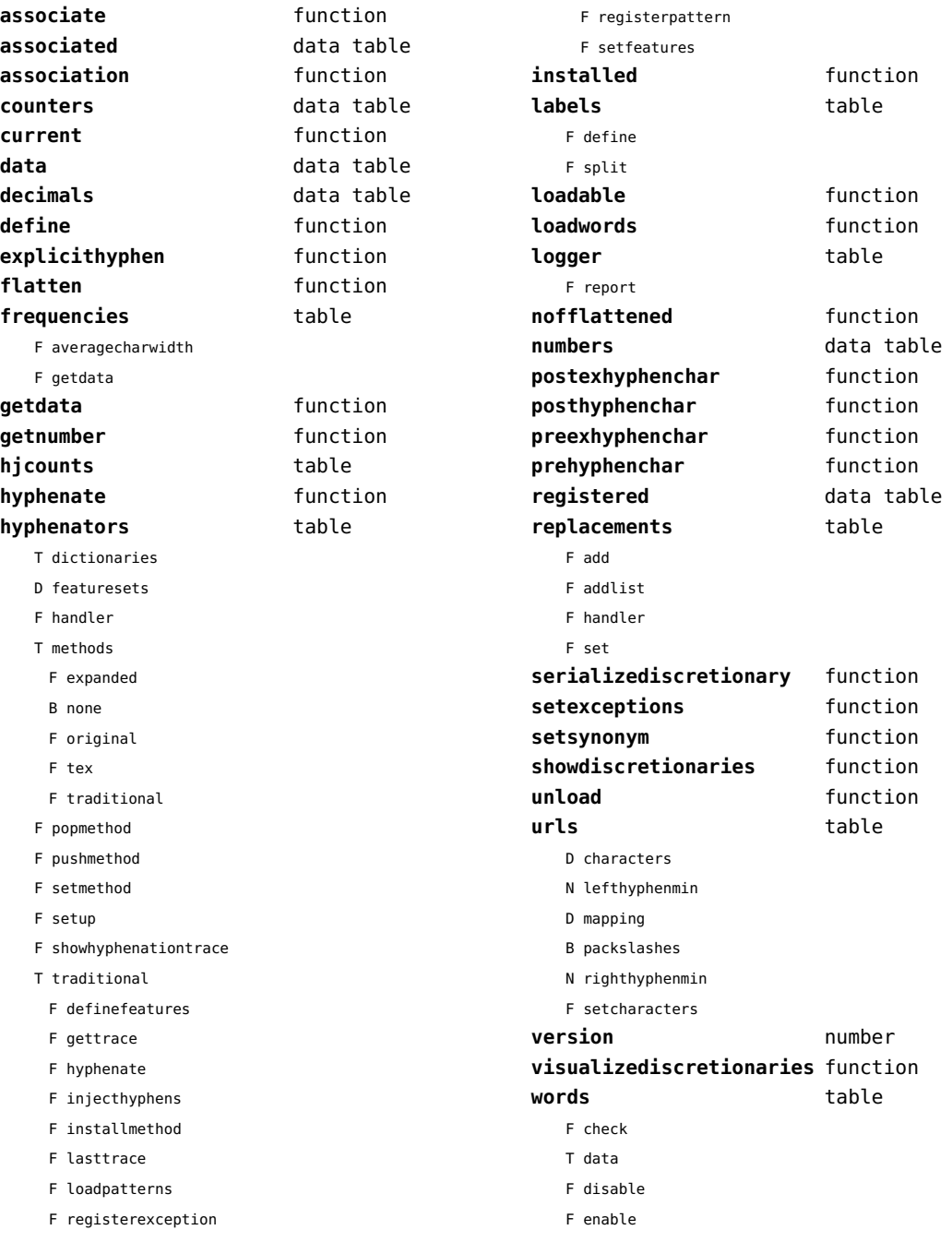

- <span id="page-63-0"></span>T enablers
- B enables
- F found
- F load
- T methods
- N threshold

### <span id="page-64-0"></span>layouts (context)

#### **status** table

F isleftpage

F leftorrightpageaction

### <span id="page-65-0"></span>lfs (extra lua)

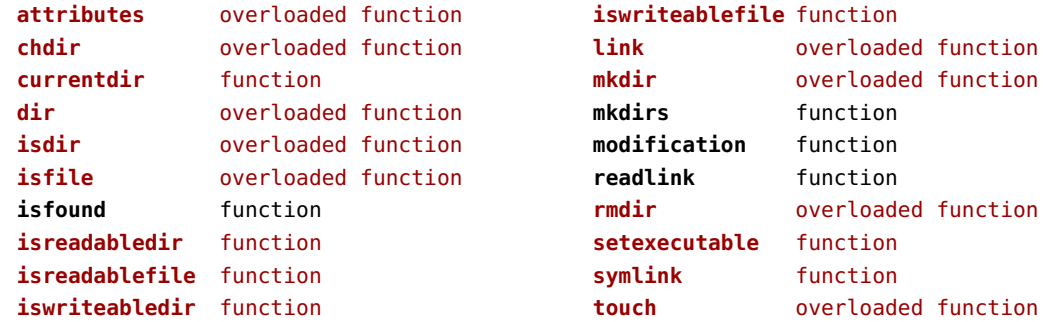

### <span id="page-66-0"></span>libraries (context)

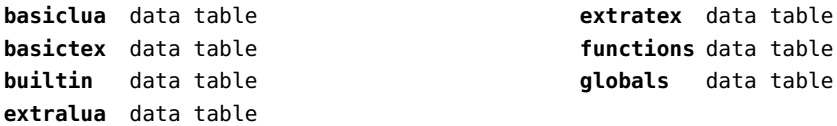

### <span id="page-67-0"></span>lmx (context)

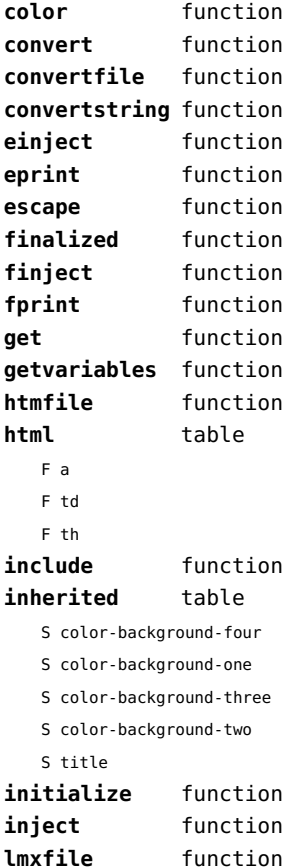

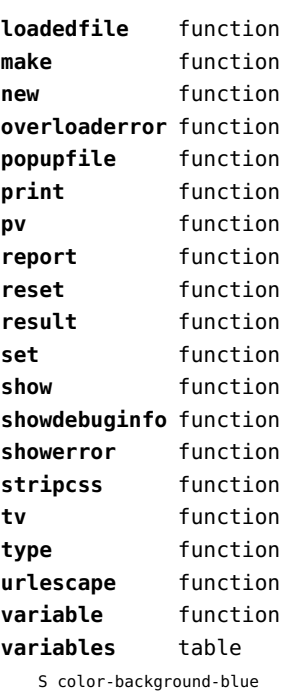

S color-background-body

- S color-background-green
- S color-background-main
- S color-background-purple
- S color-background-yellow
- S title-default

# <span id="page-68-0"></span>logs (context)

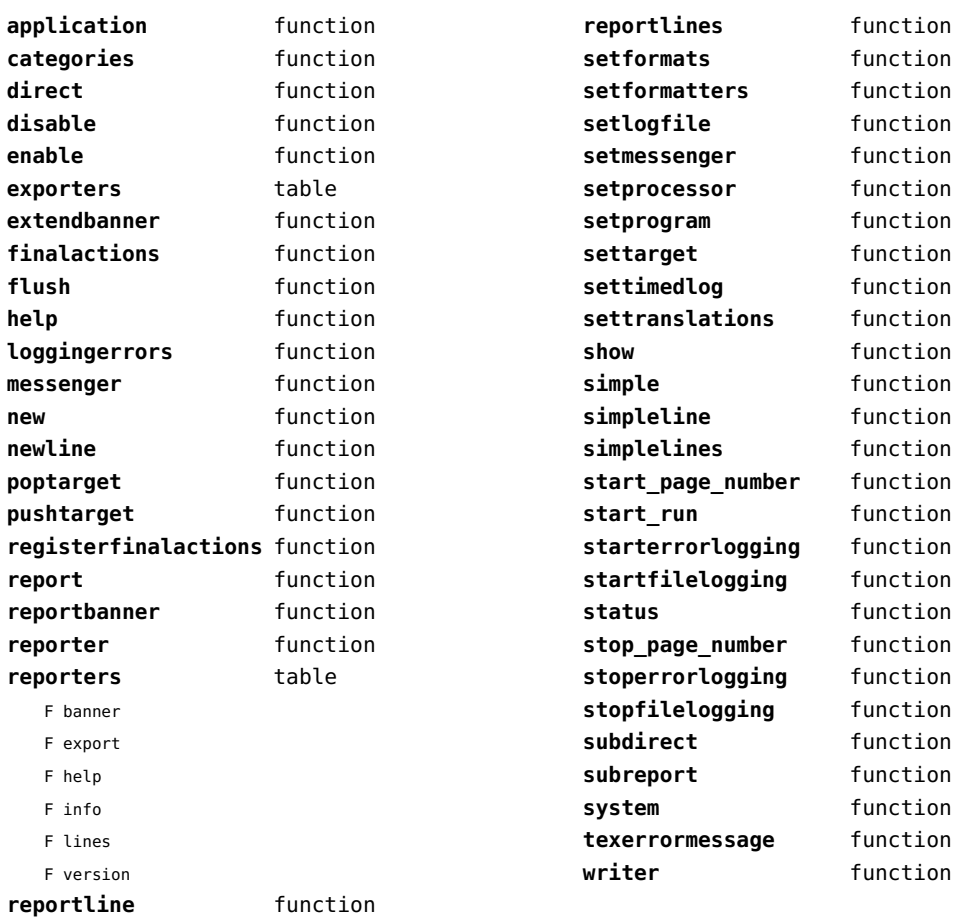

# <span id="page-69-0"></span>lpdf (context)

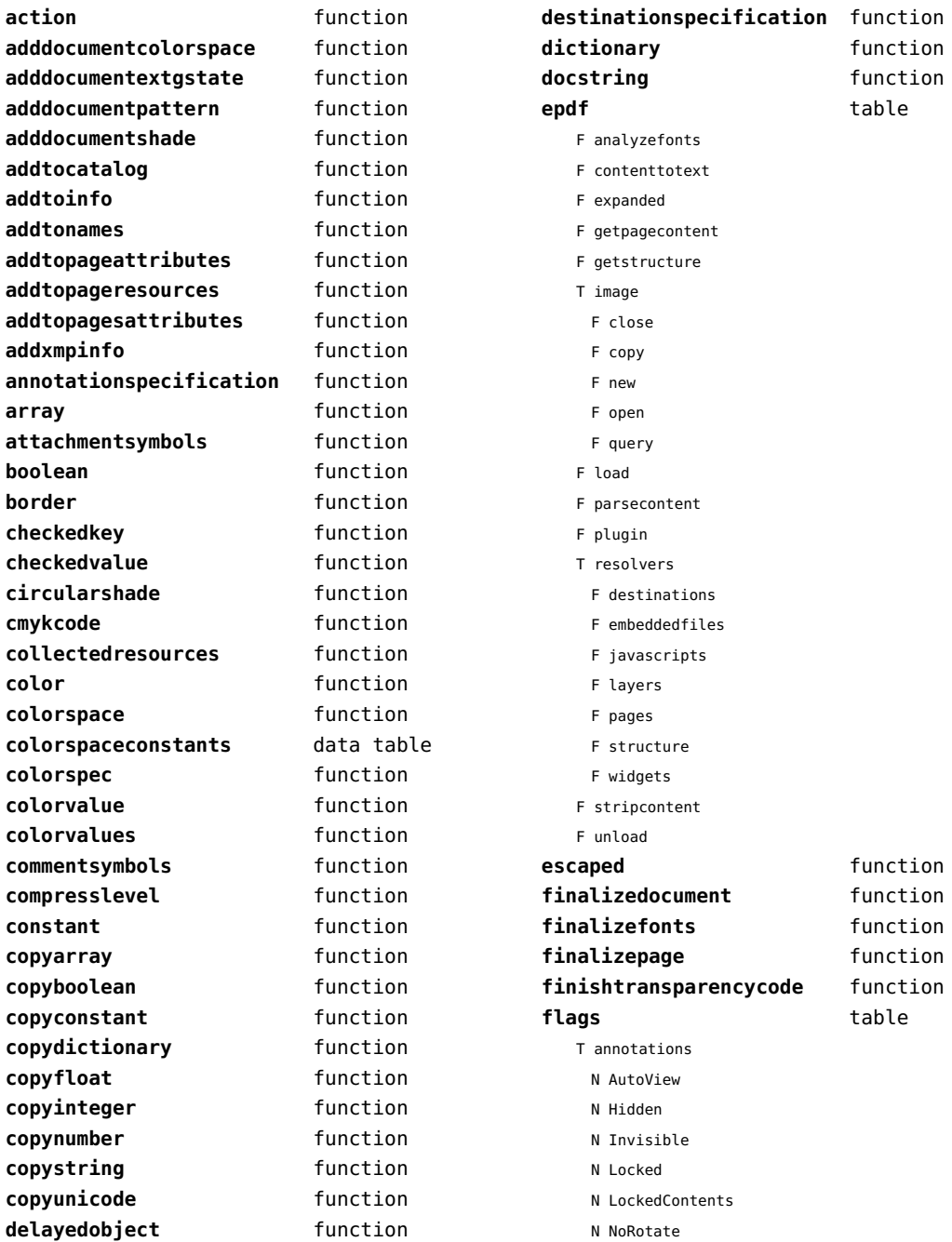

<span id="page-70-0"></span>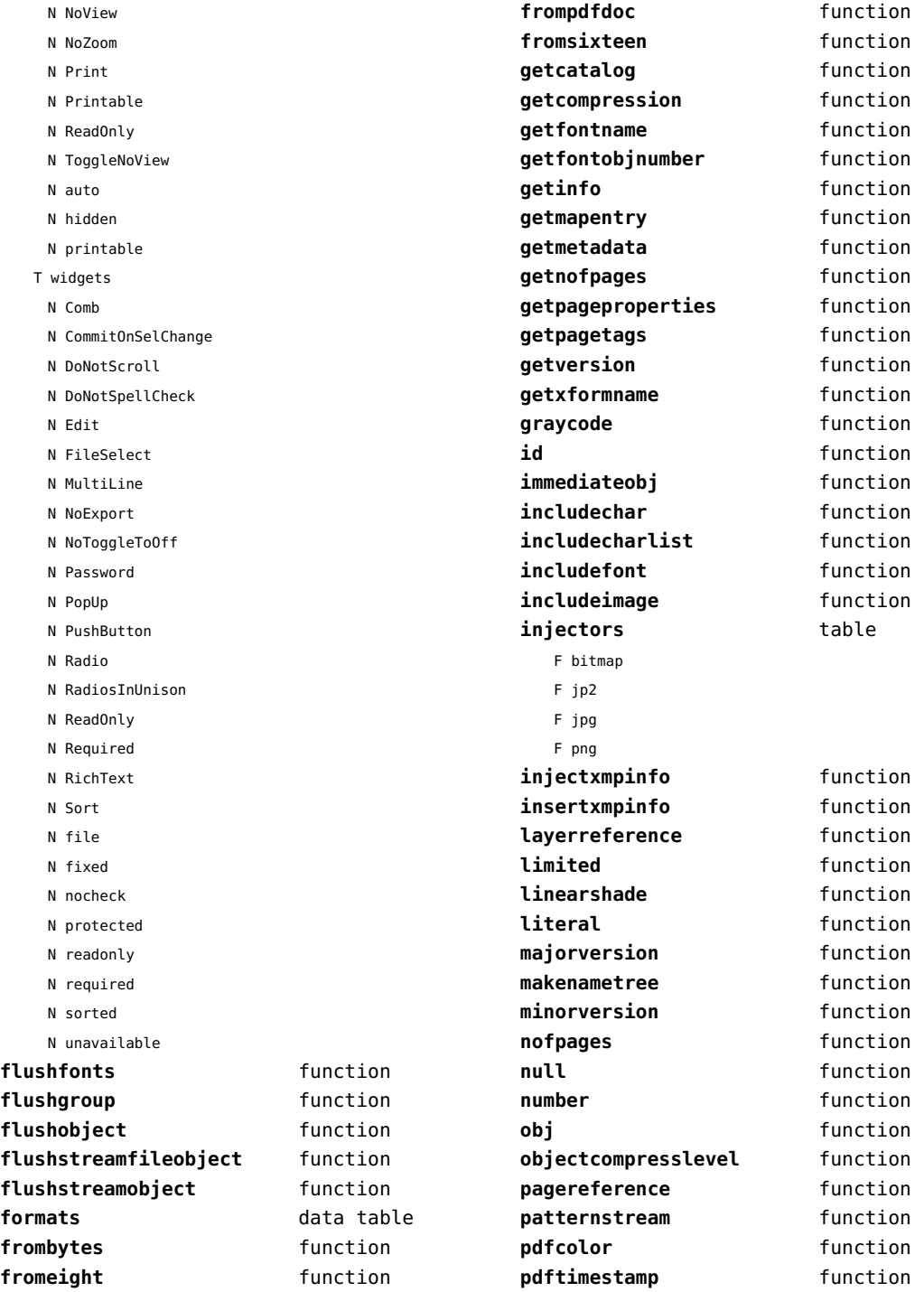

<span id="page-71-0"></span>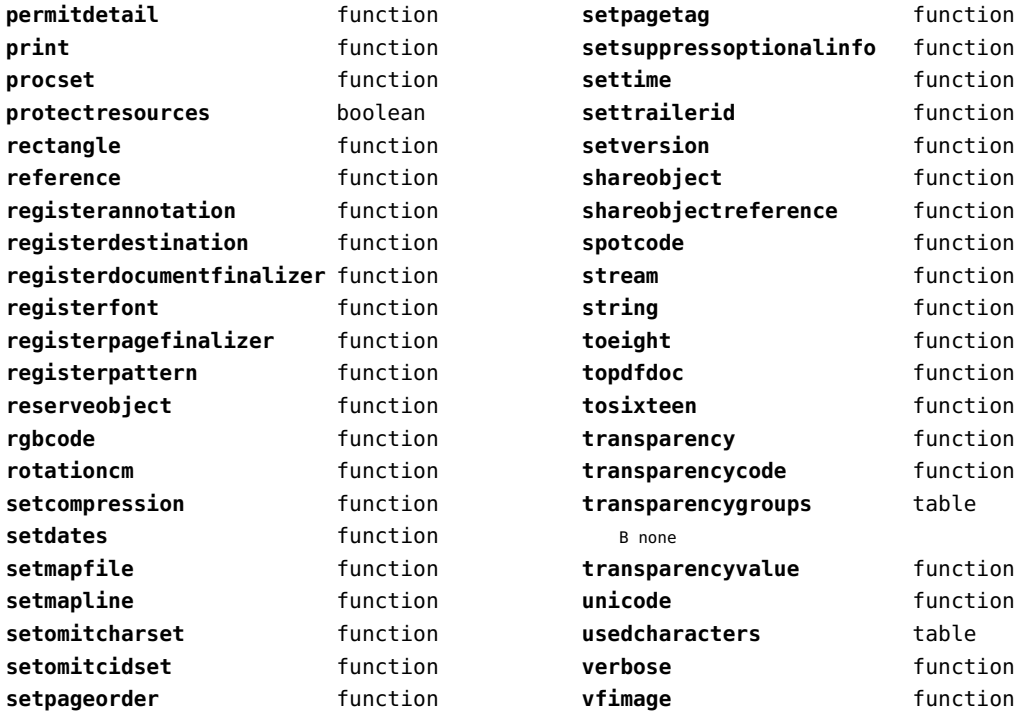
# <span id="page-72-0"></span>lpeg (basic lua)

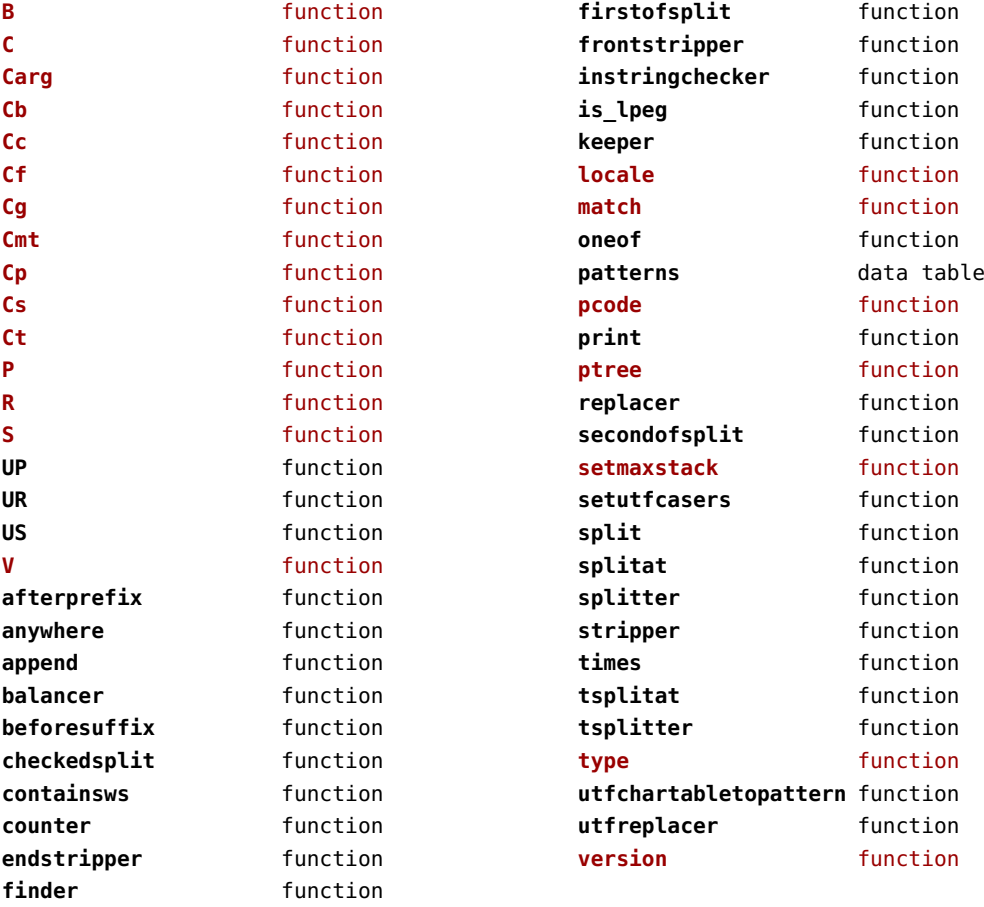

# <span id="page-73-0"></span>lua (basic tex)

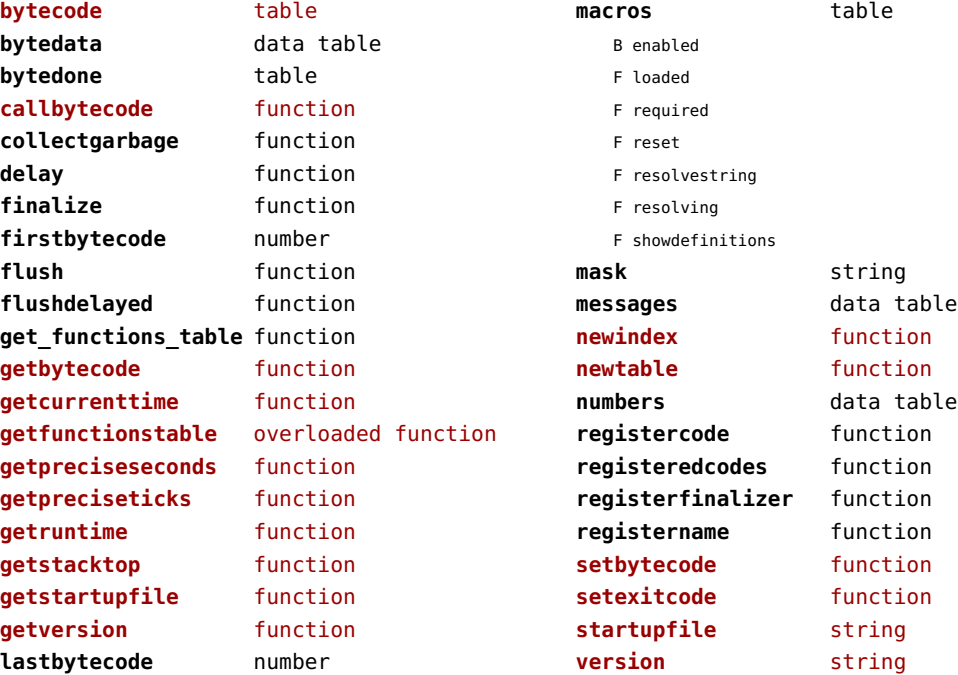

## <span id="page-74-0"></span>luatex (context)

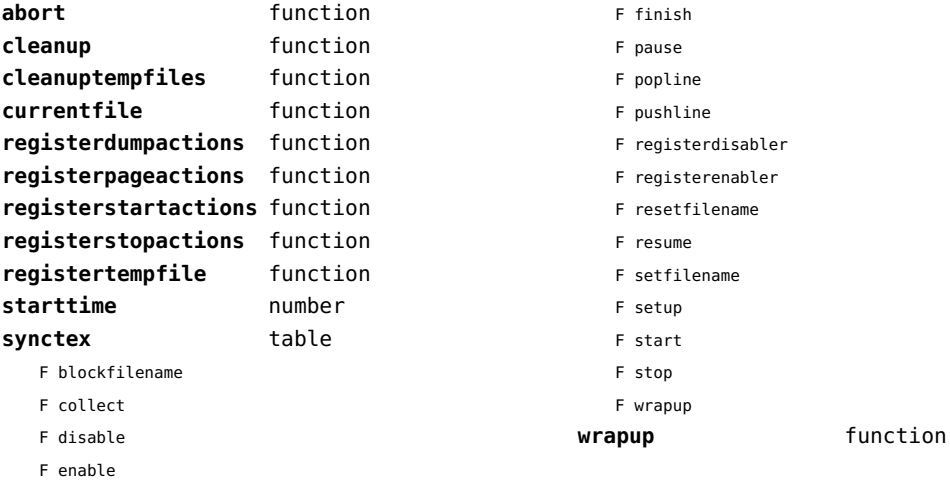

## <span id="page-75-0"></span>lxml (context)

**addindex** function **all** function **applyfunction** function **applyselectors** function **att** function **attribute** function **badinclusions** function **chainattribute** function **checkindex** function **collected** function **command** function **concat** function **concatrange** function **content** function **context** function **convert** function **count** function **delete** function **depth** function **direct** function **directives** table F after F before F handle F load F setup **displayverbatim** function **doif** function **doifelse** function **doifelseempty** function **doifelsetext** function **doifempty** function **doifnot** function **doifnotempty** function **doifnottext** function **doiftext** function **element** function **elements** function **entities** data table **filter** function **filterlist** function

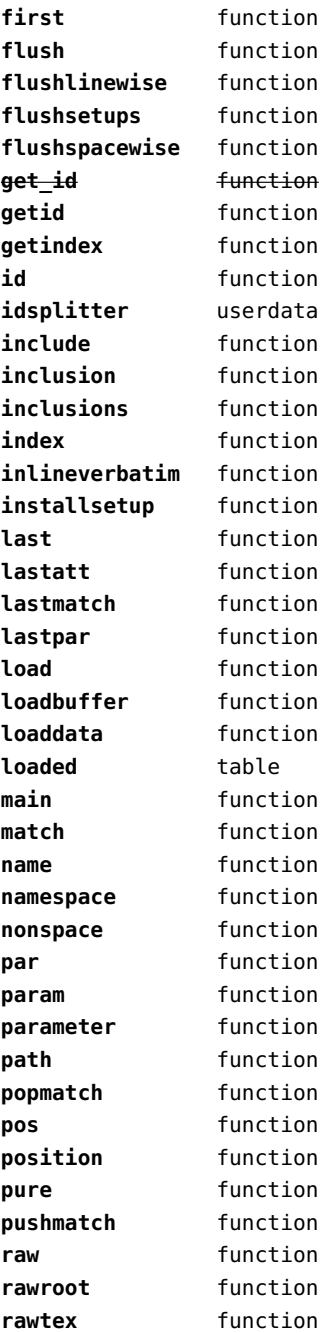

<span id="page-76-0"></span>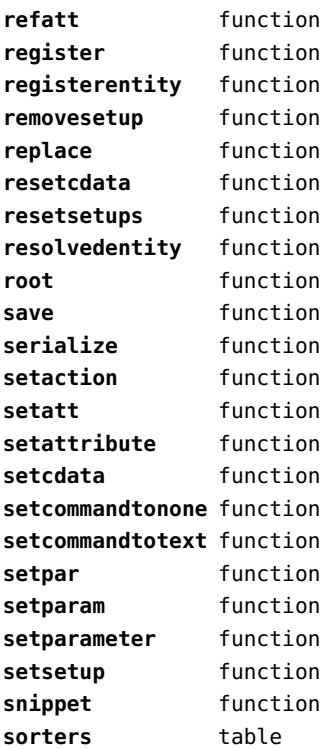

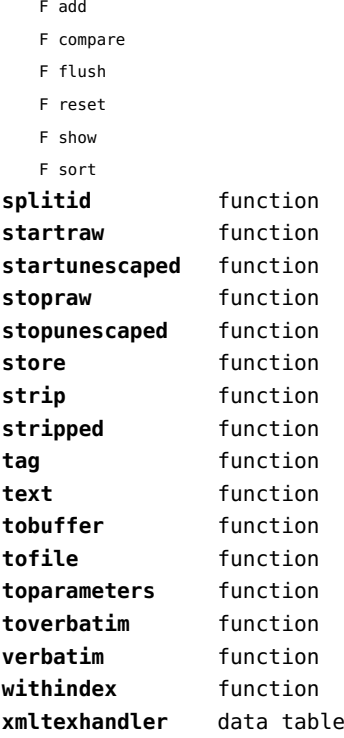

## <span id="page-77-0"></span>math (basic lua)

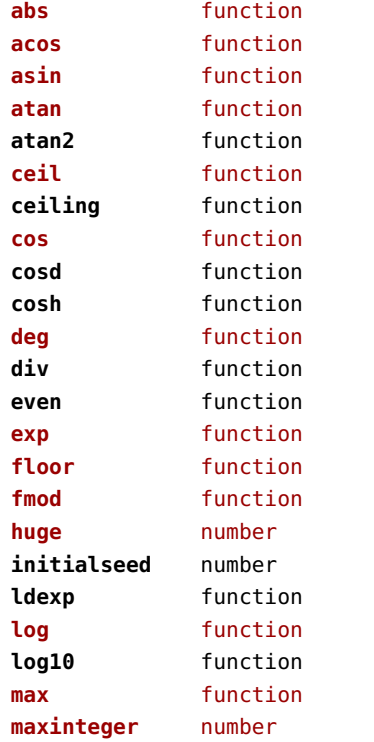

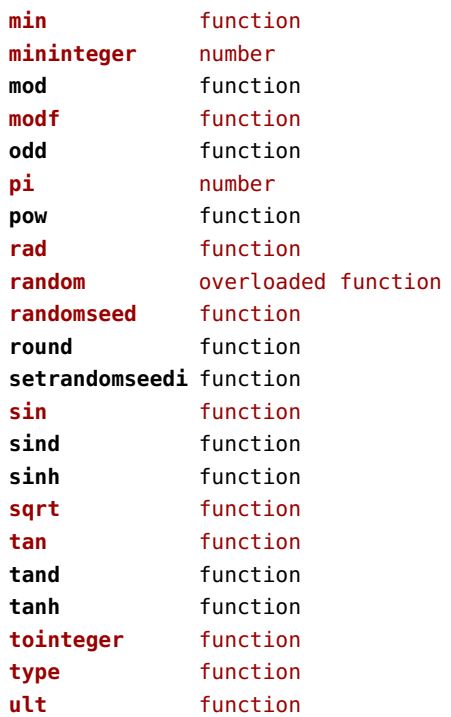

## <span id="page-78-0"></span>mathematics (context)

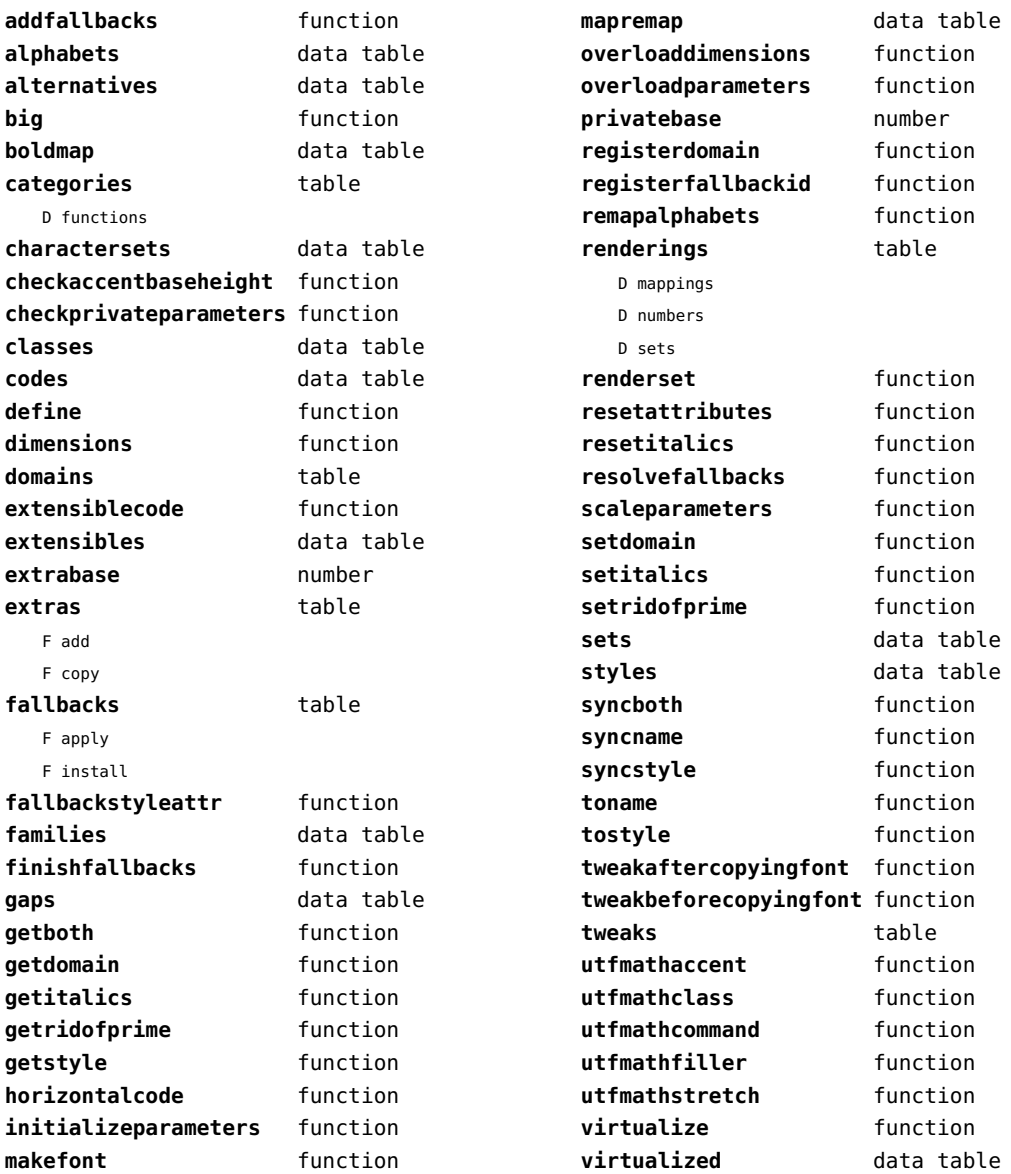

# <span id="page-79-0"></span>md5 (extra lua)

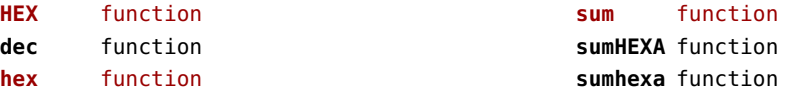

# <span id="page-80-0"></span>metapost (context)

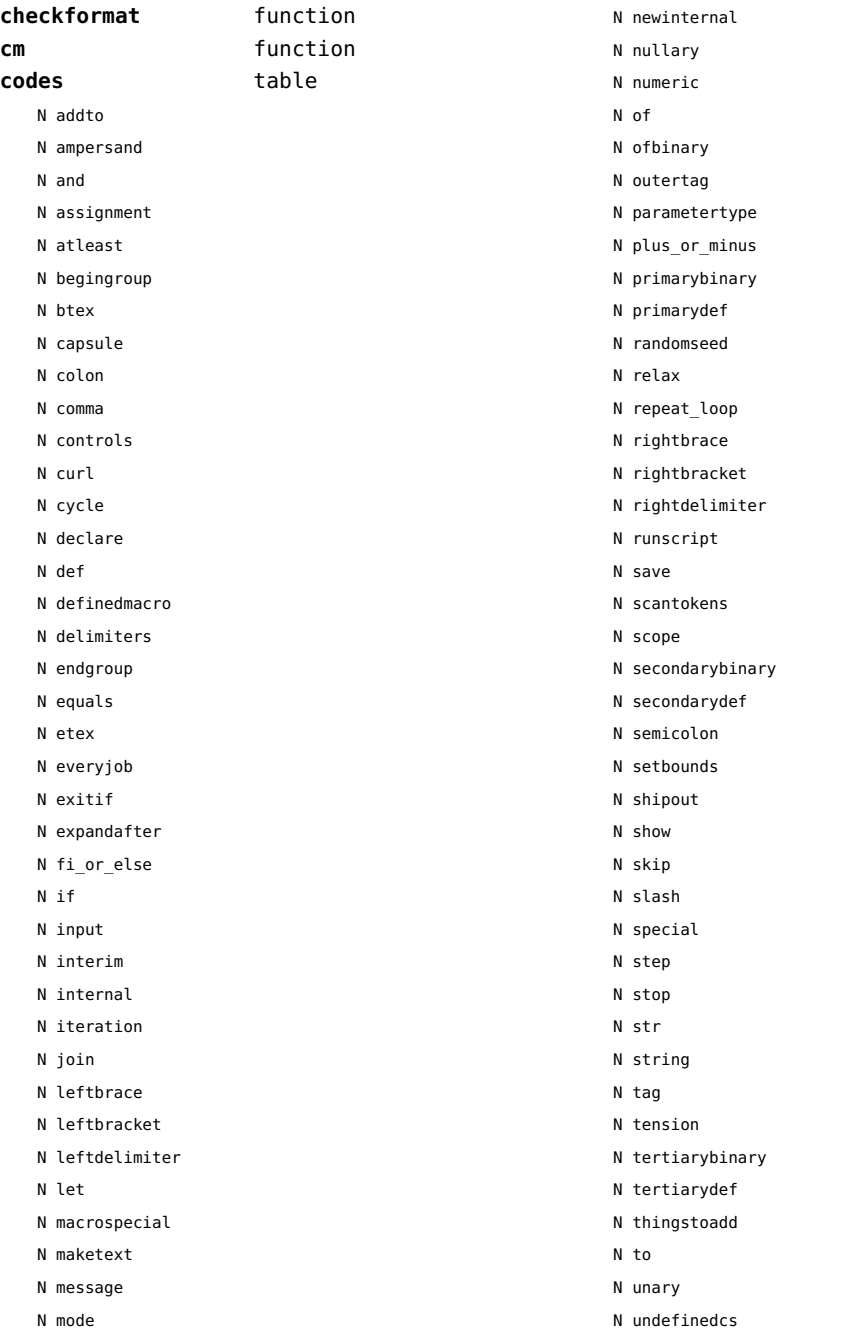

<span id="page-81-0"></span>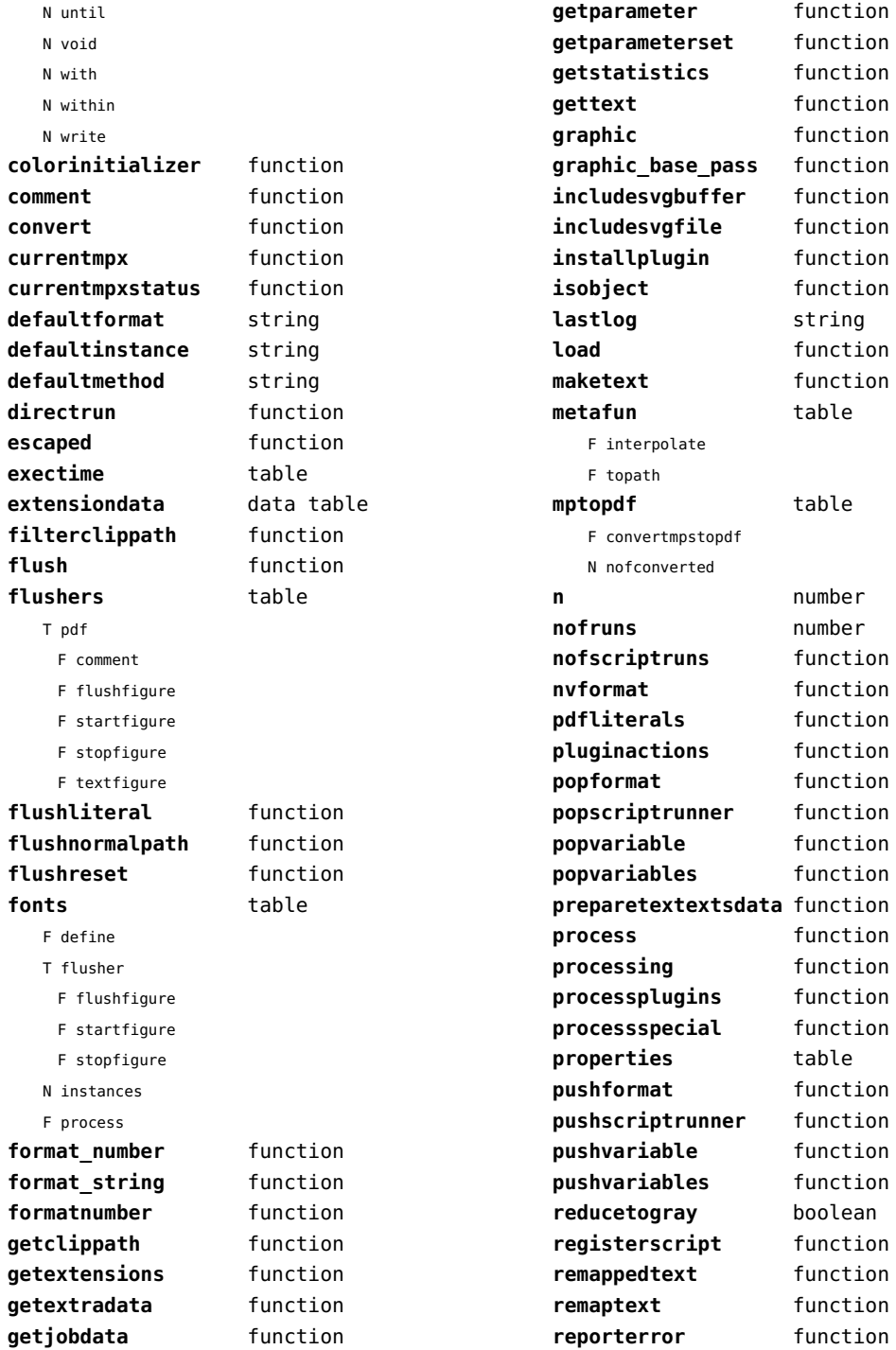

<span id="page-82-0"></span>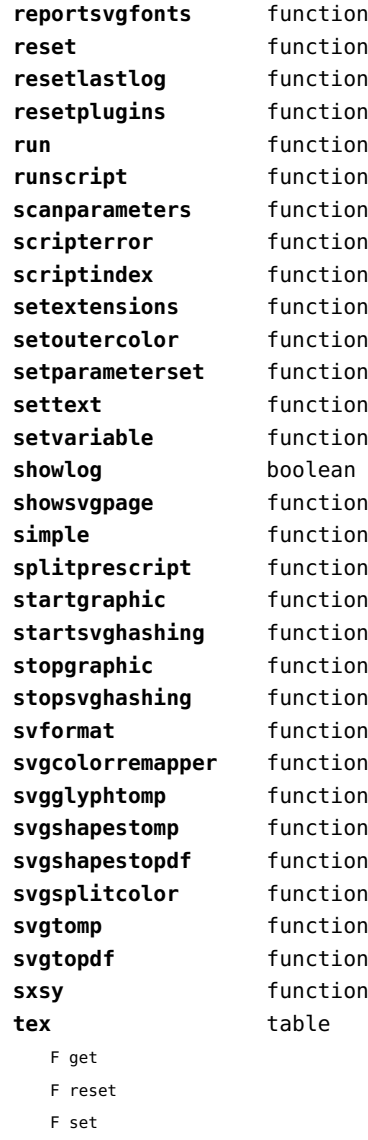

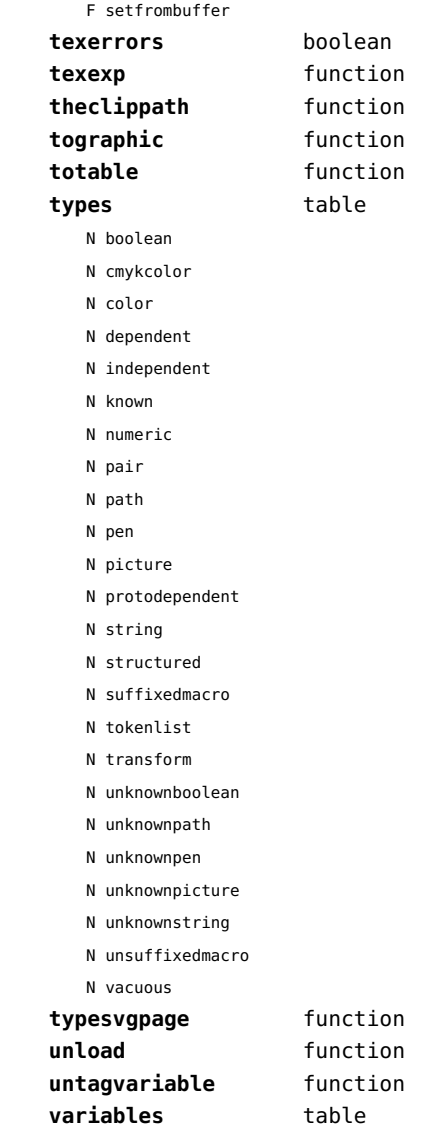

# <span id="page-83-0"></span>mime (extra lua)

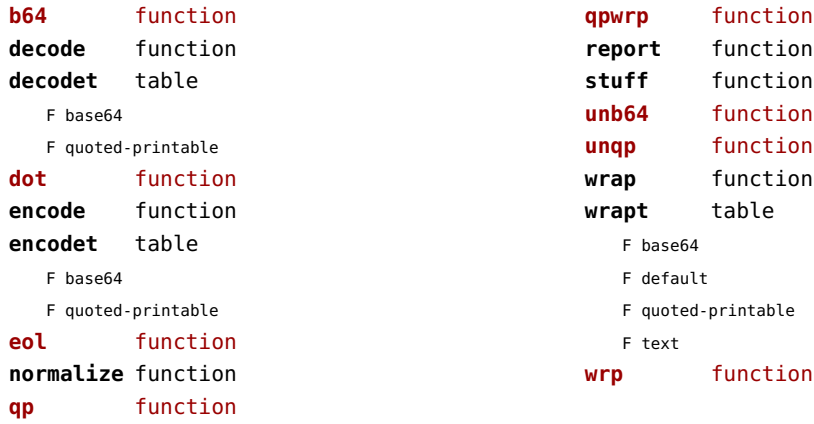

# <span id="page-84-0"></span>mp (context)

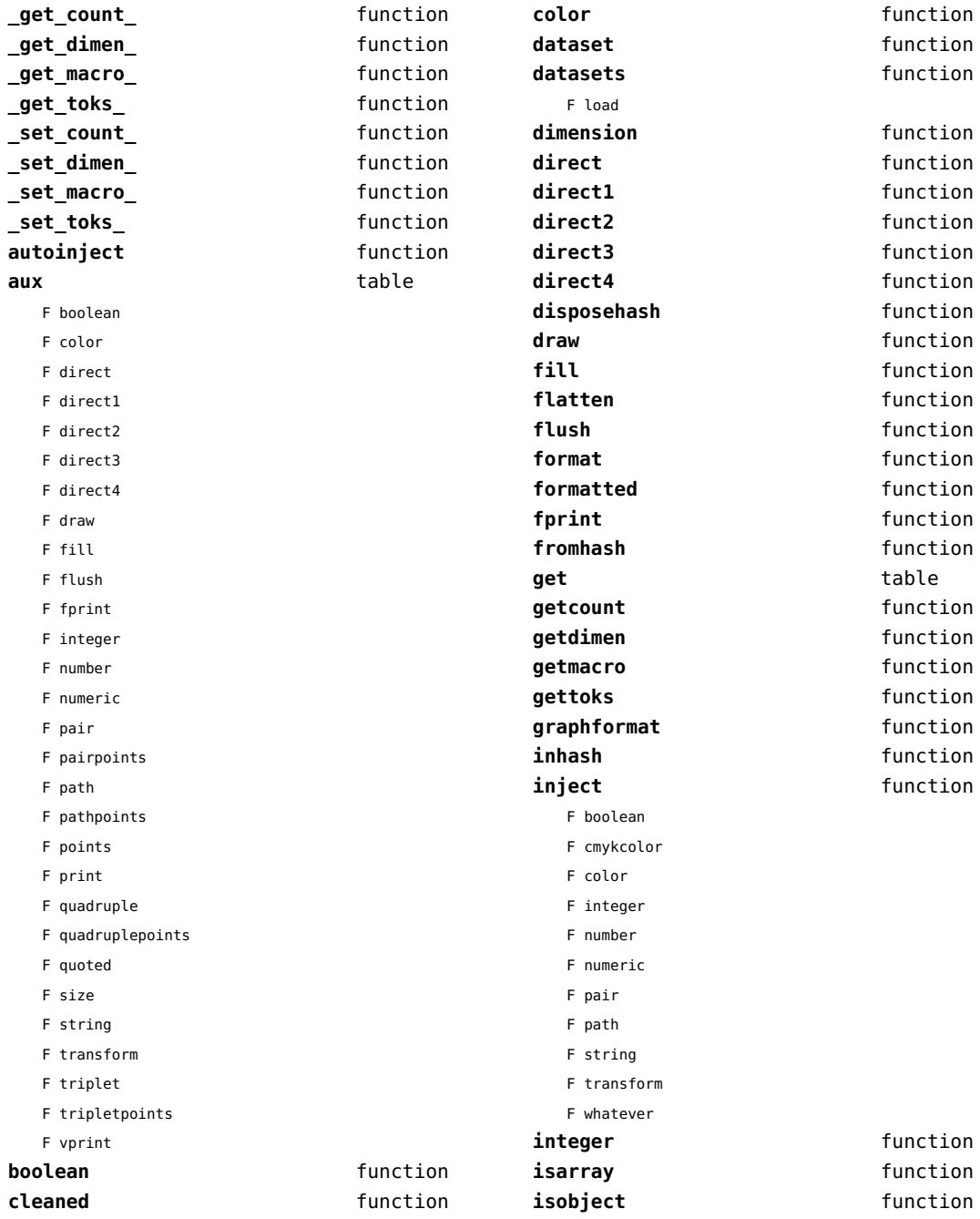

<span id="page-85-0"></span>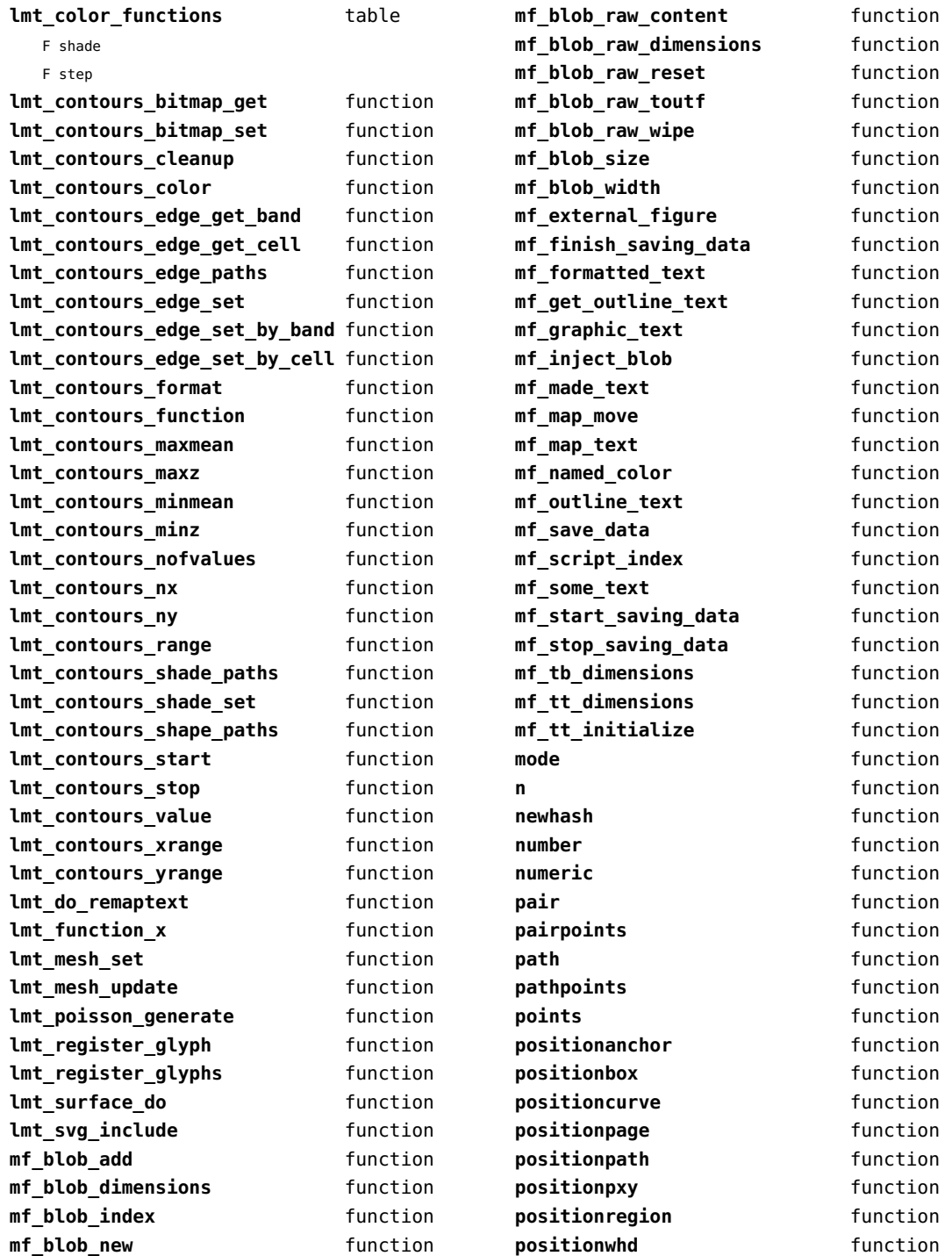

<span id="page-86-0"></span>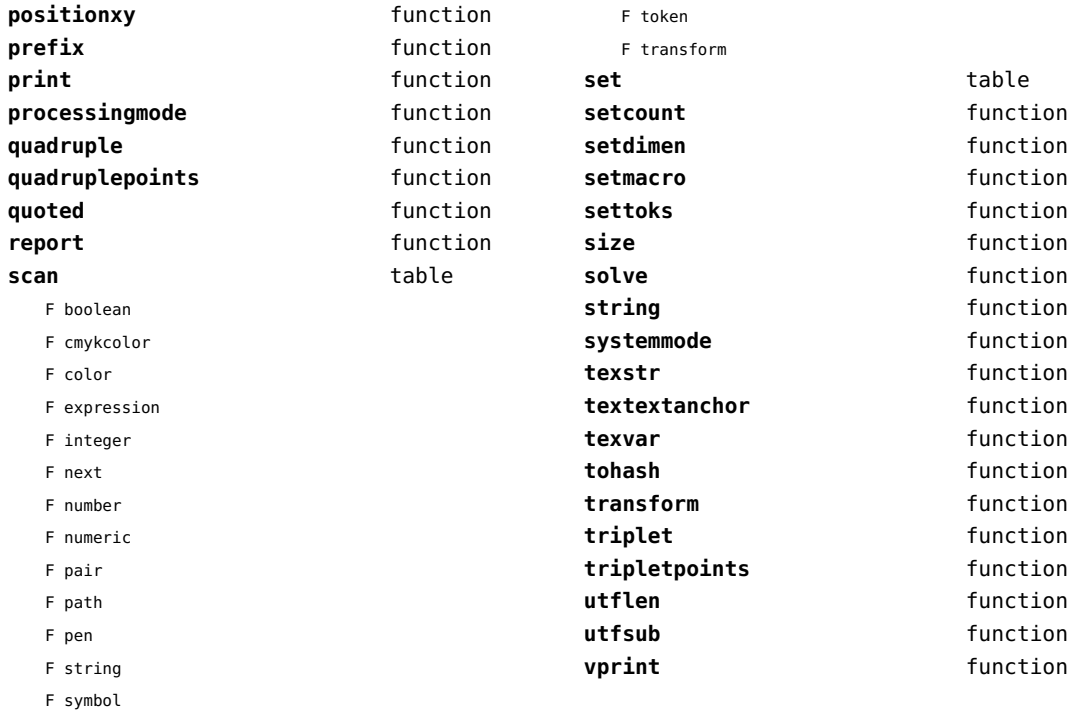

# <span id="page-87-0"></span>mplib (extra tex)

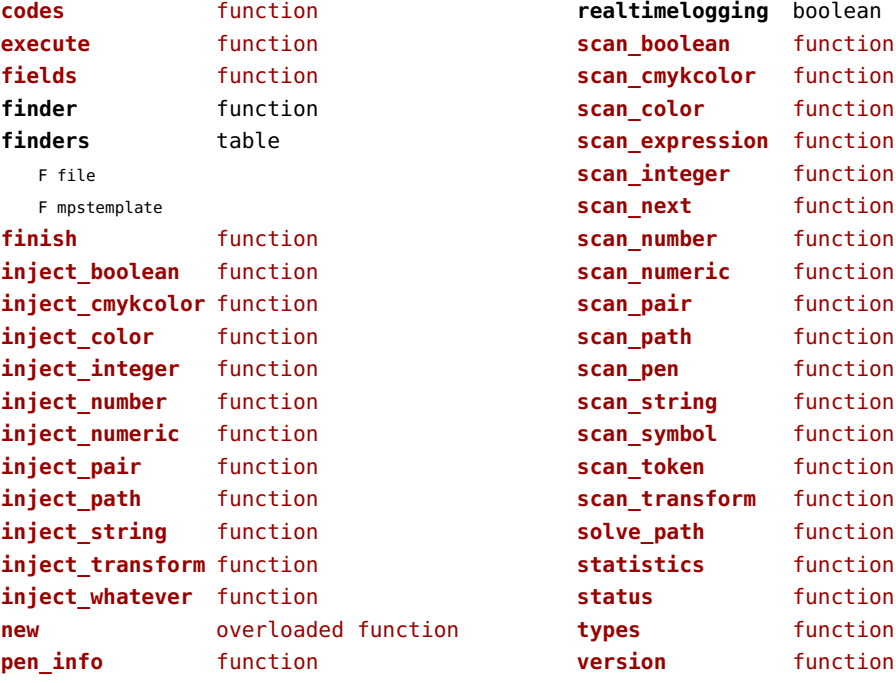

## <span id="page-88-0"></span>noads (context)

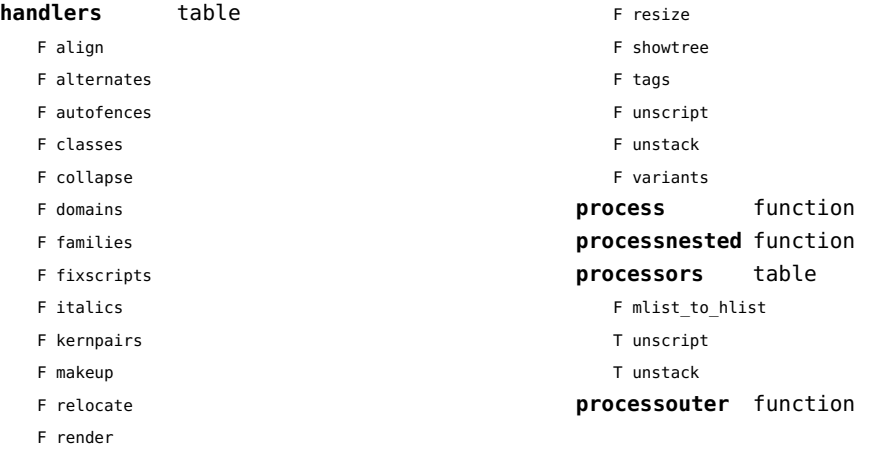

# <span id="page-89-0"></span>node (basic tex)

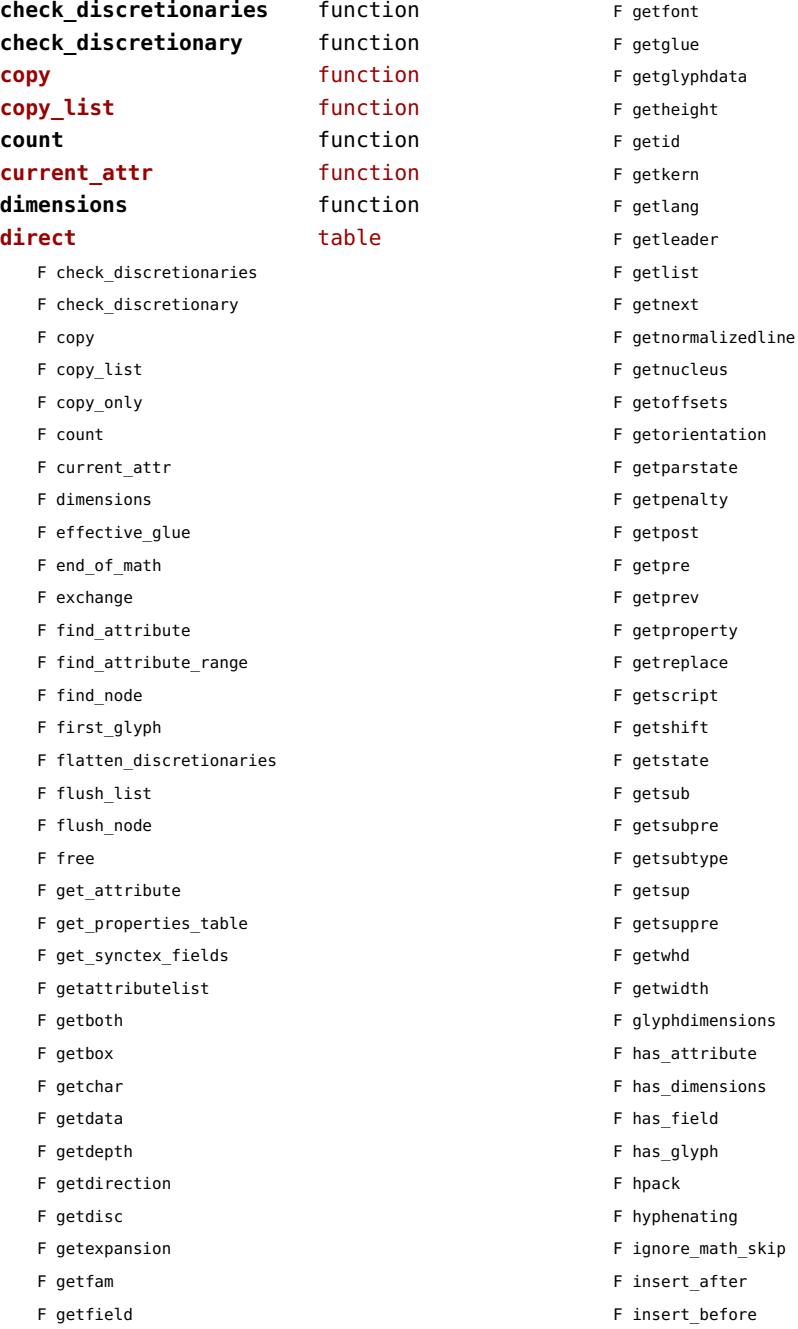

<span id="page-90-0"></span>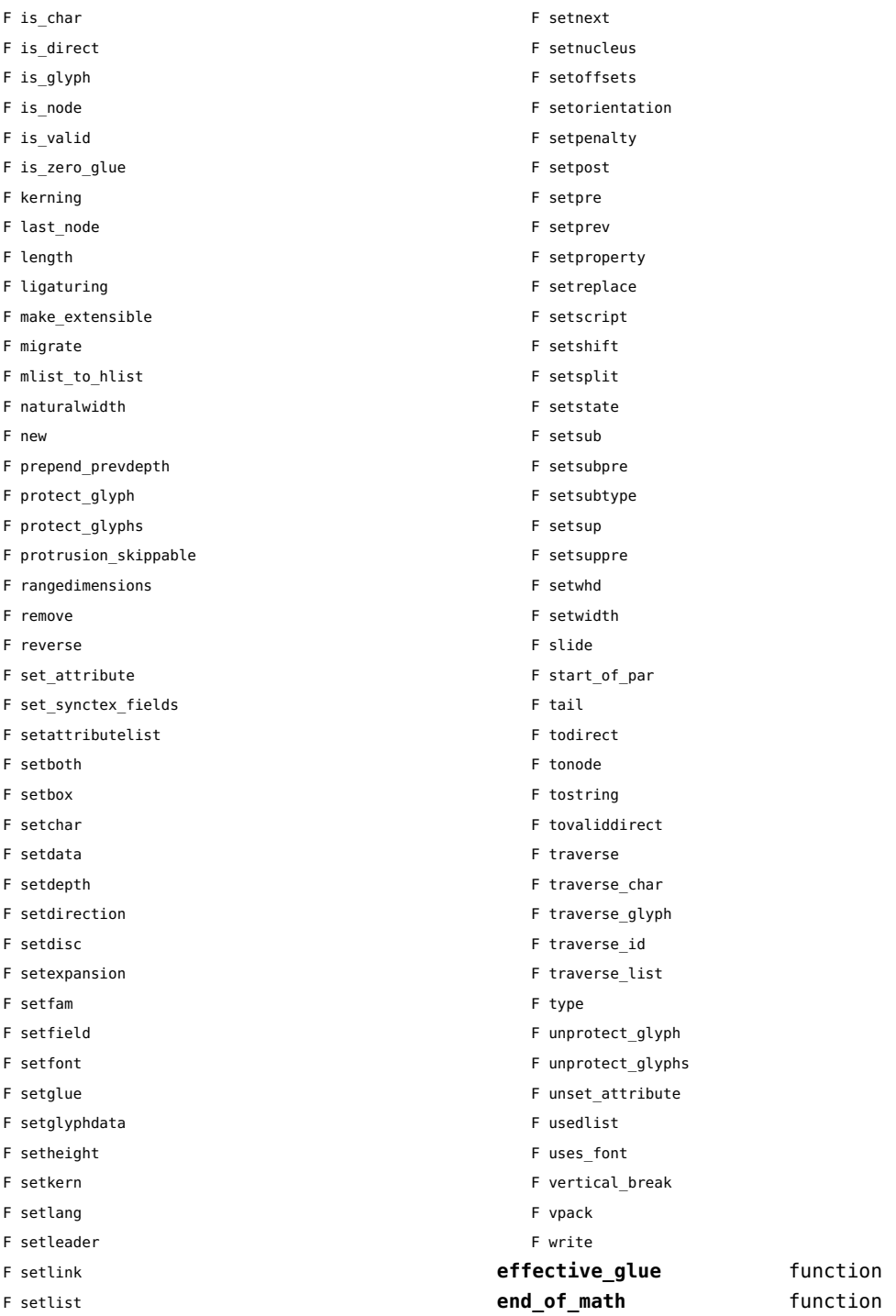

<span id="page-91-0"></span>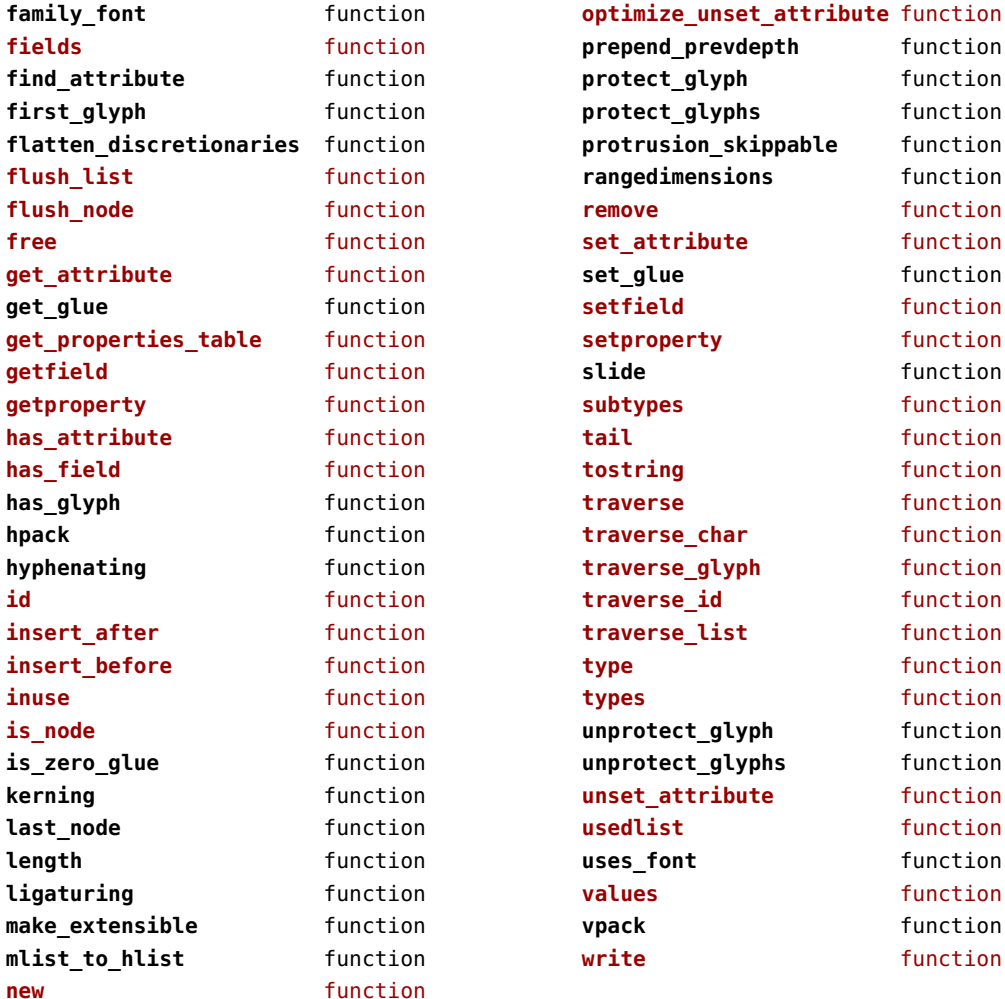

## <span id="page-92-0"></span>nodes (context)

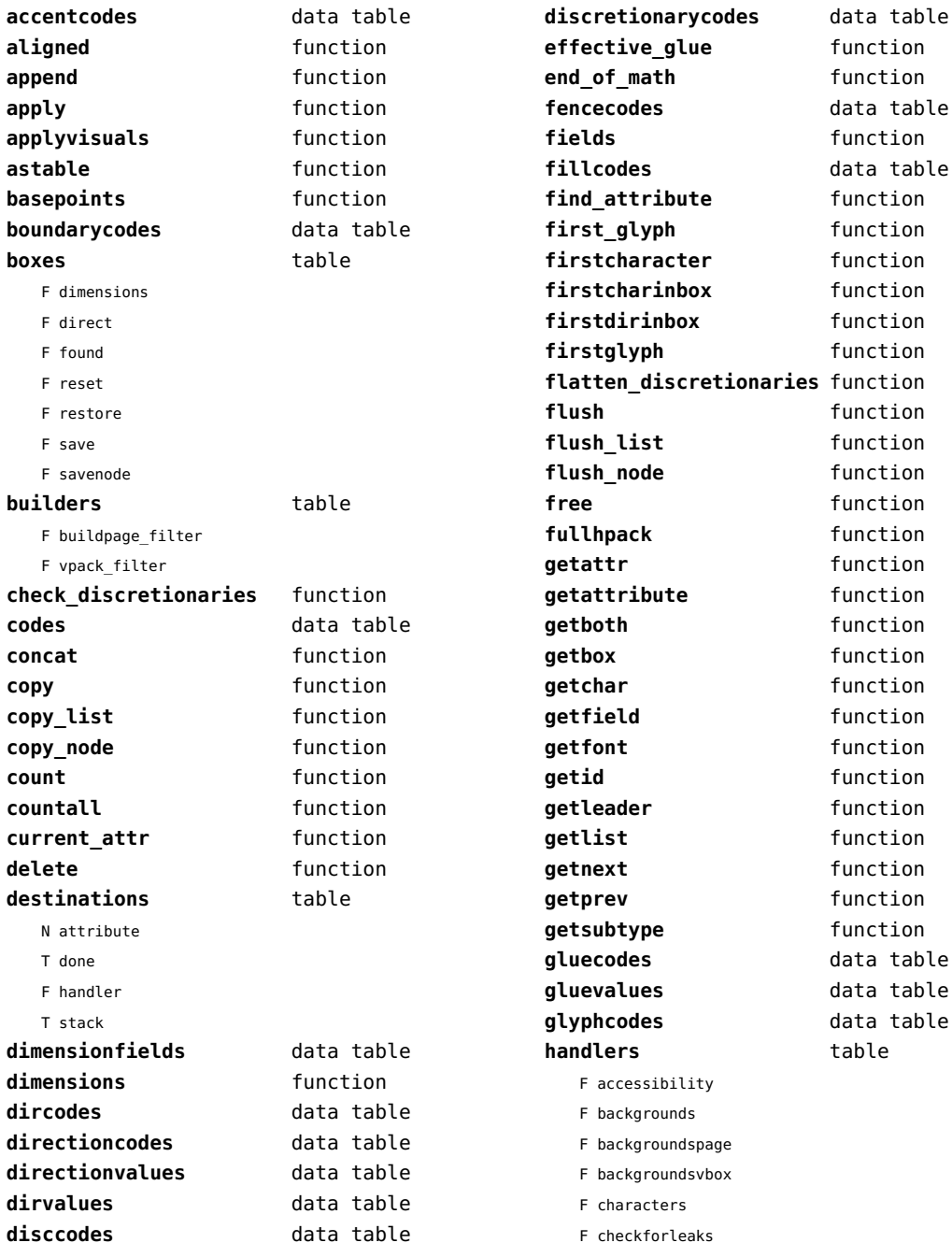

<span id="page-93-0"></span>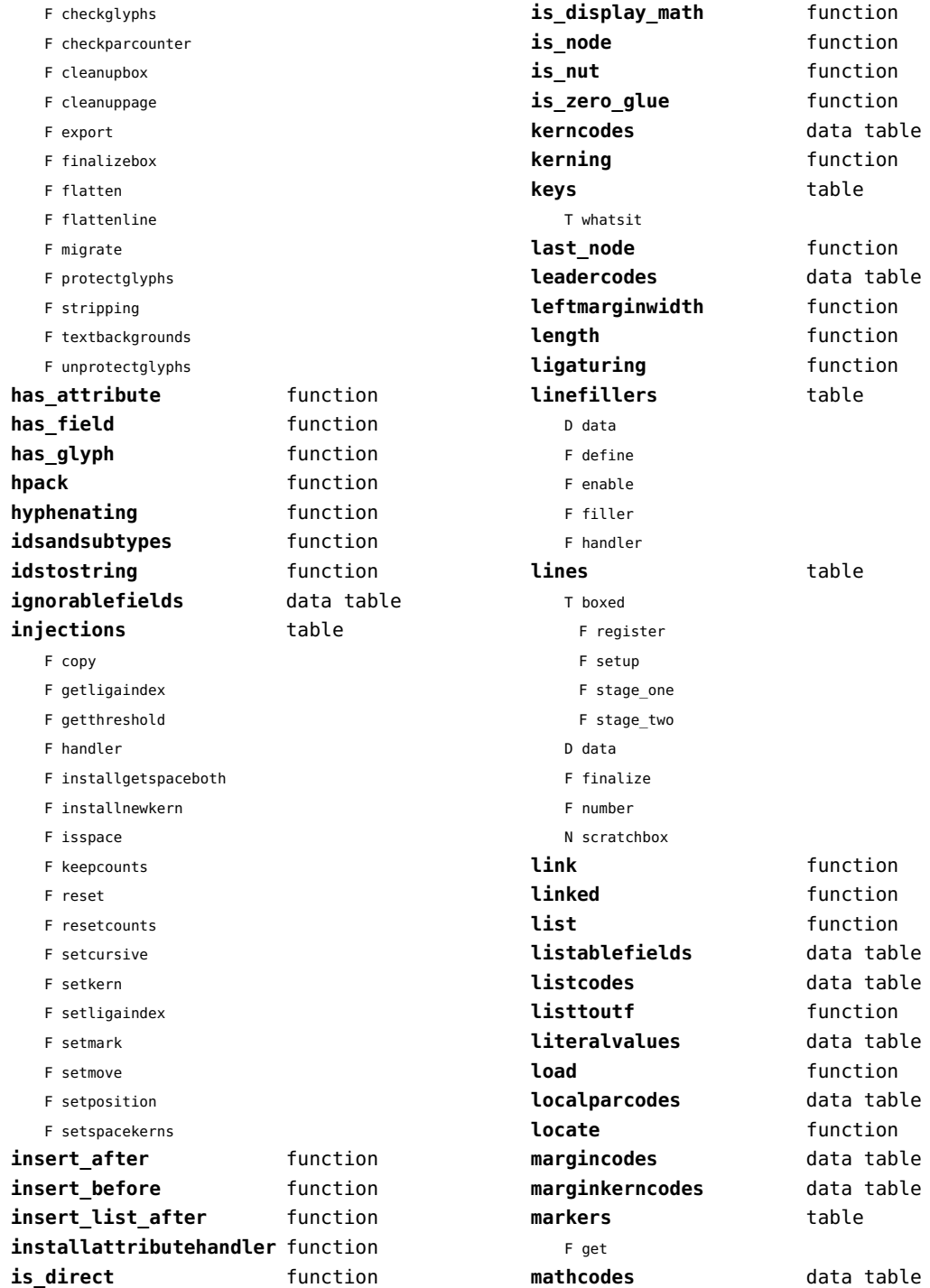

<span id="page-94-0"></span>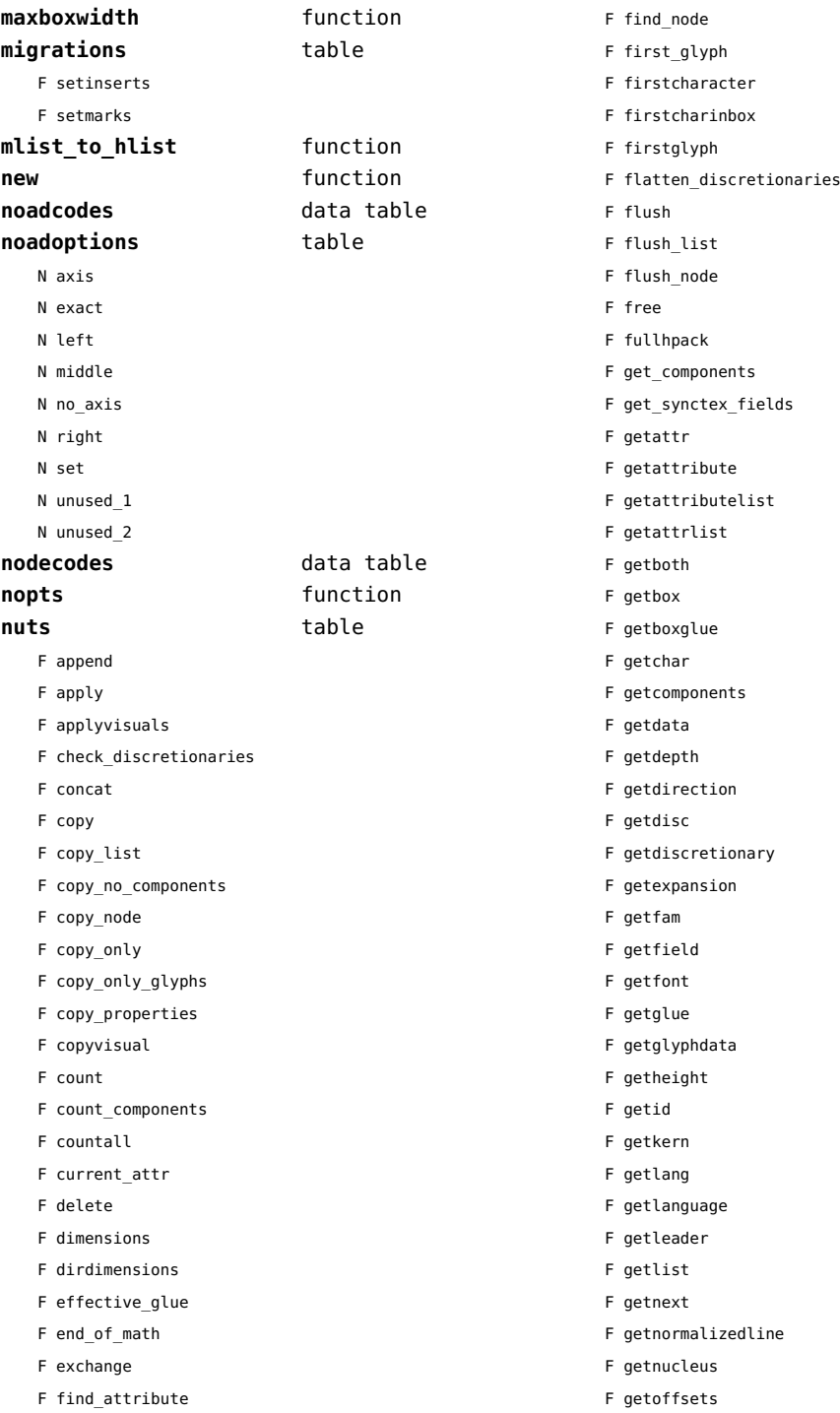

- <span id="page-95-0"></span>F getorientation F getpenalty F getpost F getpre F getprev F getprop F getreplace F getruledata F getscript F getshift F getstate F getsub F getsubpre F getsubtype F getsup F getsuppre F getsurround F getvalue F getwhd F getwidth F has\_attribute F has\_dimensions F has\_field F has\_glyph F hpack F hyphenating F insert\_after F insert before F insert list after F is\_direct F is display math F is node F is\_nut F is zero glue F ischar F isdone F isglyph F kerning F last\_node F leftmarginwidth F length F ligaturing F link F new T pool F disc F kern F noad
- F linked
- F locate
- F migrate
- F mlist\_to\_hlist
- F nestedtracedslide
- F accent
- F baselineskip
- F boundary
- F choice
- F cleanup
- F delim
- F delimiter
- F direction
- F directliteral
- 
- F emptyrule
- F fence
- F fontkern
- F fraction
- F glue
- F gluespec
- F glyph
- F hlist
- F indentskip
- F italickern
- 
- F latelua
- F leader
- F lefthangskip
- F leftmarginkern
- F leftskip
- F lineskip
- F literal
- F mathchar
- F mathtextchar
- F negatedglue
- 
- F originliteral
- F outlinerule
- F pageliteral
- F penalty
- F radical
- F rawliteral

<span id="page-96-0"></span>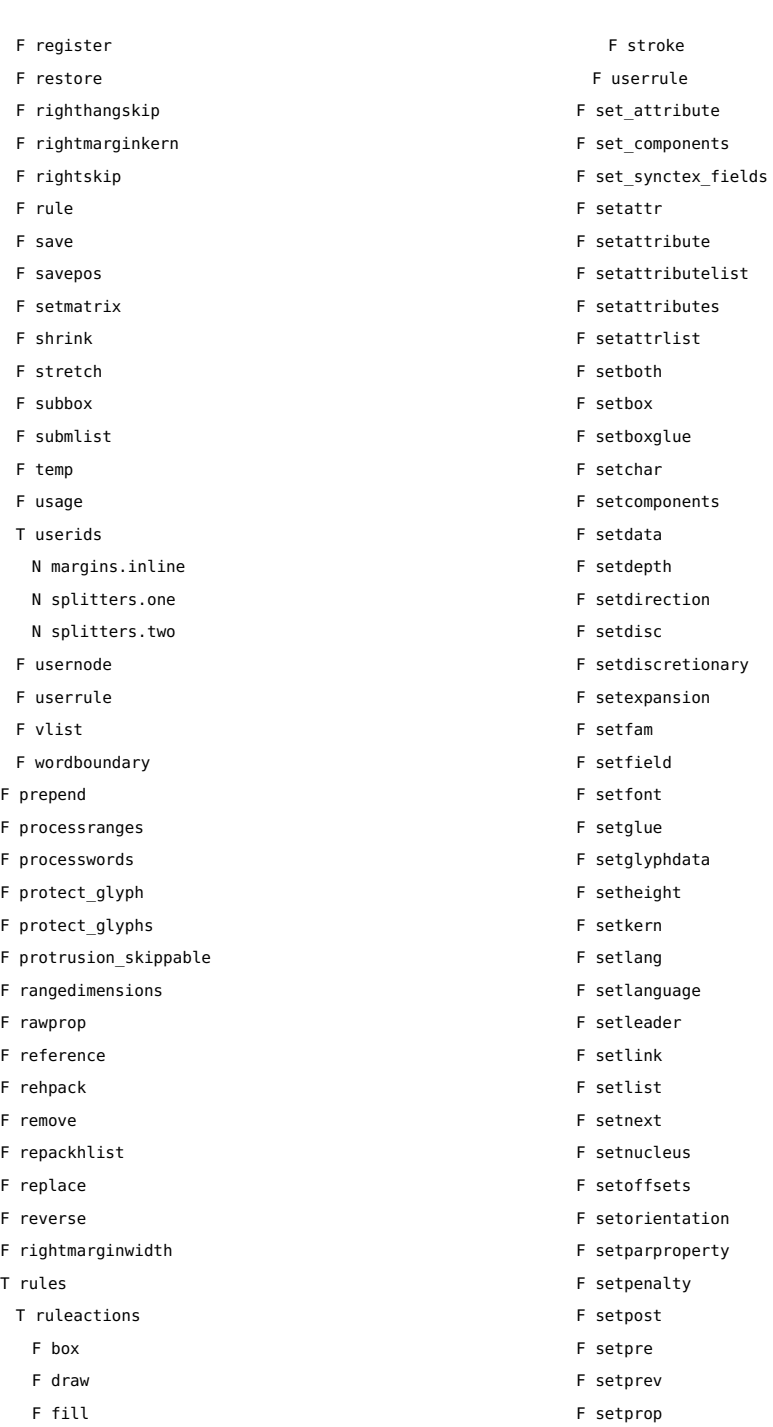

 $\mathsf F$ 

 $\overline{F}$  $\overline{F}$  $\mathsf{F}$  $\overline{F}$ 

 $\overline{F}$  $\overline{F}$ 

 $\mathsf T$ 

F mp

F setreplace

<span id="page-97-0"></span>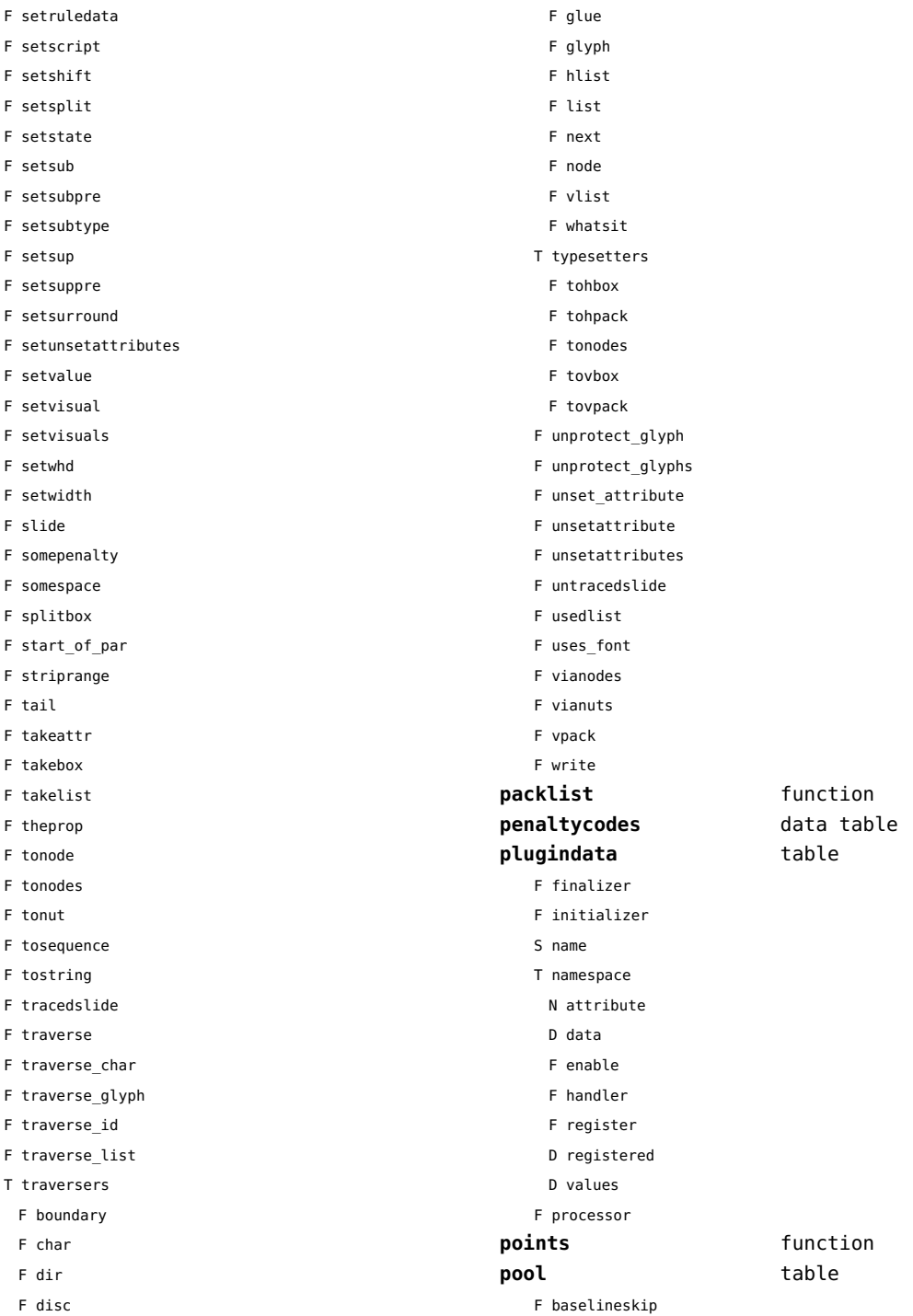

<span id="page-98-0"></span>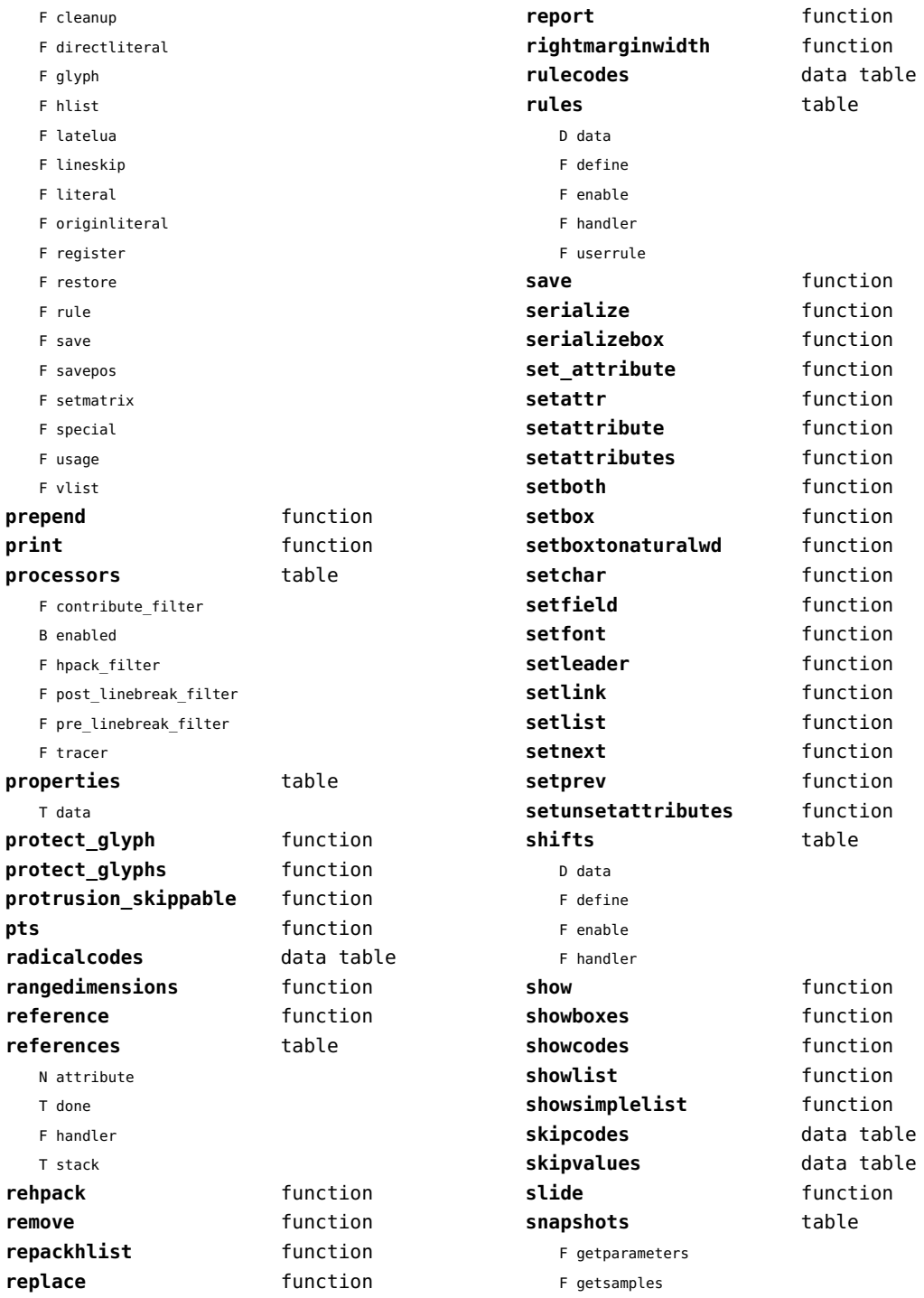

<span id="page-99-0"></span>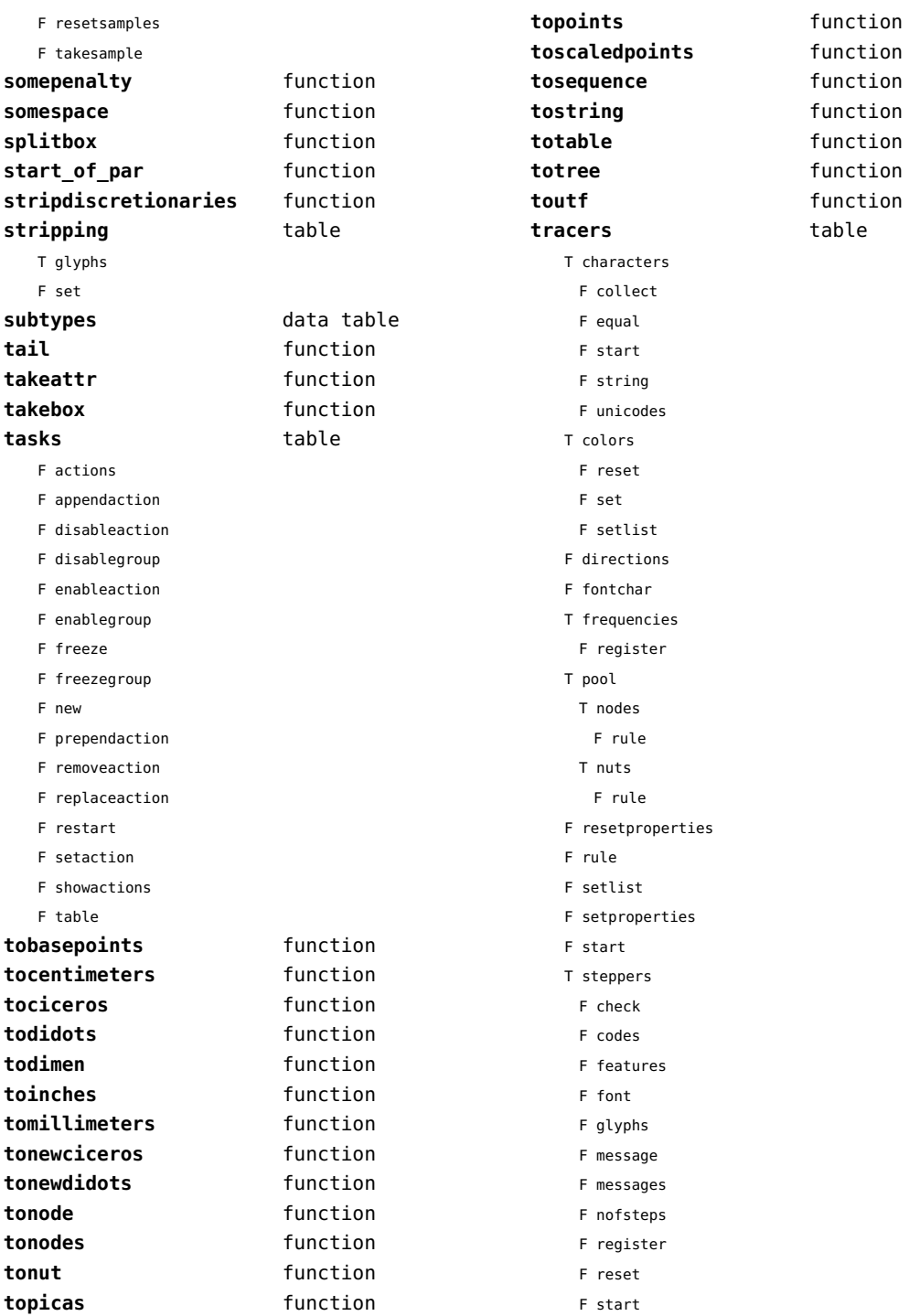

<span id="page-100-0"></span>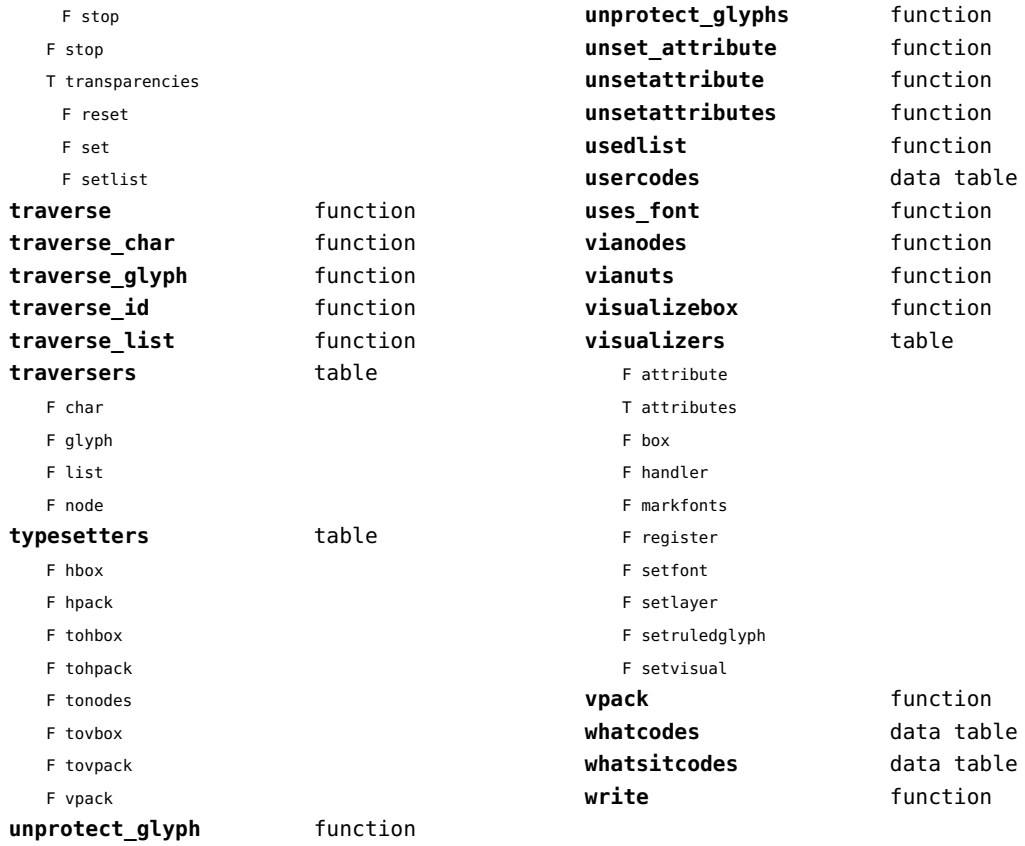

# <span id="page-101-0"></span>number (context)

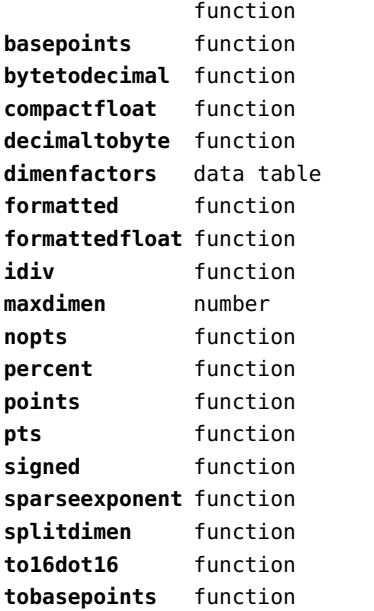

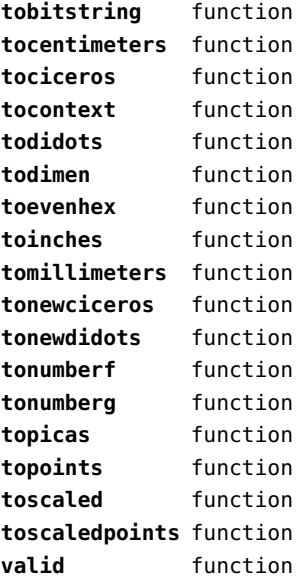

# <span id="page-102-0"></span>objects (context)

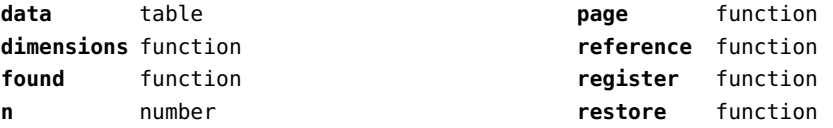

# <span id="page-103-0"></span>optional (context)

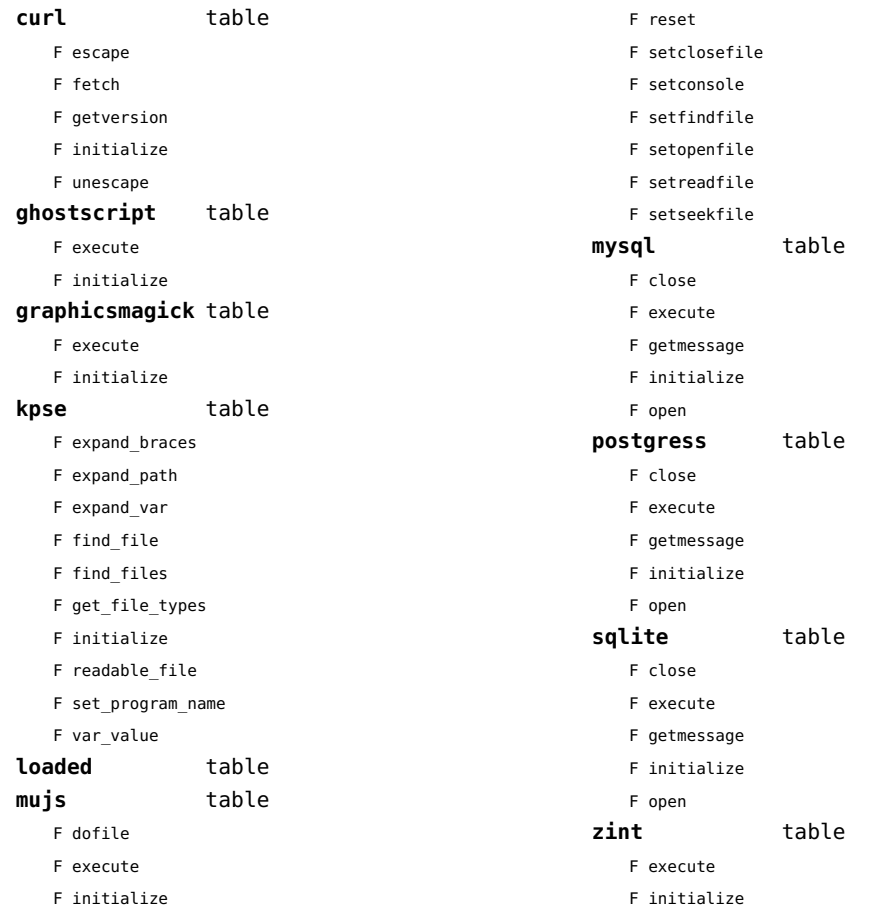

# <span id="page-104-0"></span>os (basic lua)

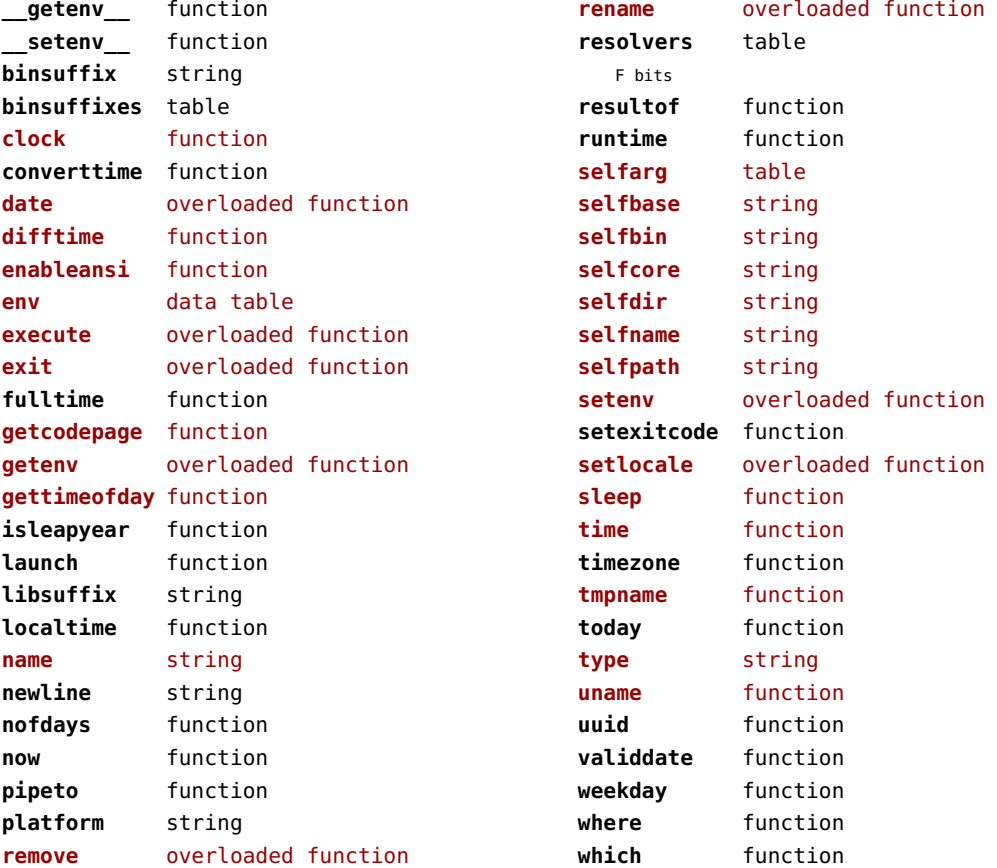

# <span id="page-105-0"></span>package (basic lua)

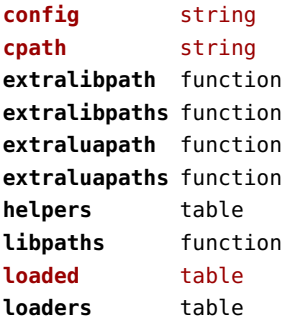

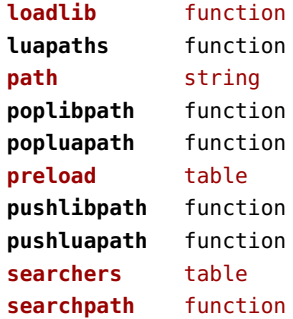

## <span id="page-106-0"></span>pagebuilders (context)

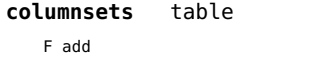

- F block
- F check
- F currentcolumn
- F define
- F finishflush
- F flushareas
- F flushcolumn
- F flushrest
- F goto
- F noto
- F prepareflush
- F put
- F registerarea
- F reset
- F setarea
- F sethsize
- F sethspan
- F setlines
- F setproperties
- F setstart
- F setvsize

### **injections** table

- F flushafter
- F flushbefore
- F save

#### **mixedcolumns** table

- F cleanup
- F finalize
- F getlist
- F getrest
- F getsplit
- F setsplit

<span id="page-107-0"></span>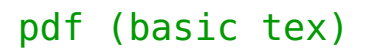

**immediateobj** function
# <span id="page-108-0"></span>pdfe (extra tex)

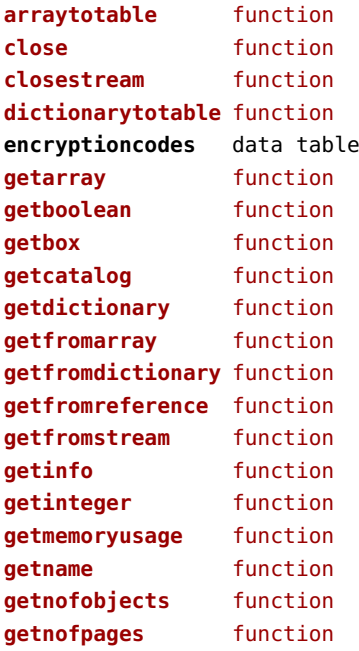

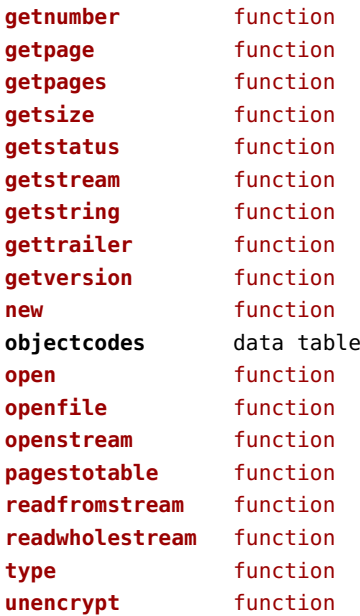

# <span id="page-109-0"></span>physics (context)

#### **units** table

F registerunit

D tables

# <span id="page-110-0"></span>pngdecode (extra tex)

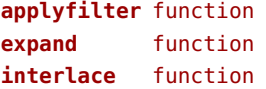

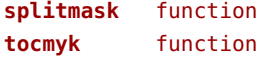

# <span id="page-111-0"></span>publications (context)

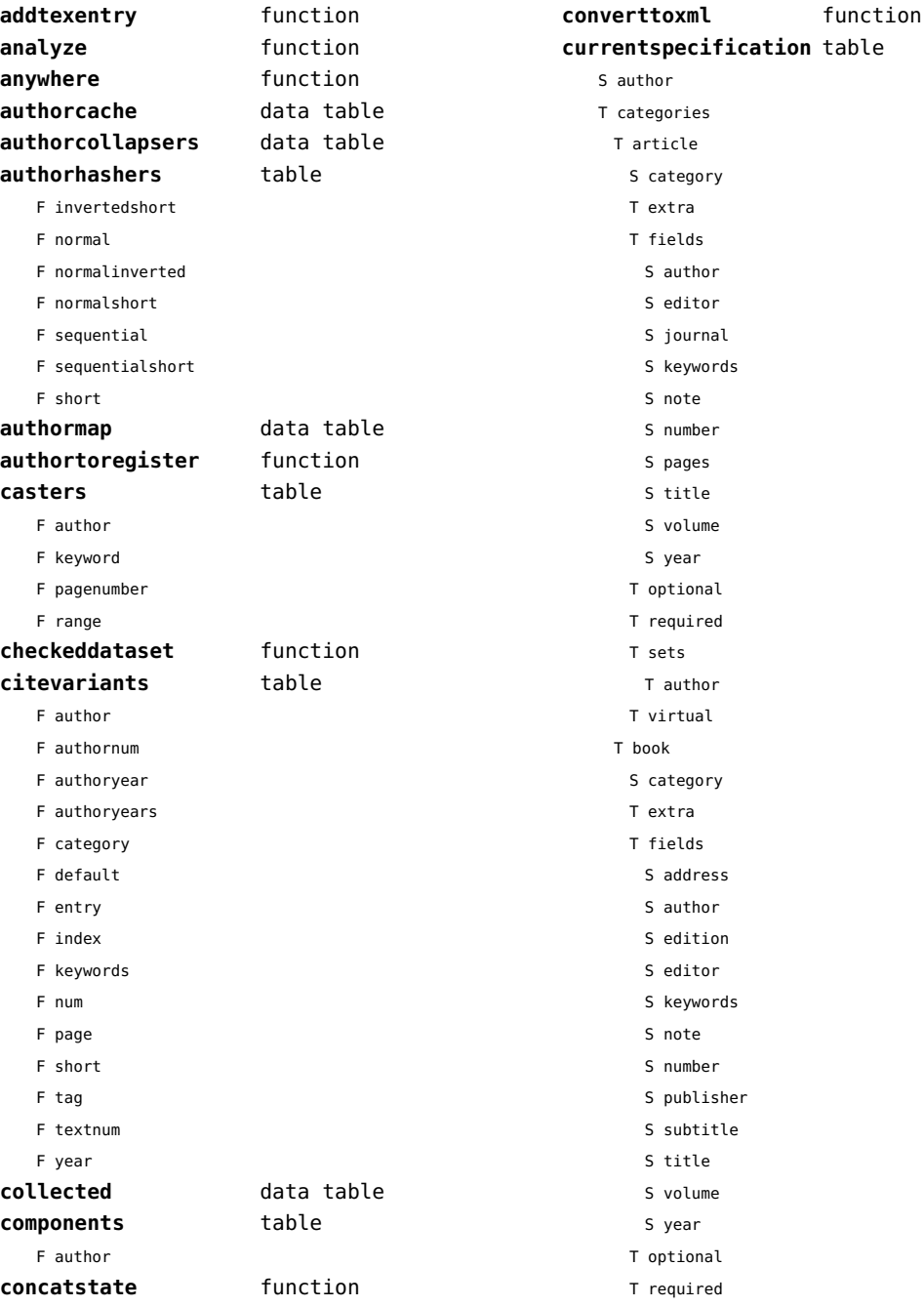

<span id="page-112-0"></span>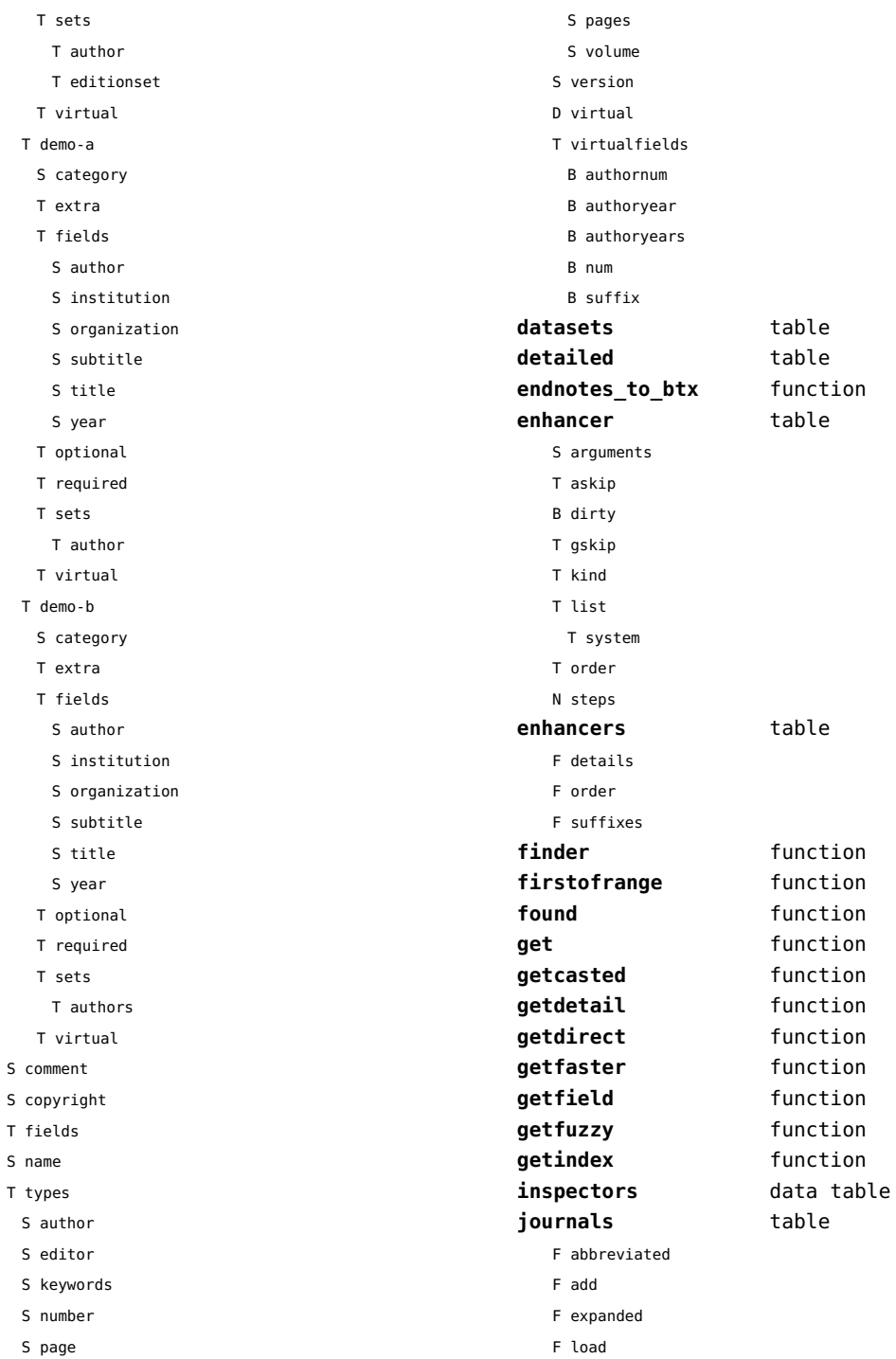

 ${\sf S}$ 

 $\bar{\rm T}$  $\mathsf{s}$  $\mathsf T$ 

[previous](#page-111-0) 112 [next](#page-113-0)

<span id="page-113-0"></span>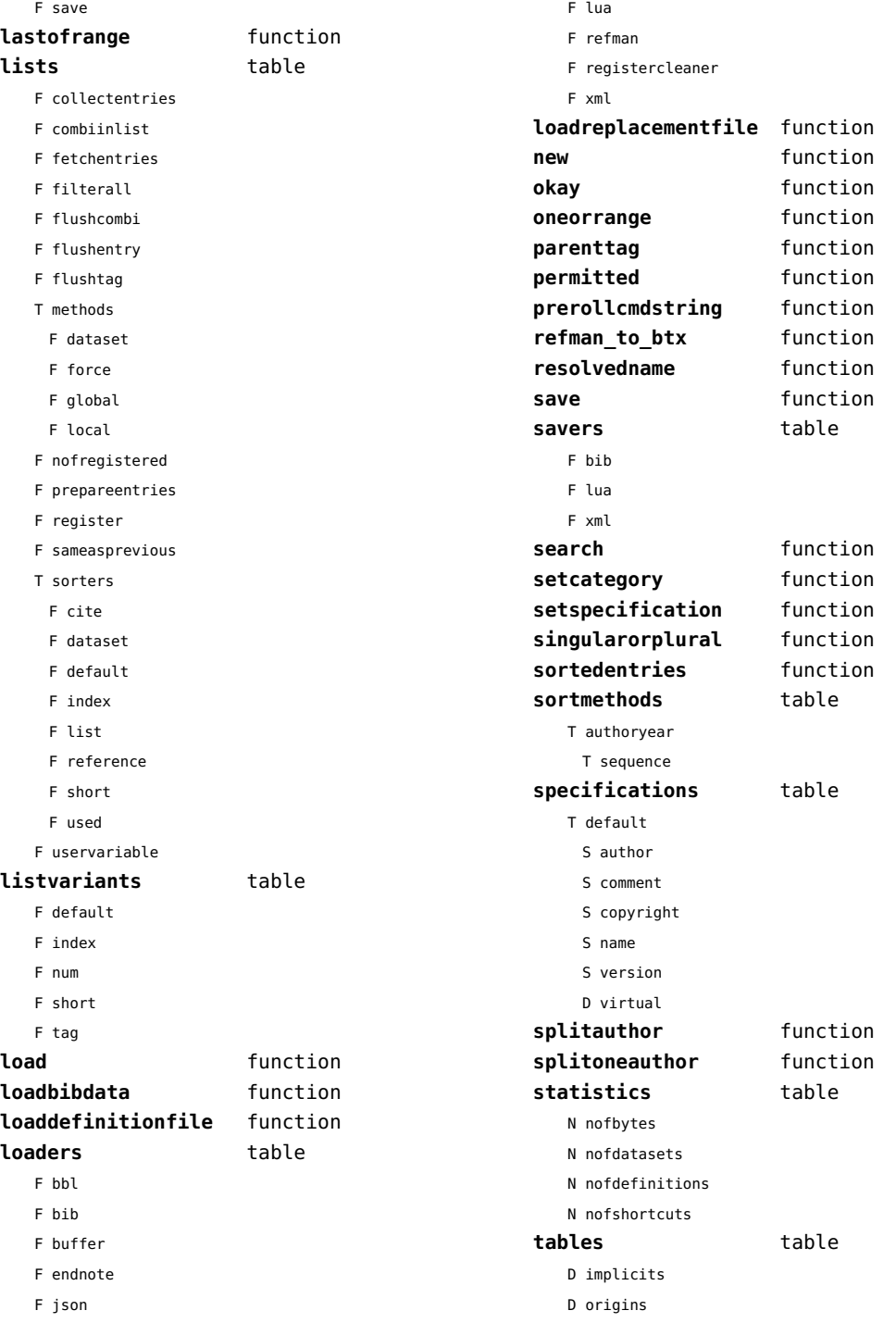

<span id="page-114-0"></span>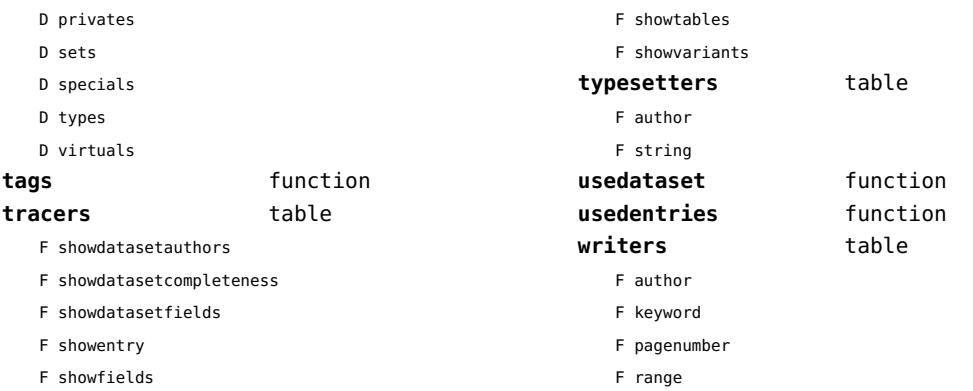

F showhashedauthors

# <span id="page-115-0"></span>regimes (context)

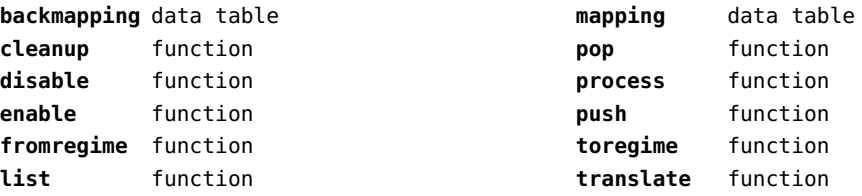

#### <span id="page-116-0"></span>resolvers (context)

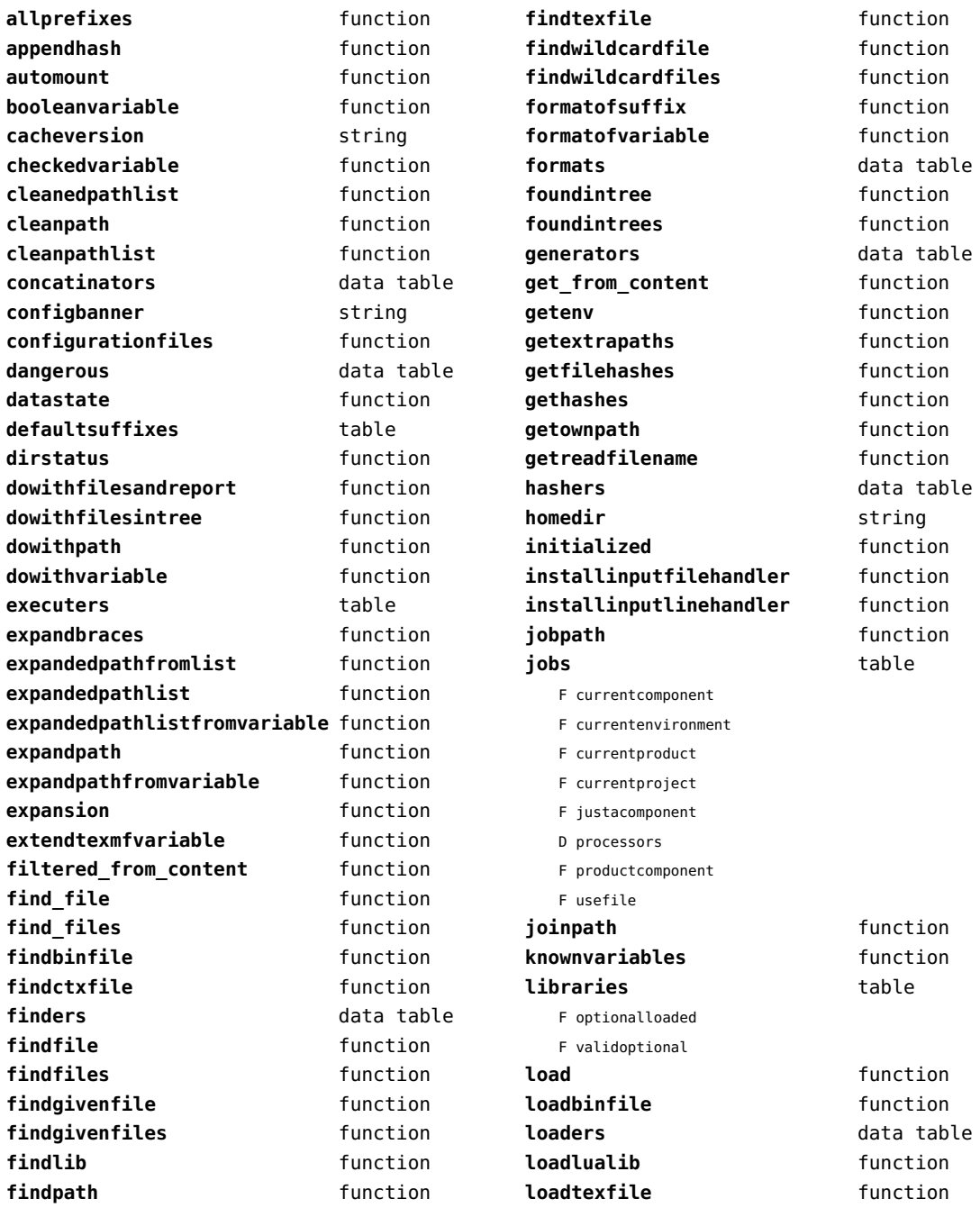

<span id="page-117-0"></span>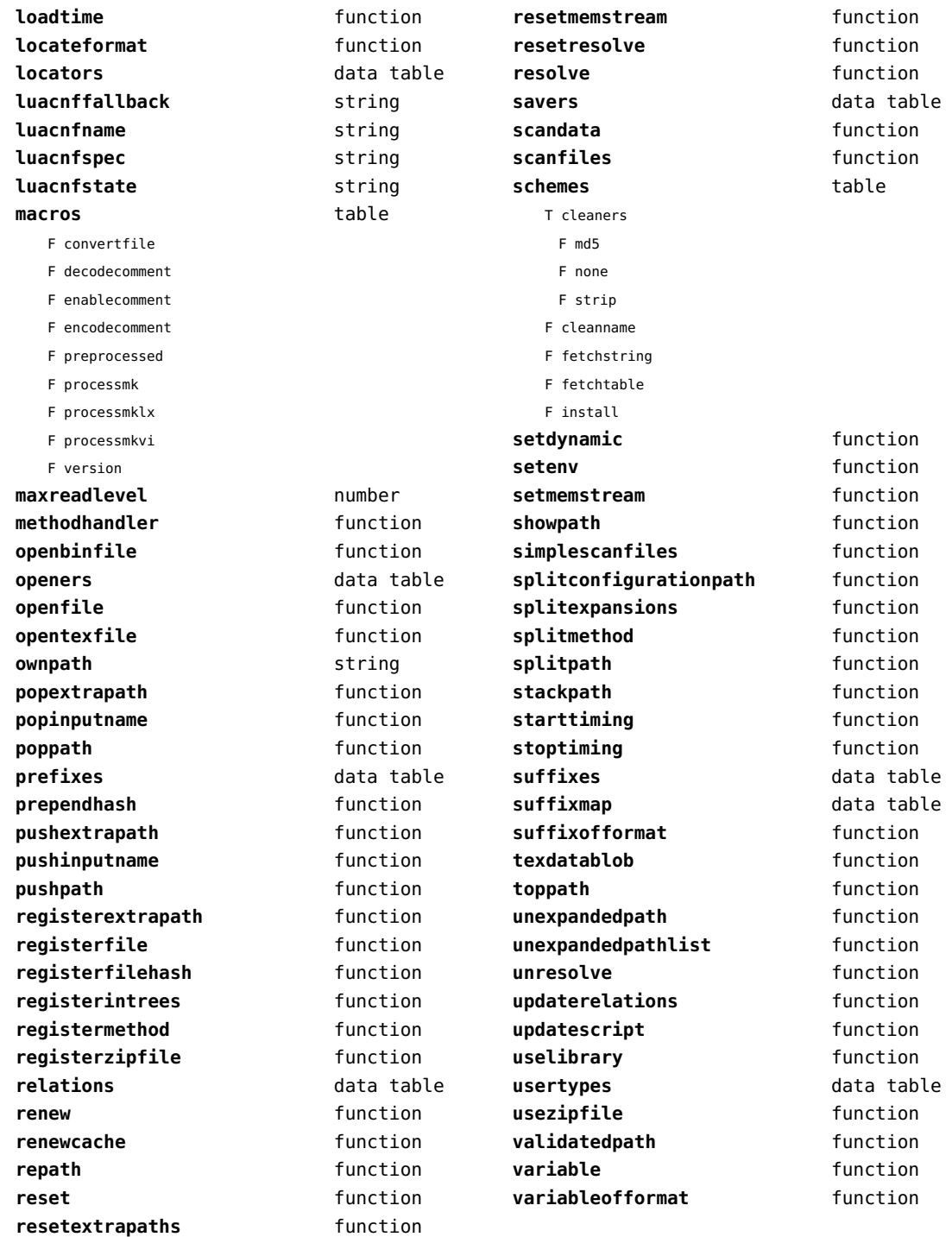

<span id="page-118-0"></span>**variableofformatorsuffix** function **wildcardpattern** function

#### <span id="page-119-0"></span>sandbox (context)

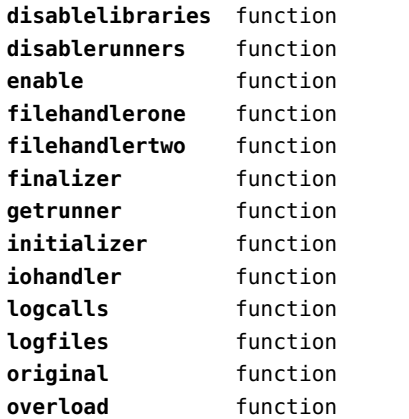

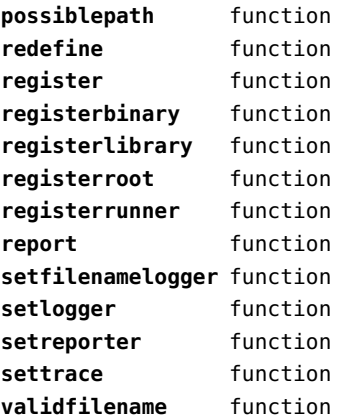

# <span id="page-120-0"></span>scripts (context)

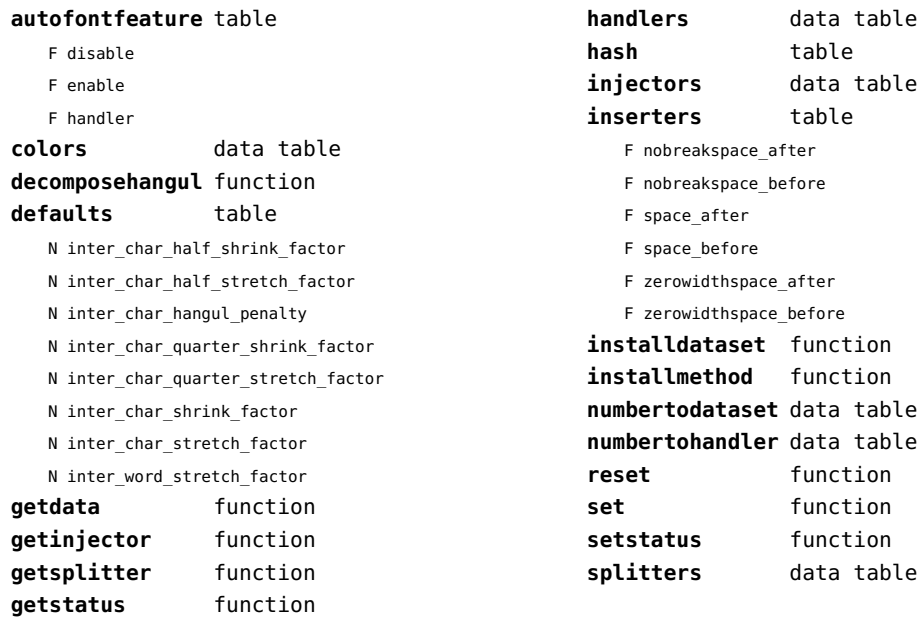

#### <span id="page-121-0"></span>set (context)

**contains** function **create** function **tolist** function **tonumber** function **totable** function

# <span id="page-122-0"></span>sha2 (extra lua)

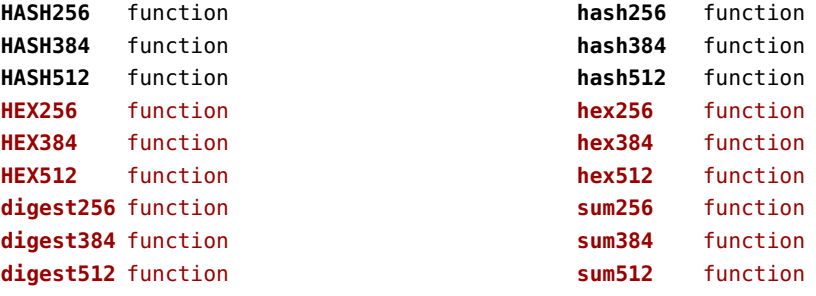

# <span id="page-123-0"></span>sio (extra lua)

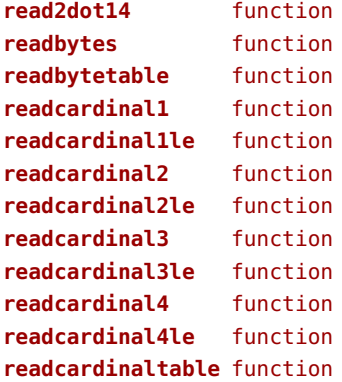

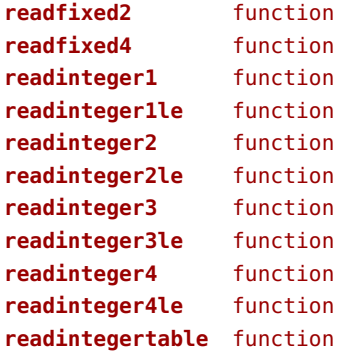

# <span id="page-124-0"></span>socket (extra lua)

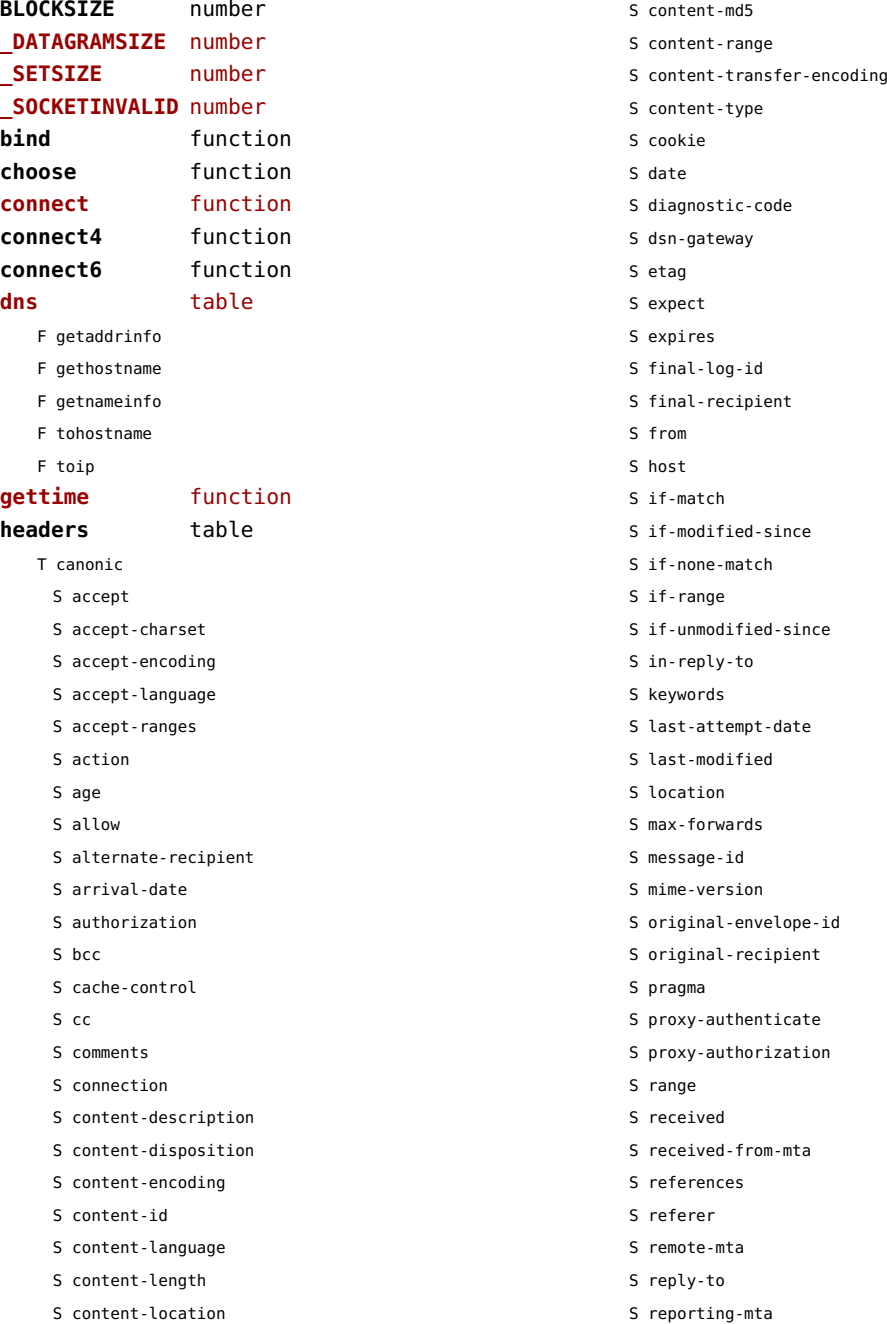

<span id="page-125-0"></span>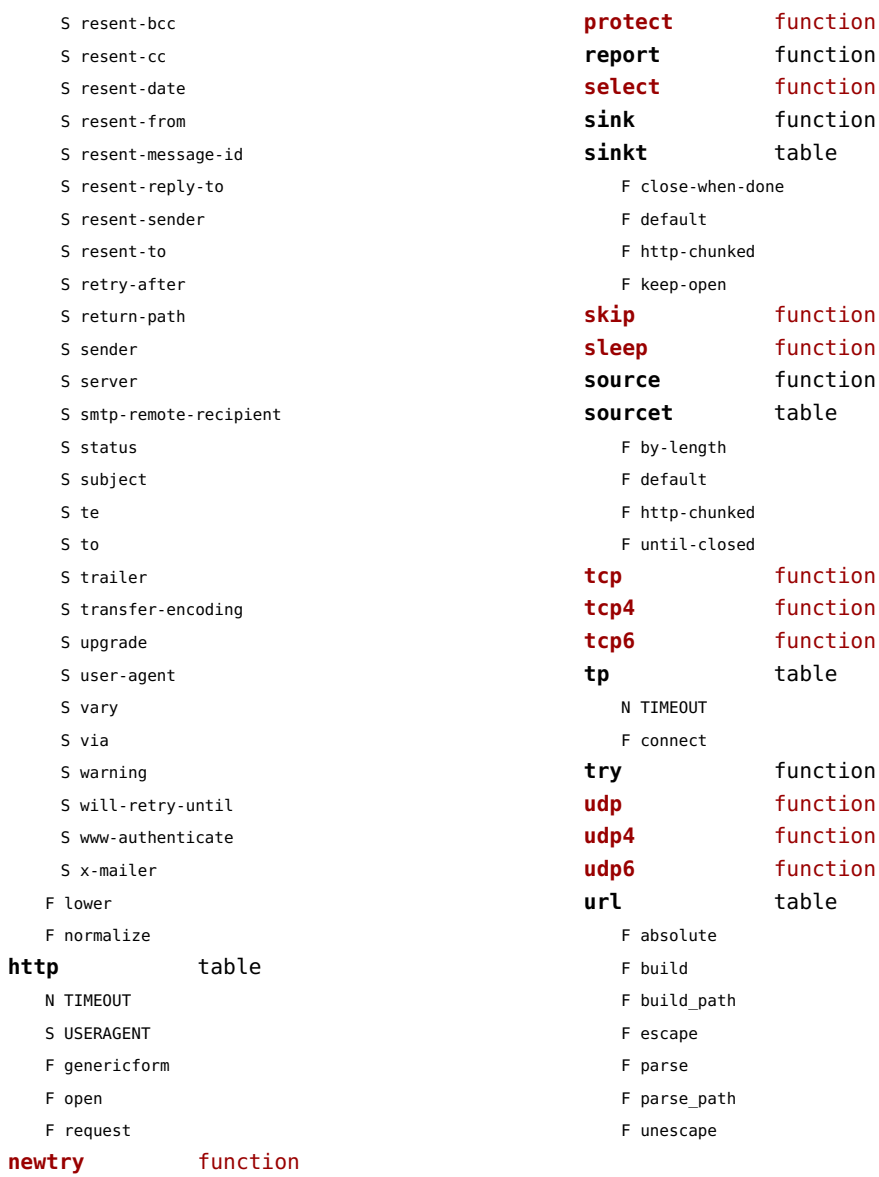

#### <span id="page-126-0"></span>sorters (context)

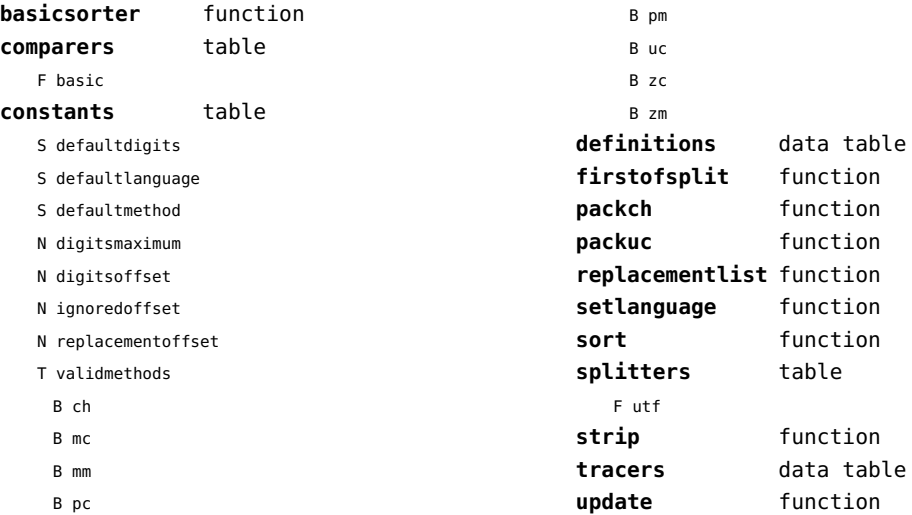

#### <span id="page-127-0"></span>statistics (context)

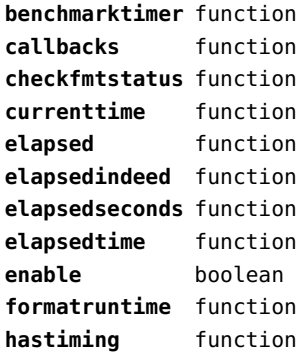

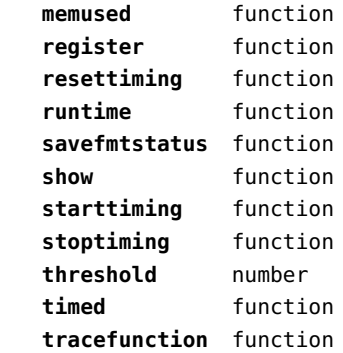

#### <span id="page-128-0"></span>status (basic tex)

**constants** function **list** function **resetmessages** function

# <span id="page-129-0"></span>storage (context)

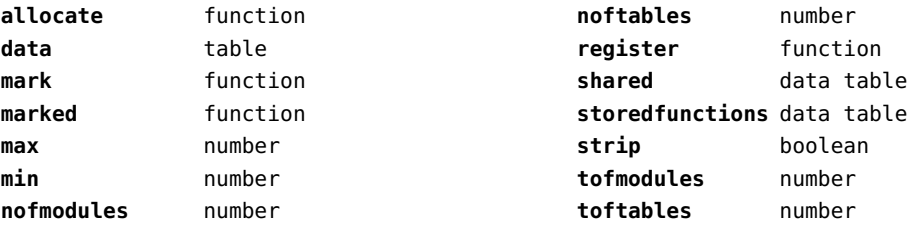

#### <span id="page-130-0"></span>streams (context)

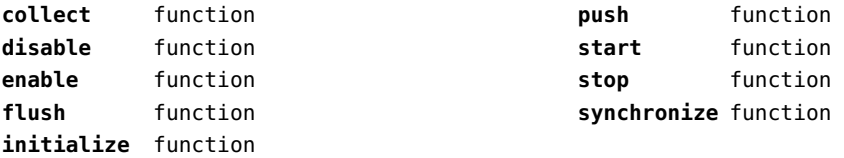

#### <span id="page-131-0"></span>string (basic lua)

**autodouble** function **autosingle** function **booleanstring** function **byte** function **bytepairs** function **bytes** function **bytetable** function **char** function **characterpairs** function **characters** function **checkedsplit** function **collapsespaces** function **containsws** function **count** function **dawson** function dump function **erf** function **erfc** function **erfcx** function **erfi** function **escapedpattern** function **escapedquotes** function **explode function f6** function **find** function **format** function **formatter** function **formatters** function **fullstrip** function **gmatch** function **gsub** function **is\_boolean** function **is empty** function **itself** function **len** function **limit** function **linetable** function **longtostring** function **lower** function **match** function **nospaces** function

**nspaces** table **optionalquoted** function **pack** function **packsize** function **quote** function **quoted** function **rep** function **replacenewlines** function **reverse** function **split** function **splitlines** function **splitup** function **strip** function **sub** function **tformat** function **toHEX** function **toboolean** function **tobytes** function **tocontext** function **todec** function **todimen** function **tohex** function **tonodes** function **topattern** function **totable** function **tounicode16** function **toutf** function **toutf32** function **toutf8** function **tracedchar** function **tracedchars** table **unpack** function **unquote** function **unquoted** function **upper** function **utfcharacter** function **utfcharacters** function **utfcharactertable** function **utflength** function **utfpadd** function **utfpadding** function

<span id="page-132-0"></span>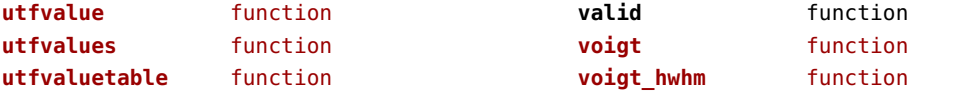

# <span id="page-133-0"></span>structures (context)

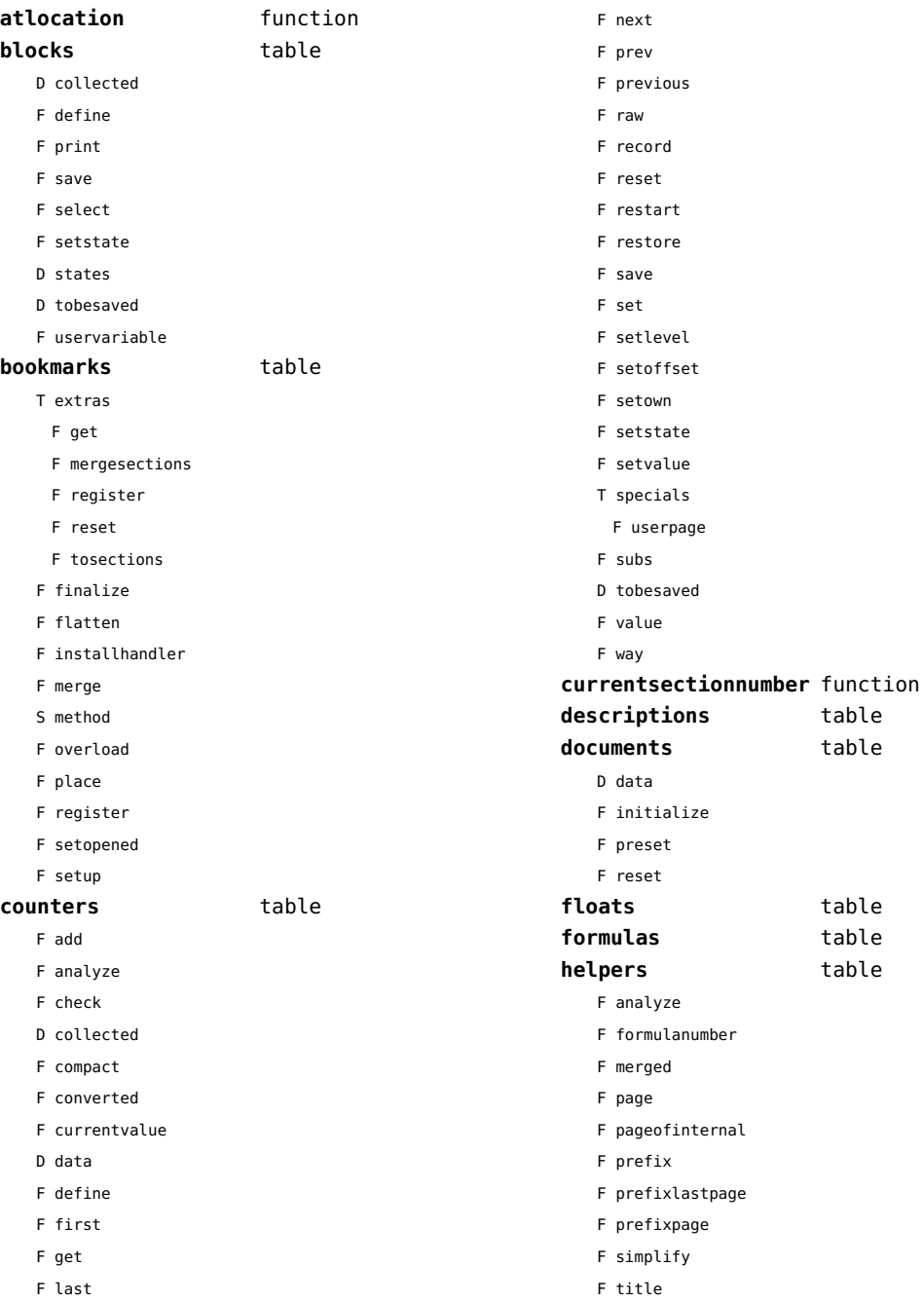

<span id="page-134-0"></span>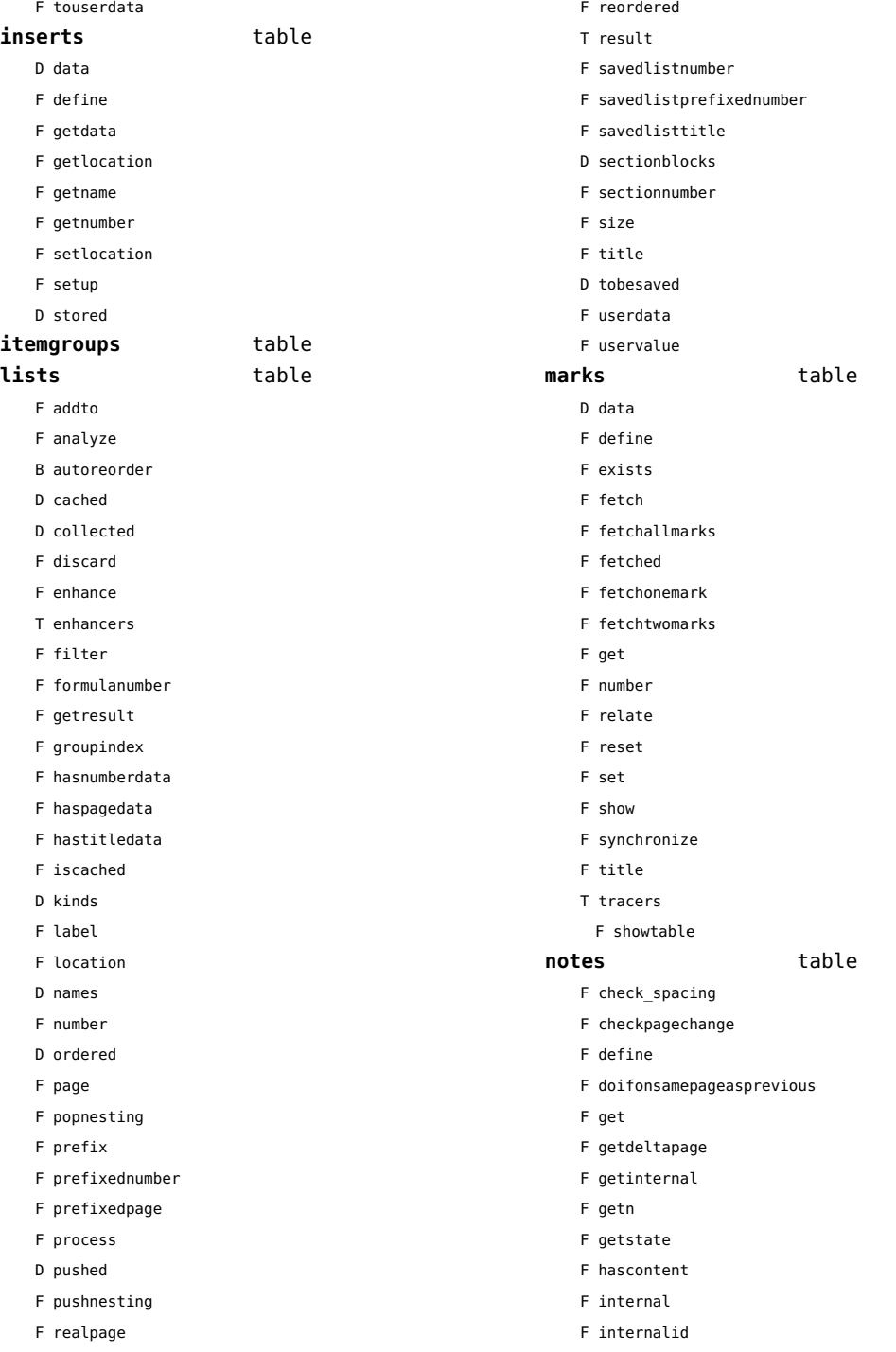

<span id="page-135-0"></span>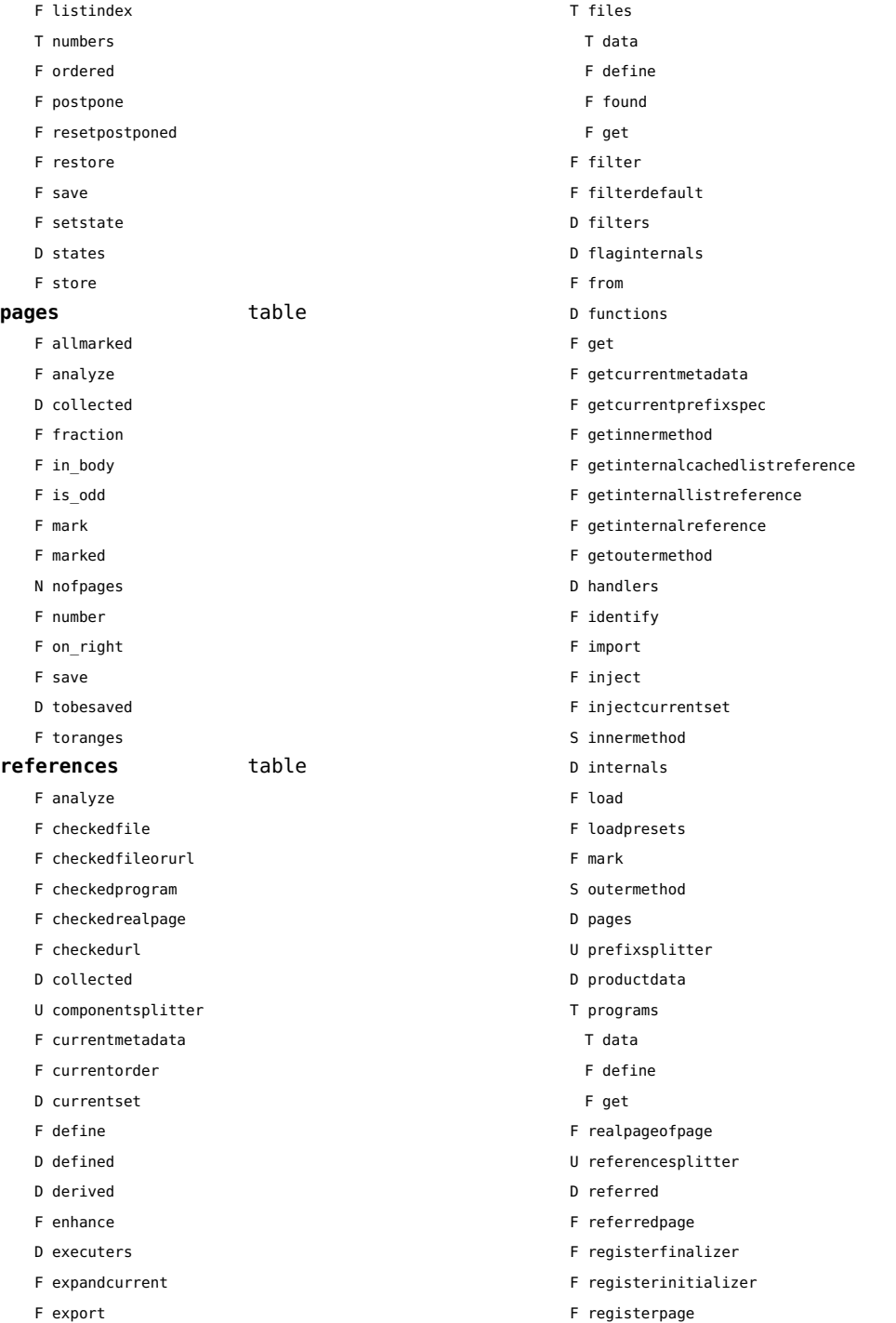

<span id="page-136-0"></span>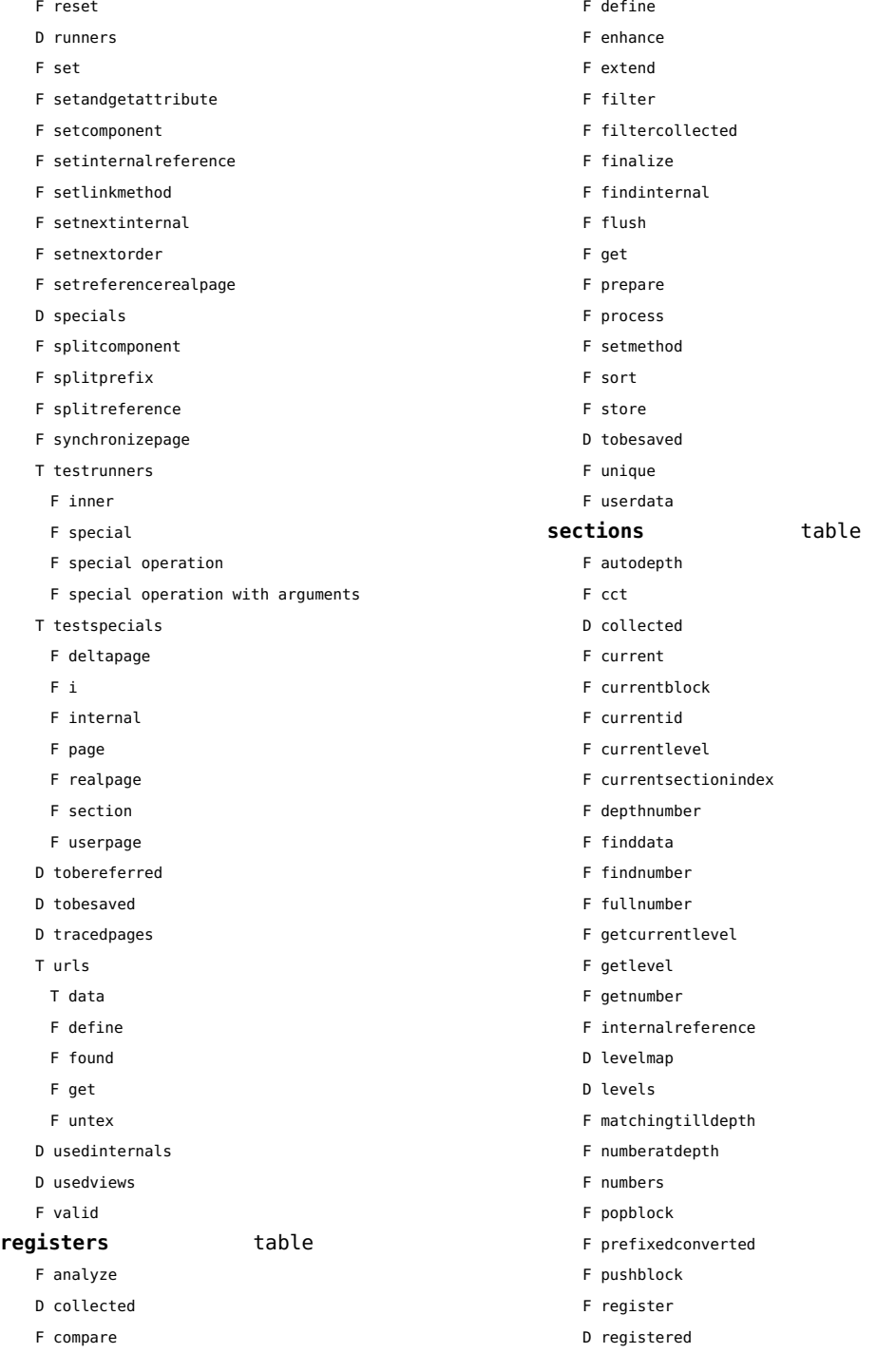

<span id="page-137-0"></span>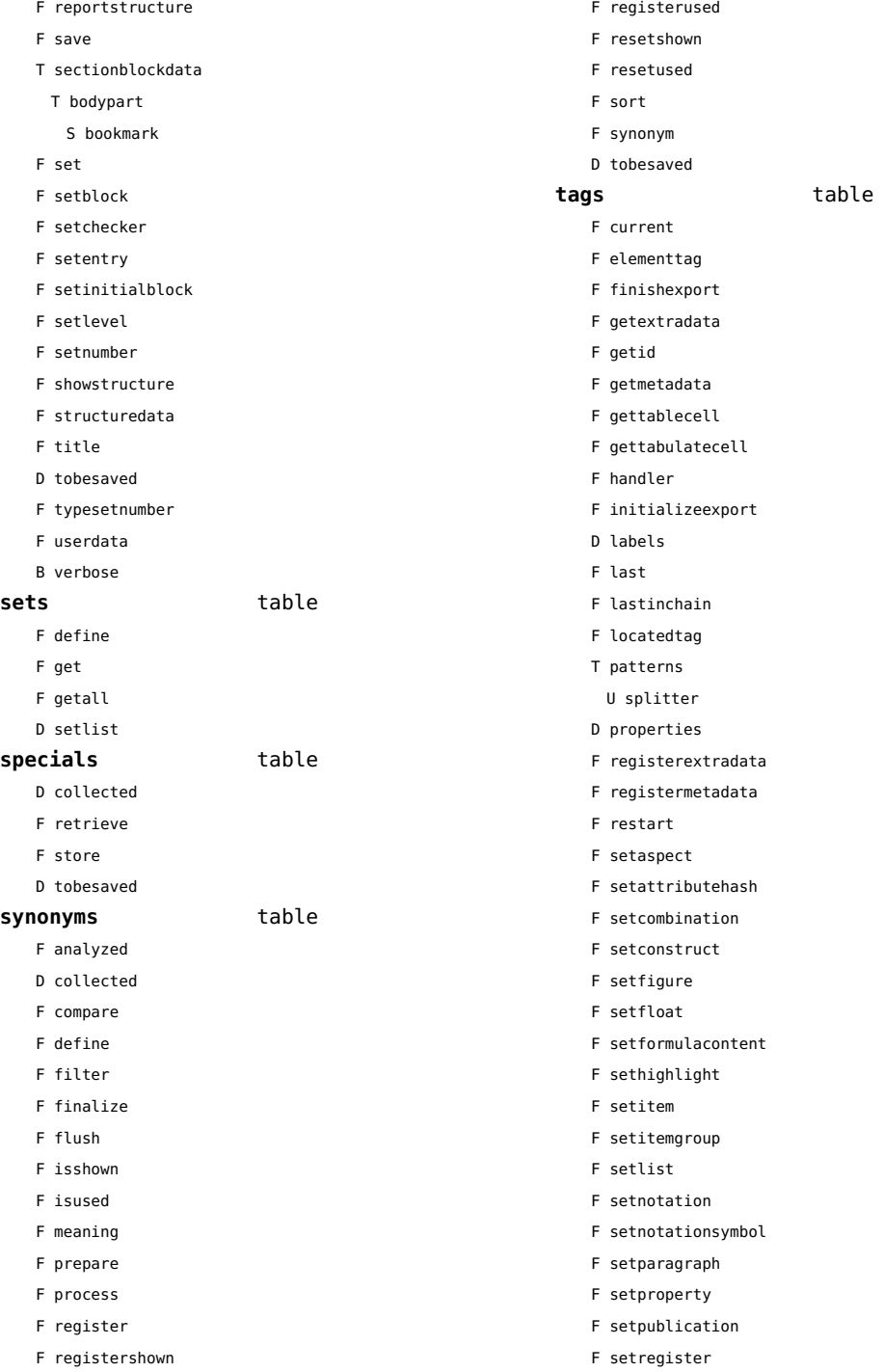

- <span id="page-138-0"></span>F setsorting
- F setsynonym
- F settablecell
- F settabulatecell
- F settagdelimitedsymbol
- F settagsubsentencesymbol
- F setupexport
- F setuserproperties
- D specifications
- F start
- F stop
- F strip
- D taglist
- T usewithcare
	- T images

#### <span id="page-139-0"></span>table (basic lua)

**allkeys** function **append** function are equal function **collapsed** function **collapsedhash** function **compact** function **concat** function **contains** function **copy** function **count** function **derive** function **deserialize** function drop function fastcopy function **fastserialize** function **filtered** function **flattened** function **fromhash** function **getmetatablekey** function **getn** function has one entry function **hashed** function **identical** function **imerge function imerged** function **insert** function **is empty** function is simple table function **keys** function **load** function **loweredkeys** function **makeweak** function **merge** function **merged** function **mirrored** function **move** function **ordered** function **orderedhash** function

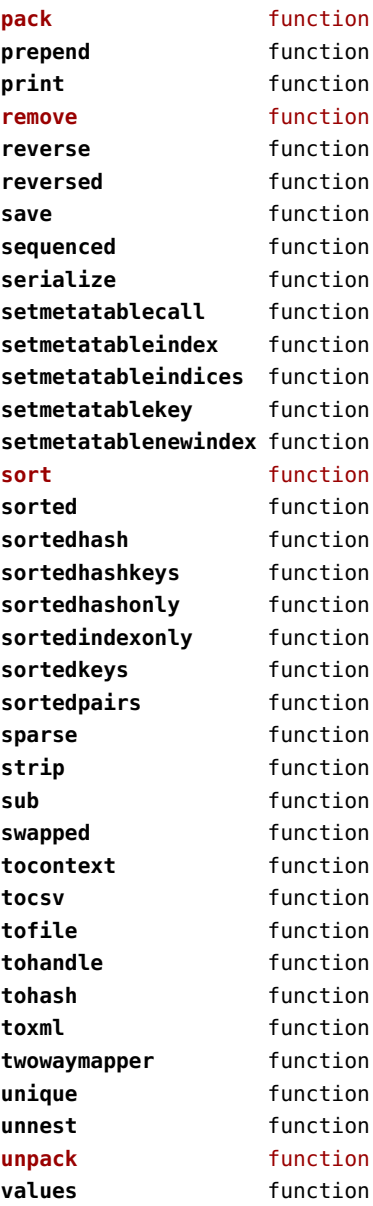

# <span id="page-140-0"></span>tex (basic tex)

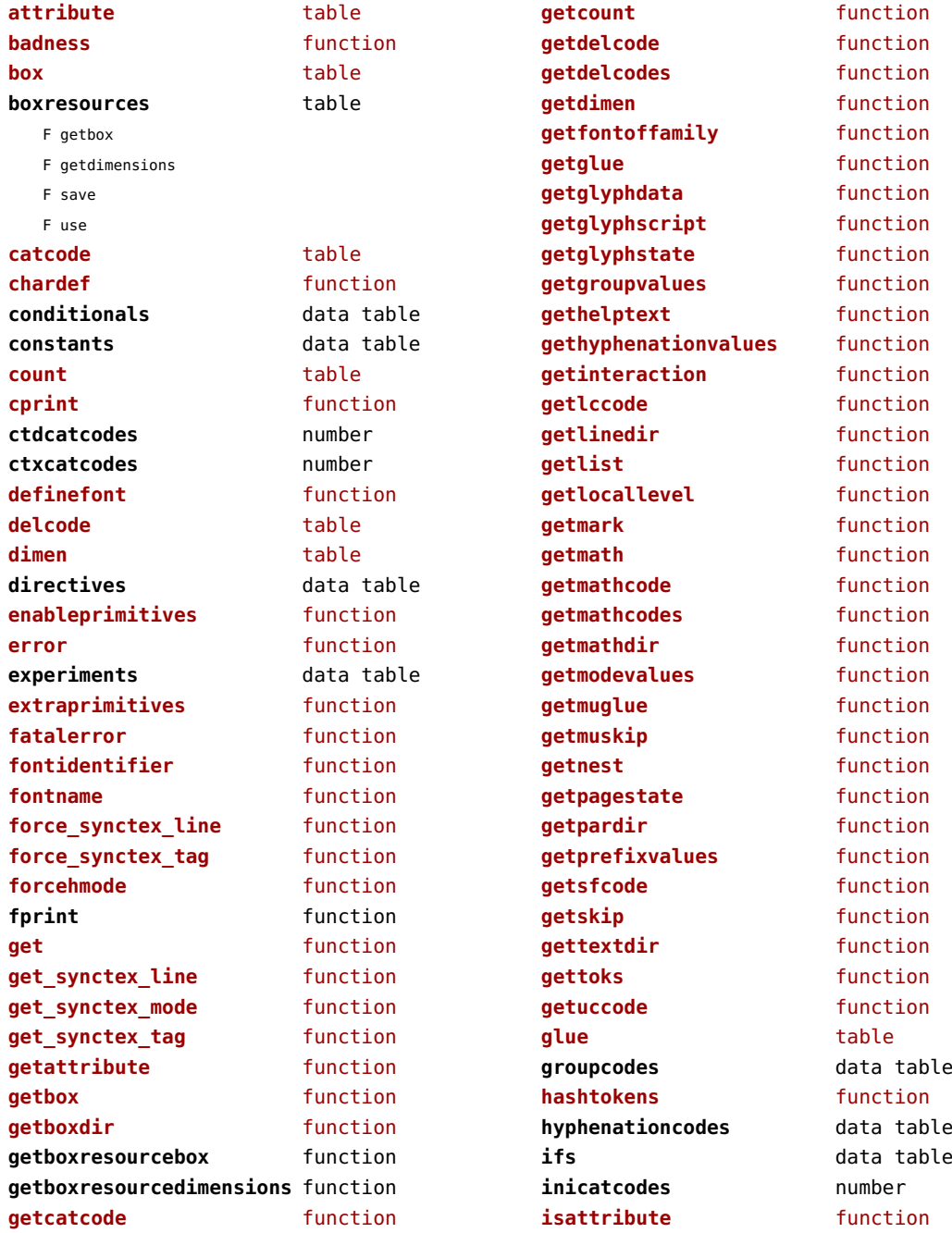

<span id="page-141-0"></span>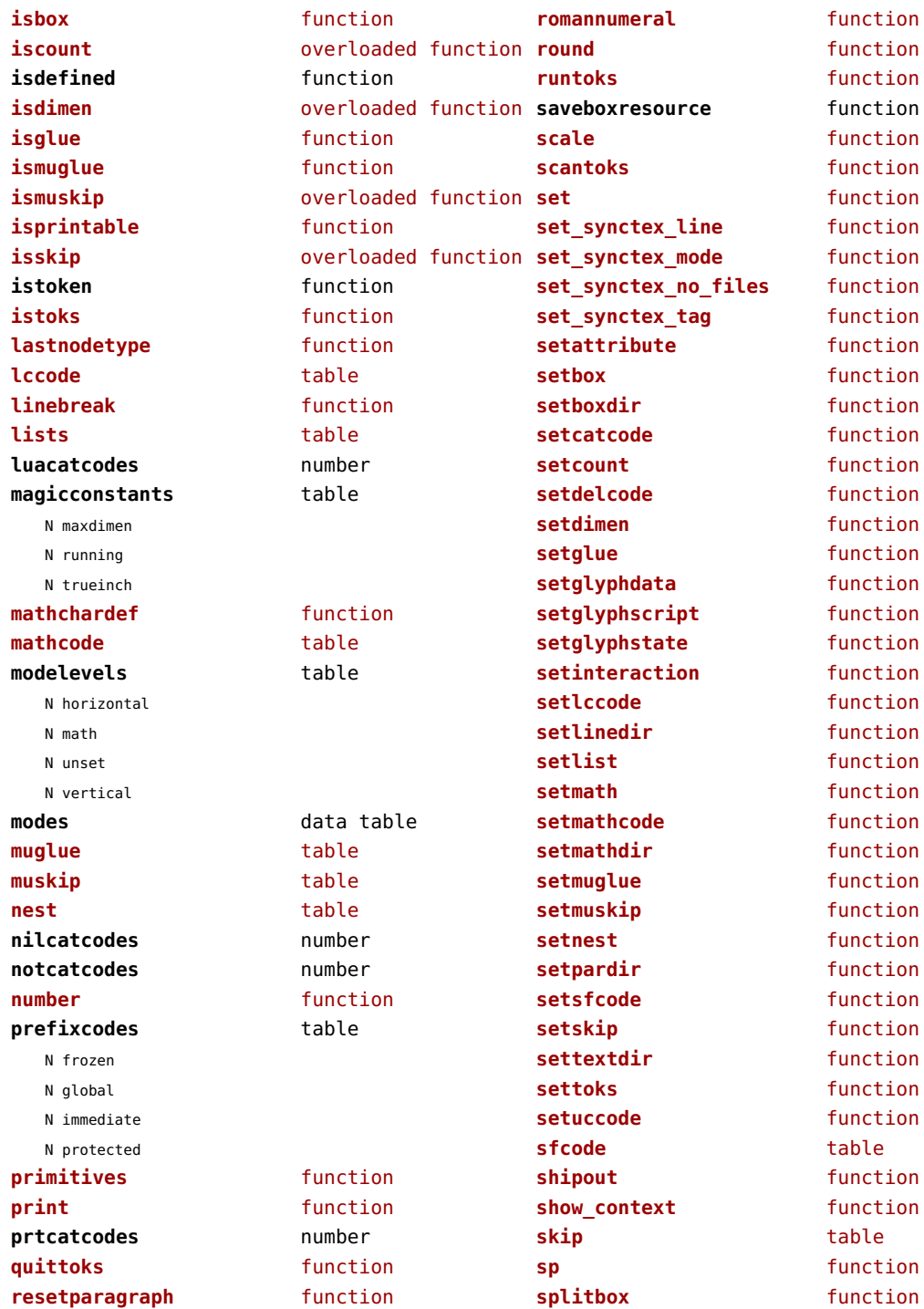

<span id="page-142-0"></span>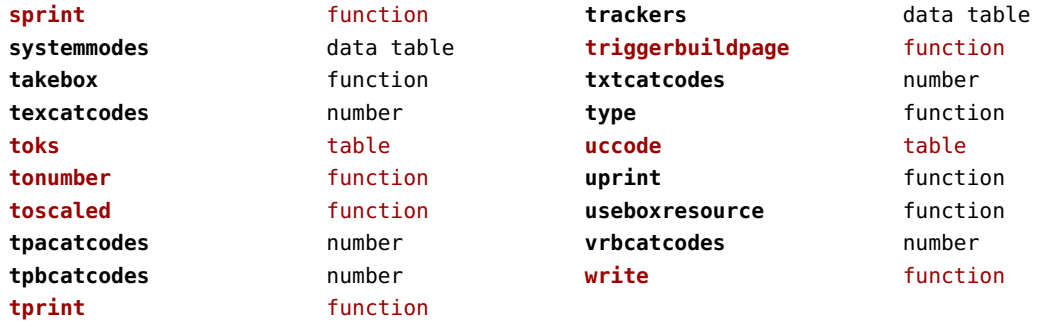

# <span id="page-143-0"></span>texconfig (basic tex)

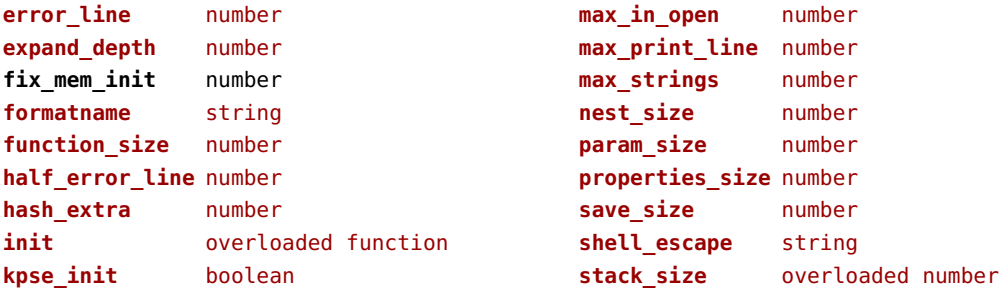
## <span id="page-144-0"></span>texio (basic tex)

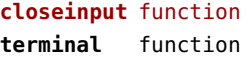

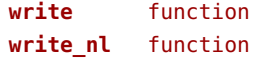

# <span id="page-145-0"></span>token (basic tex)

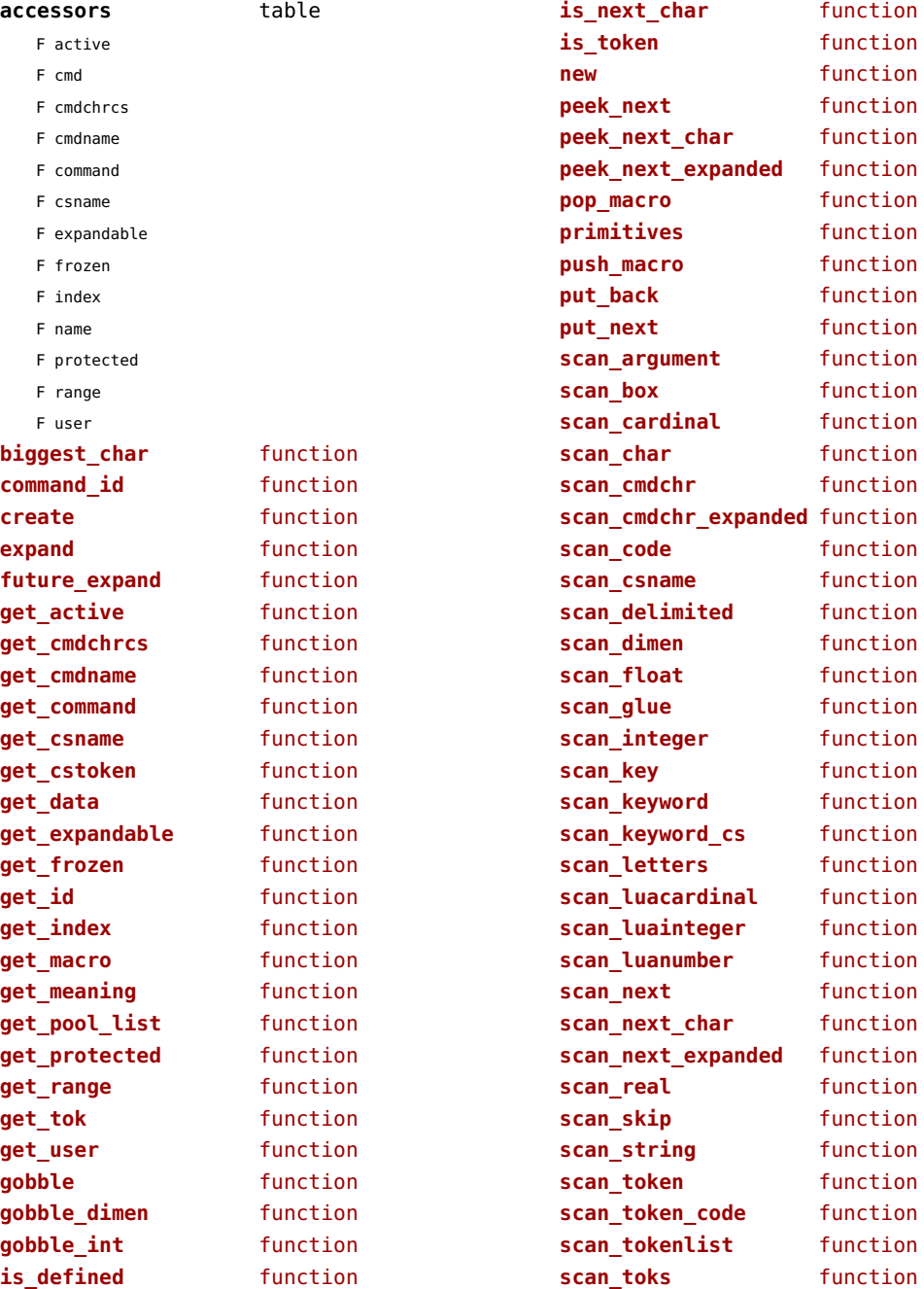

<span id="page-146-0"></span>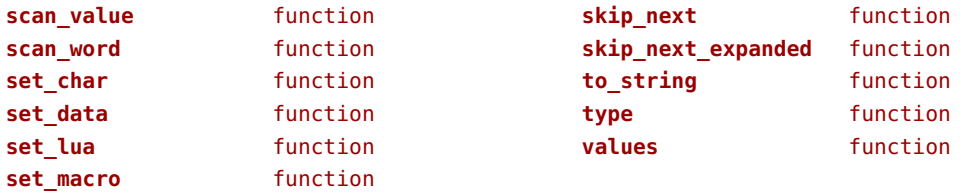

# <span id="page-147-0"></span>tokens (context)

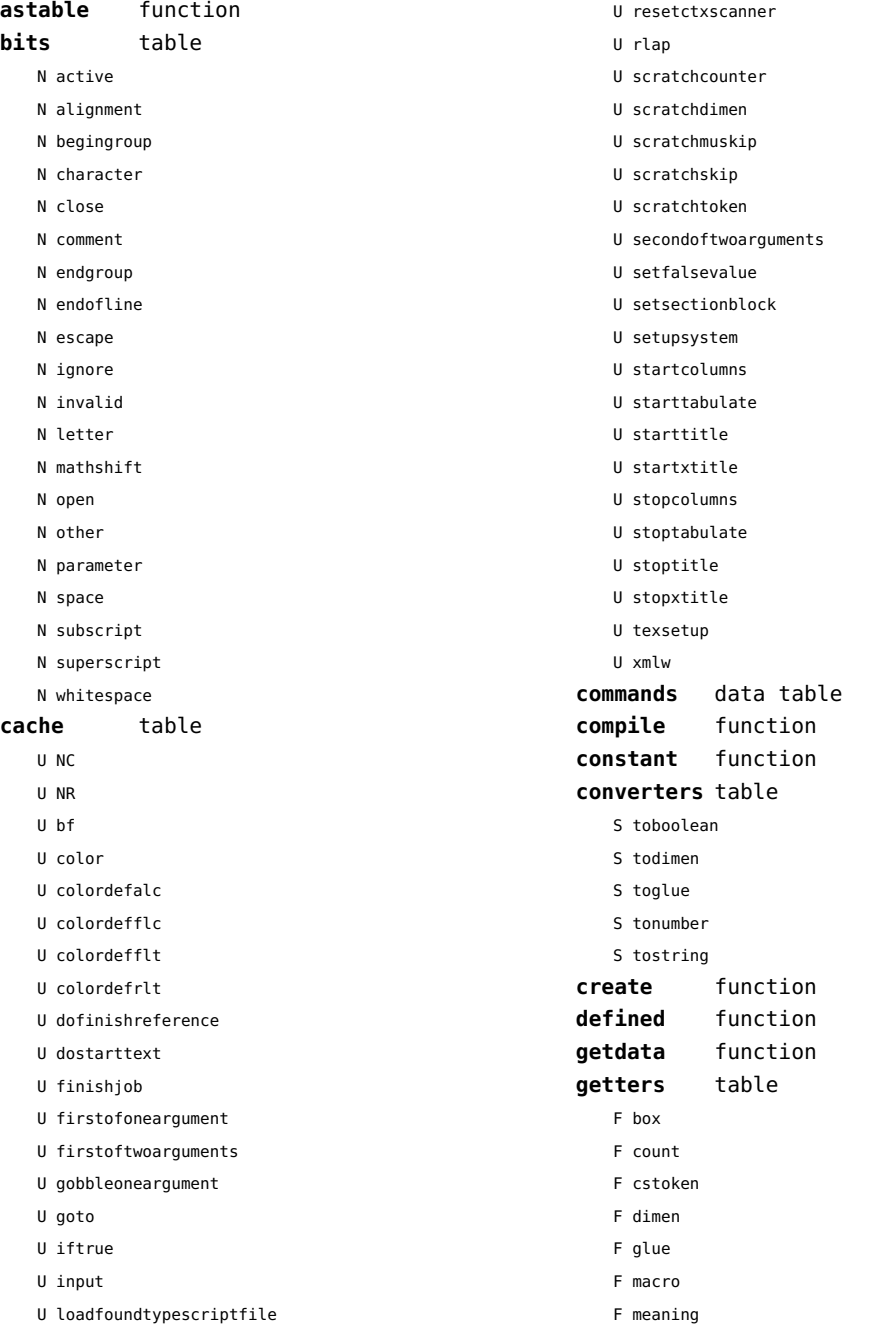

<span id="page-148-0"></span>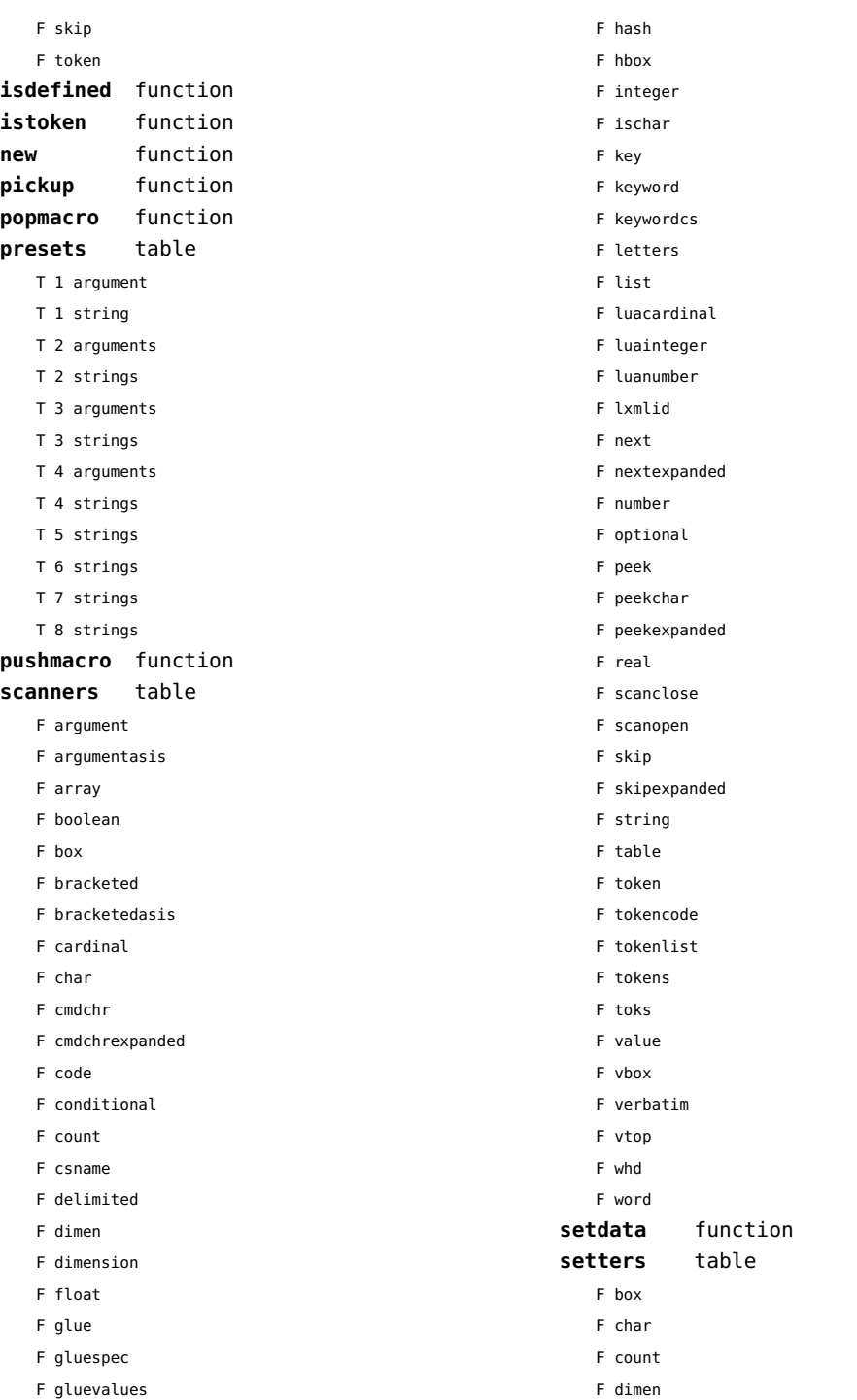

- <span id="page-149-0"></span>F glue
- F lua
- F macro
- F skip

#### **shortcuts** table

- T bits
	- N active
	- N alignment
	- N begingroup
	- N character
	- N close
	- N comment
	- N endgroup
	- N endofline
	- N escape
	- N ignore
	- N invalid
	- N letter
	- N mathshift
	- N open
	- N other
	- N parameter
	- N space
	- N subscript
	- N superscript
	- N whitespace
- N close
- F inspect
- N open
- F report
- F scanargument
- F scanargumentasis
- F scanarray
- F scanboolean
- F scanbox
- F scanbracketed
- F scanbracketedasis
- F scancardinal
- F scanclose
- F scancode
- F scanconditional
- F scancsname
- F scandelimited
- F scandimen
- F scandimension
- F scanglue
- F scangluespec
- F scangluevalues
- F scanhash
- F scanhbox
- F scaninteger
- F scankeyword
- F scankeywordcs
- F scanletters
- F scanlist
- T scanners
	- F argument
	- F argumentasis
	- F array
	- F boolean
	- F box
	- F bracketed
	- F bracketedasis
	- F cardinal
	- F char
	- F cmdchr
	- F cmdchrexpanded
	- F code
	- F conditional
	- F count
	- F csname
	- F delimited
	- F dimen
	- F dimension
	- F float
	- F glue
	- F gluespec
	- F gluevalues
	- F hash
	- F hbox
	- F integer
	- F ischar
	- F key
	- F keyword
	- F keywordcs
	- F letters
	- F list
	- F luacardinal

<span id="page-150-0"></span>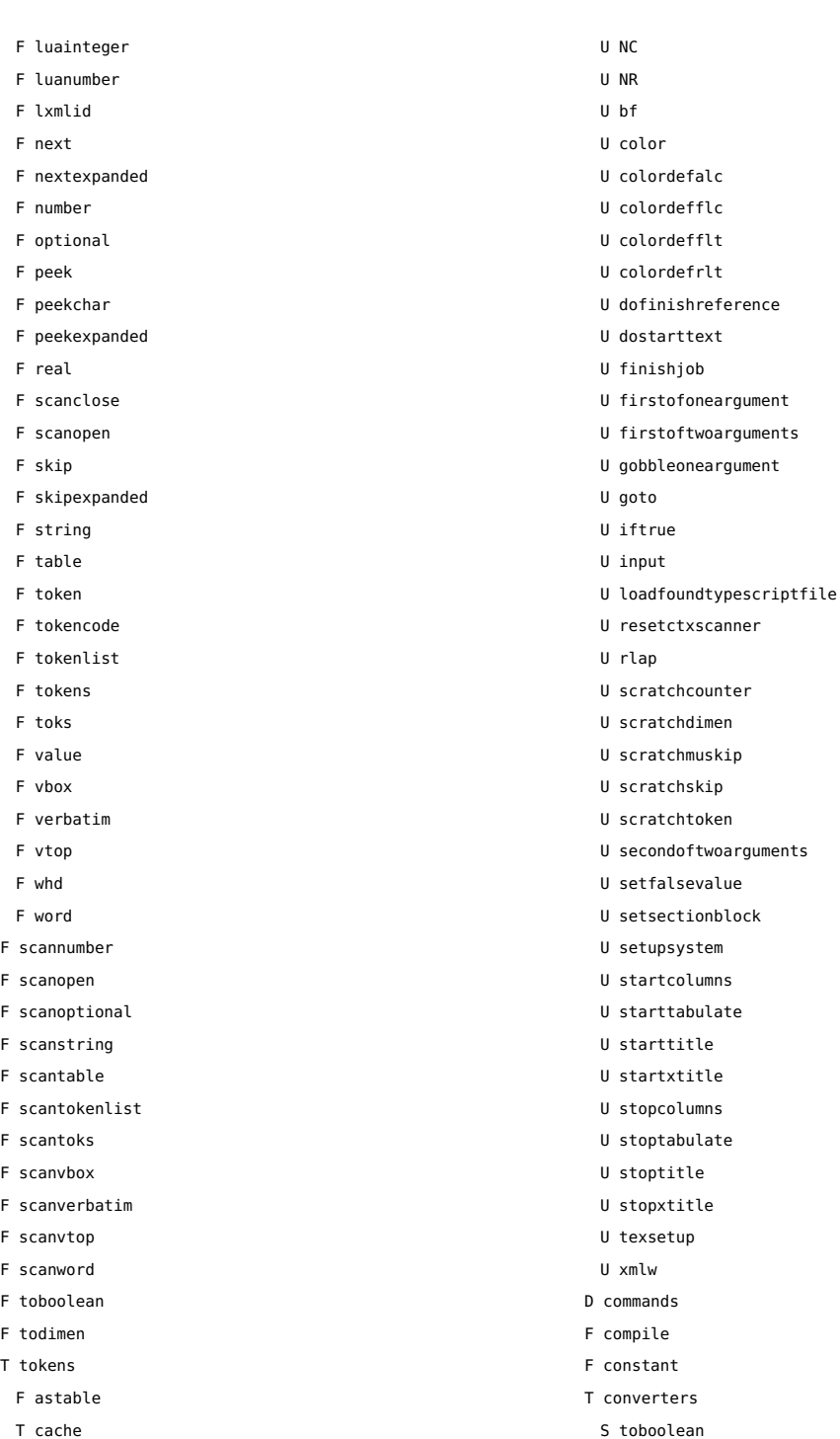

 $\overline{F}$  $\overline{F}$ 

 $\overline{F}$  $\overline{F}$ 

 $\overline{F}$  $\overline{F}$ 

 $\overline{F}$  $\sf F$  $\mathsf F$  $\overline{F}$  $\top$ 

<span id="page-151-0"></span>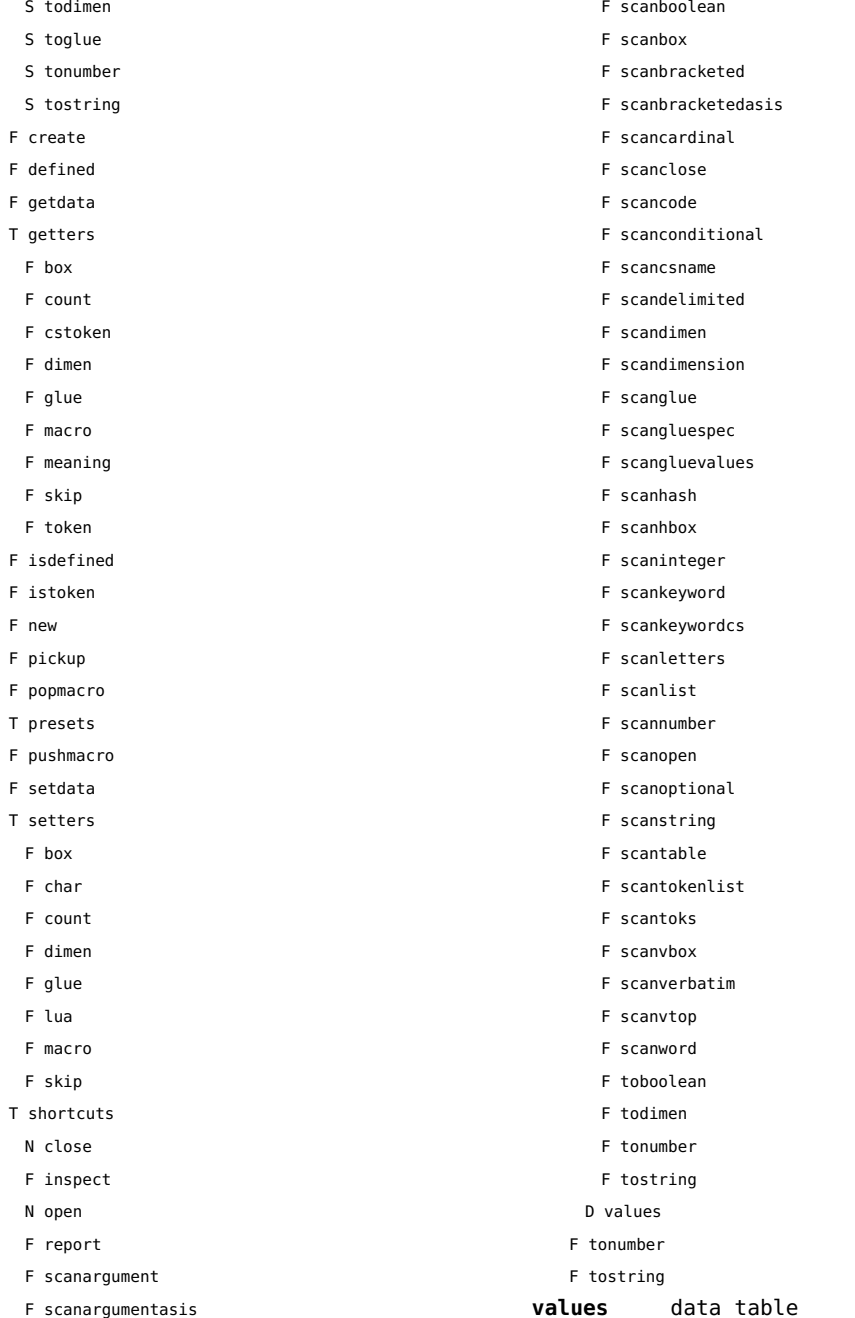

F scanarray

 $\overline{F}$  $\overline{F}$  $\overline{F}$  $\mathsf{T}$ 

 $\overline{F}$  $\overline{F}$  $\overline{F}$  $\overline{F}$  $\overline{F}$  $\mathsf{T}$  $\overline{F}$  $\bar{\mathsf{F}}$ 

#### <span id="page-152-0"></span>tracers (context)

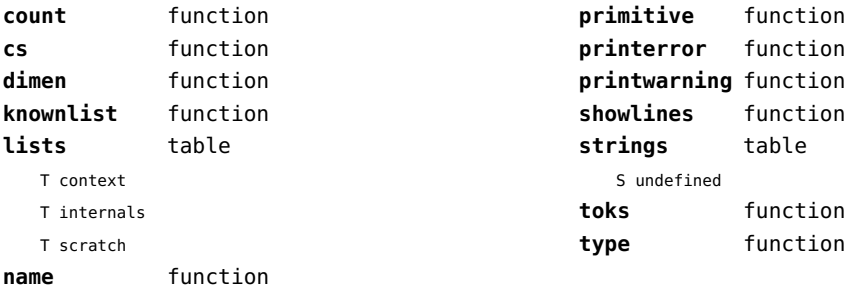

# <span id="page-153-0"></span>trackers (context)

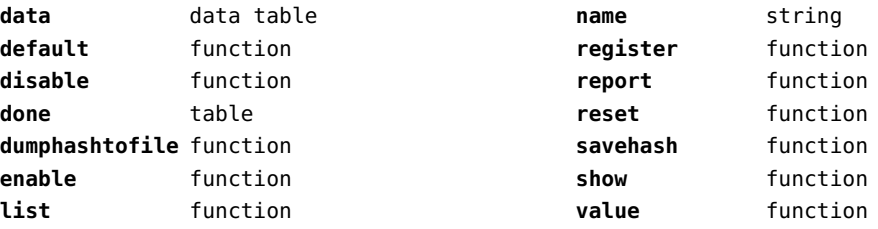

# <span id="page-154-0"></span>typesetters (context)

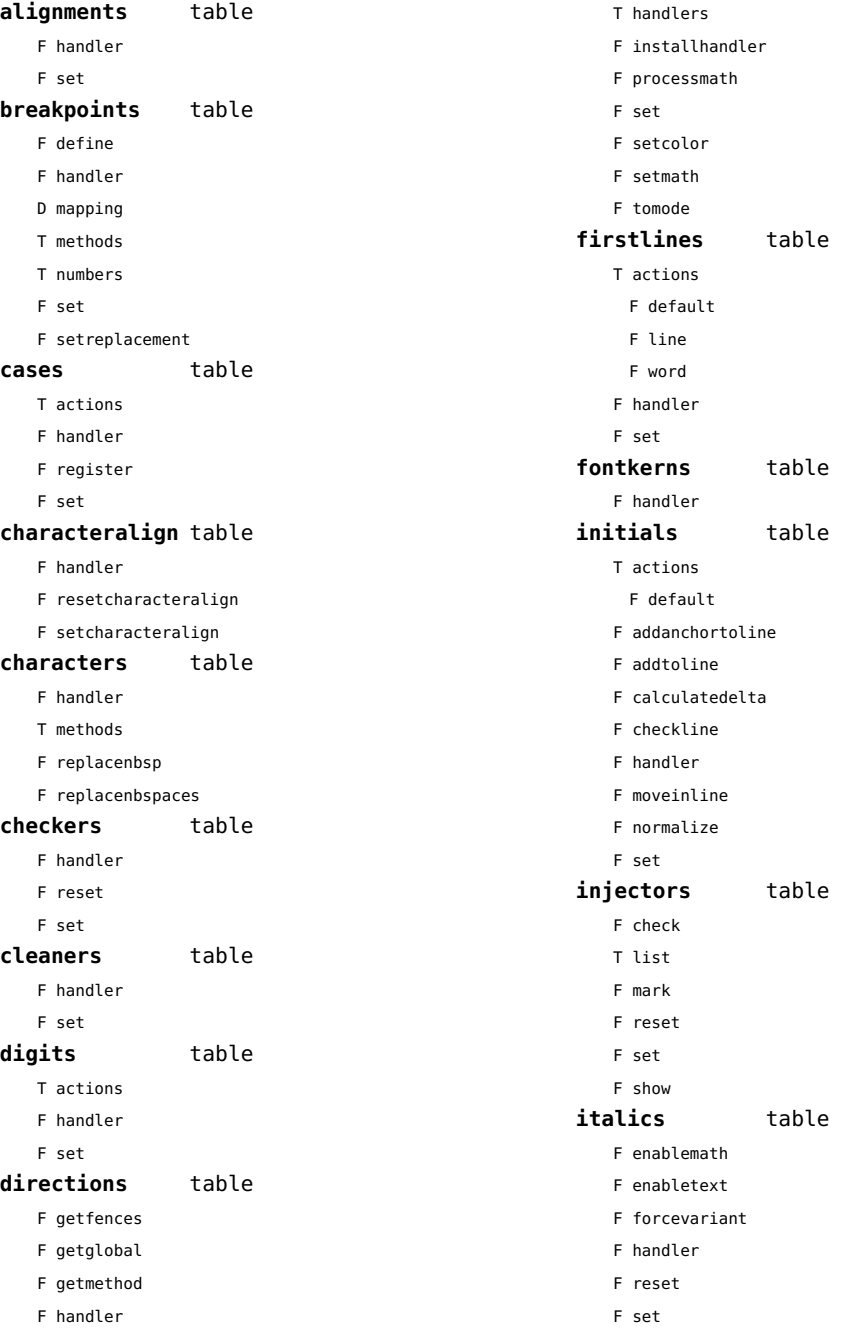

<span id="page-155-0"></span>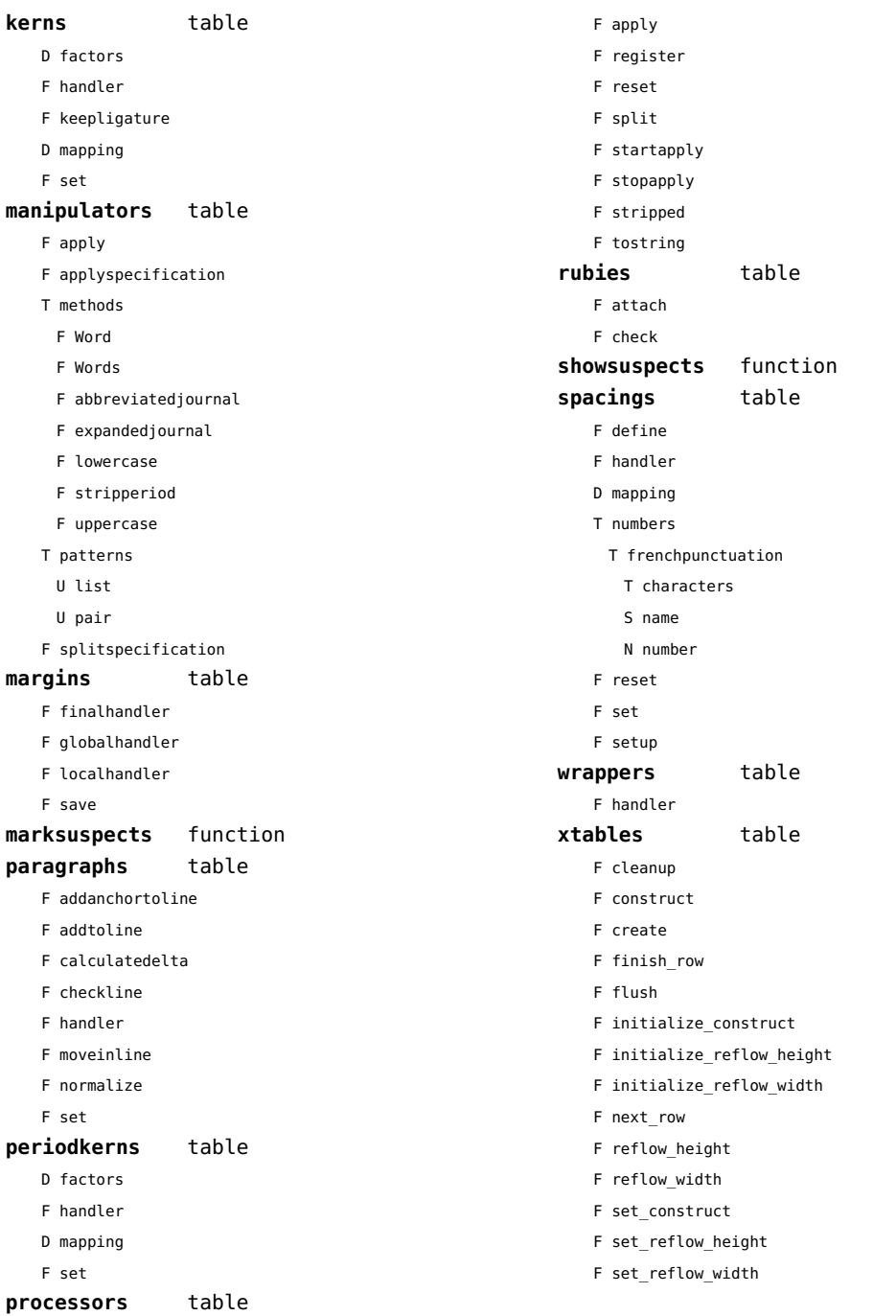

## <span id="page-156-0"></span>updaters (context)

**apply** function **register** function

## <span id="page-157-0"></span>url (context)

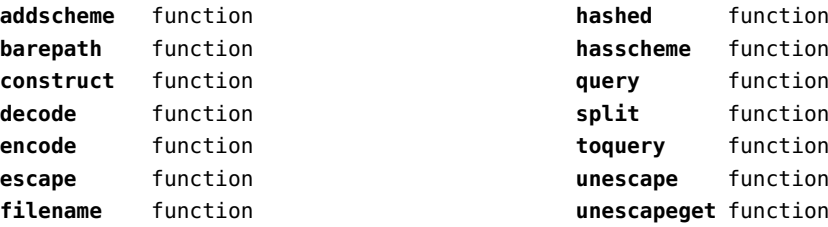

## <span id="page-158-0"></span>utf8 (basic lua)

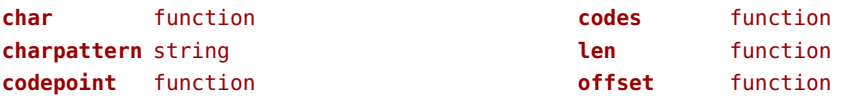

## <span id="page-159-0"></span>utilities (context)

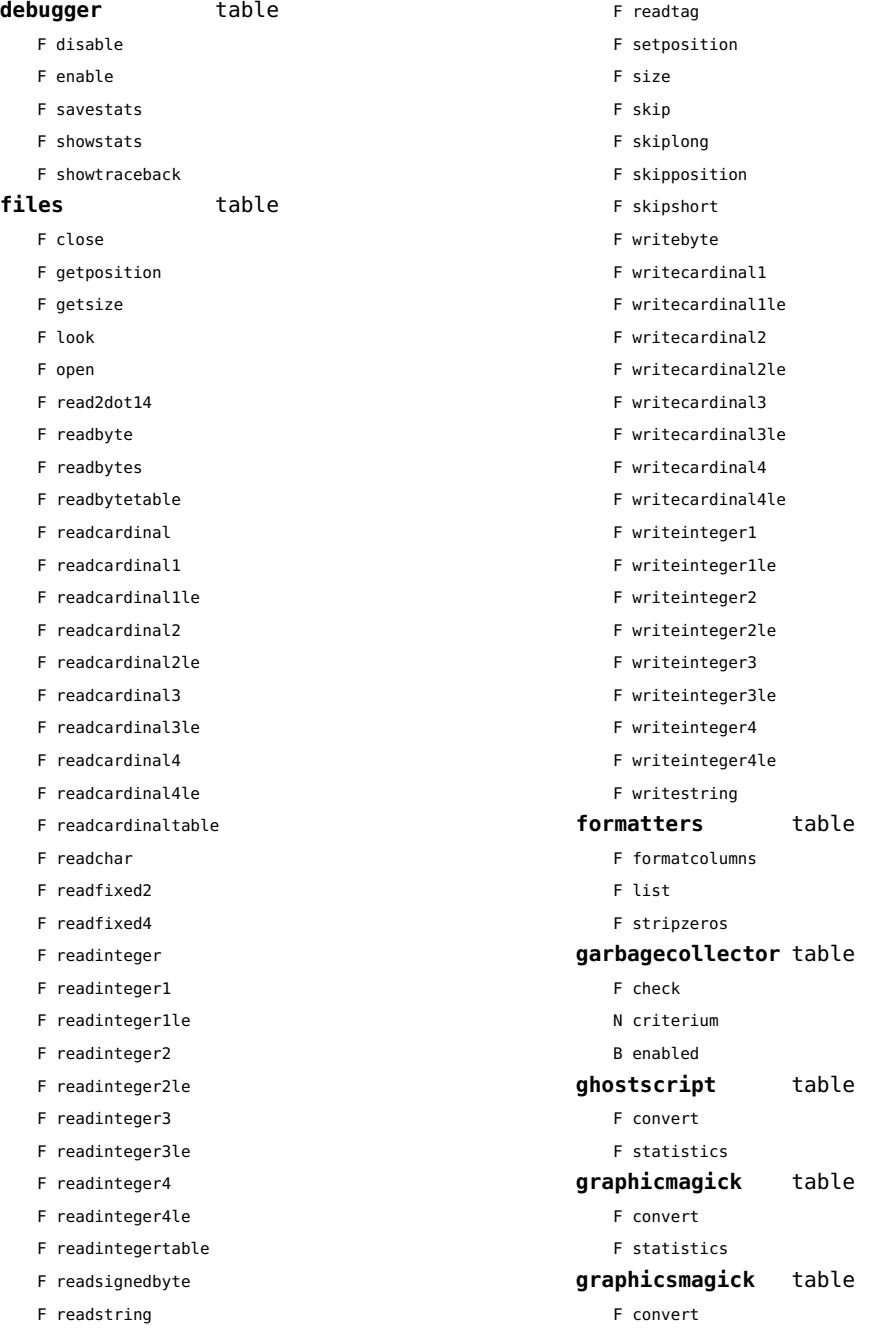

<span id="page-160-0"></span>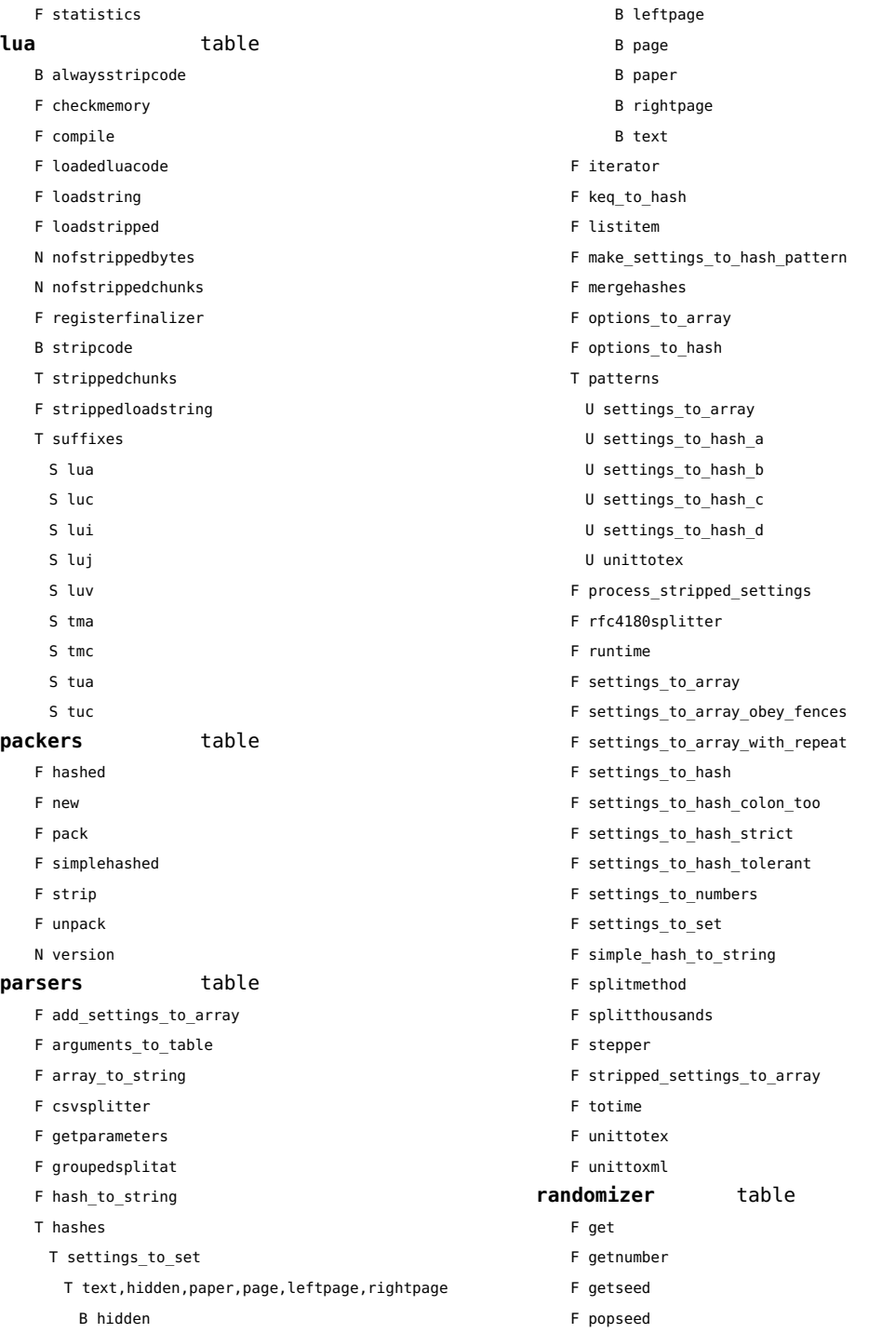

<span id="page-161-0"></span>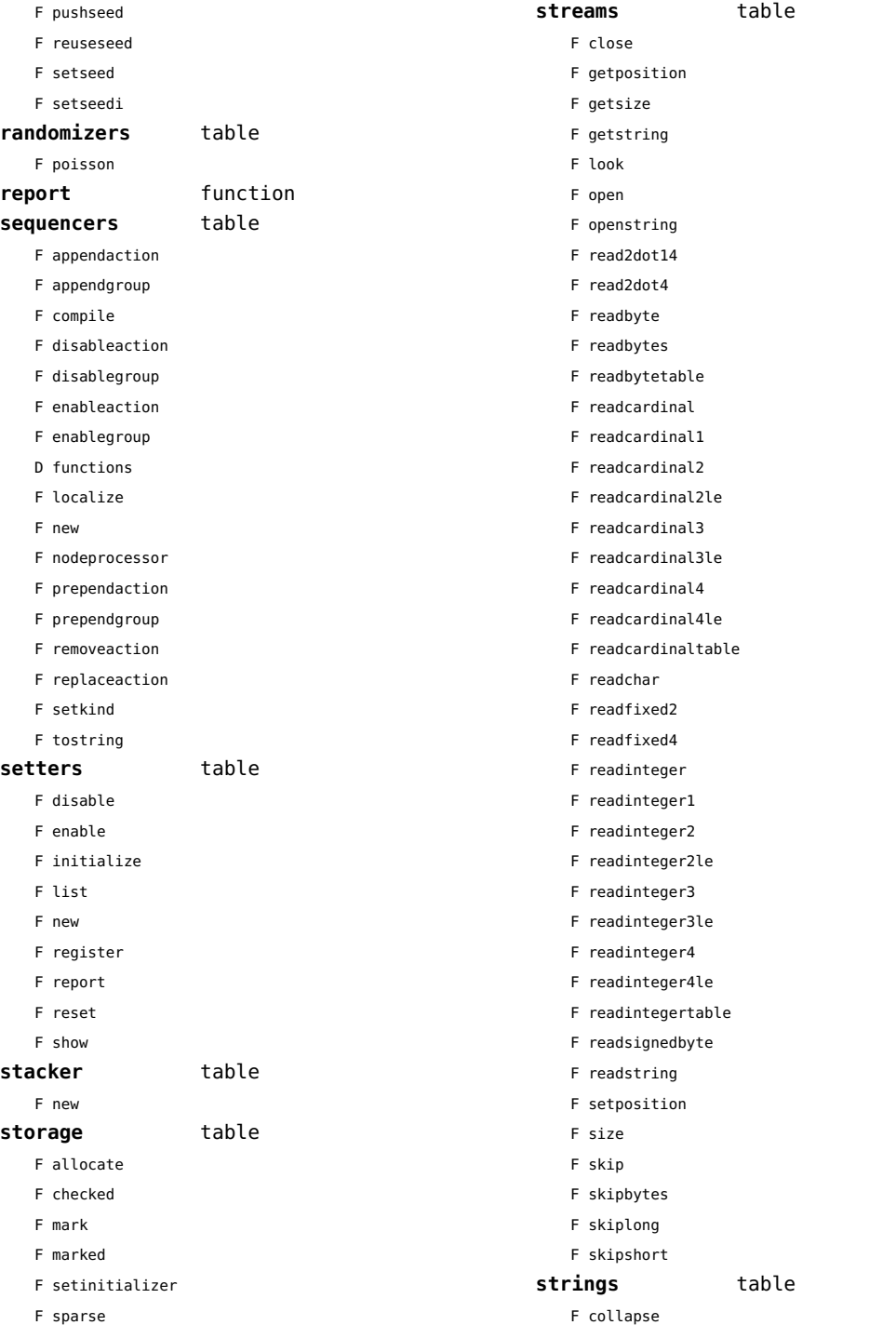

<span id="page-162-0"></span>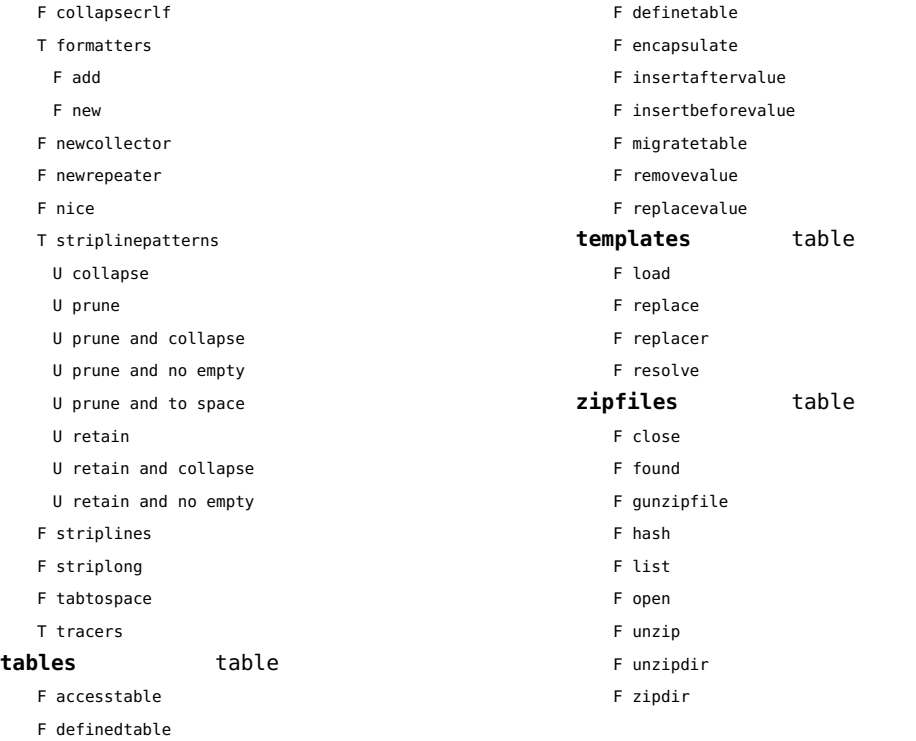

## <span id="page-163-0"></span>visualizers (context)

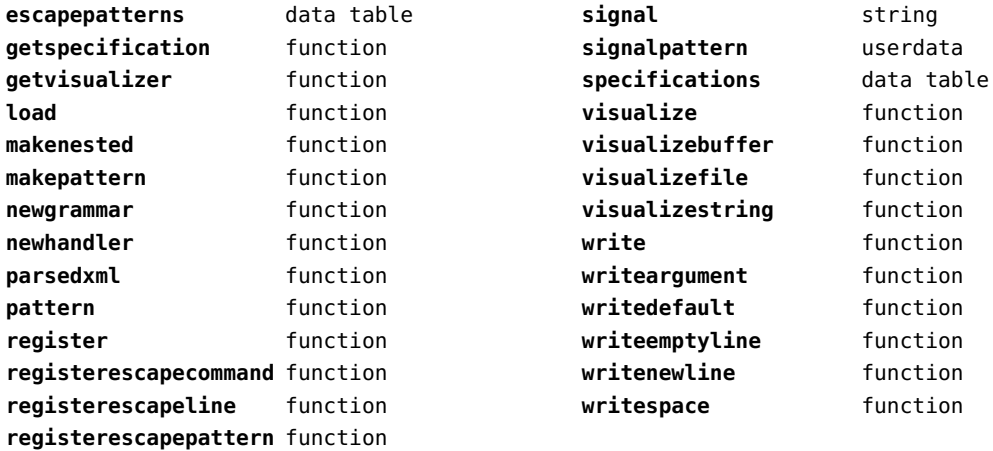

# <span id="page-164-0"></span>xcomplex (extra lua)

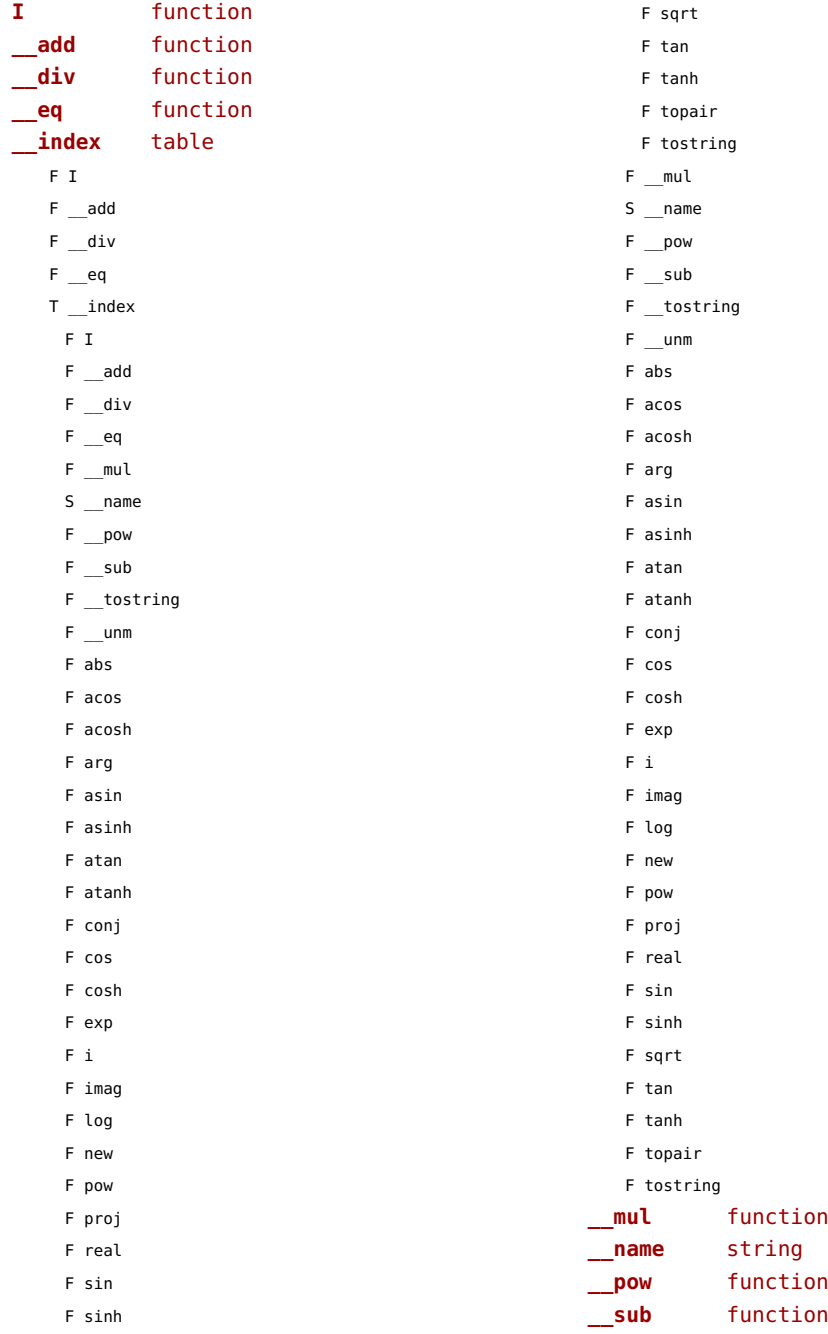

<span id="page-165-0"></span>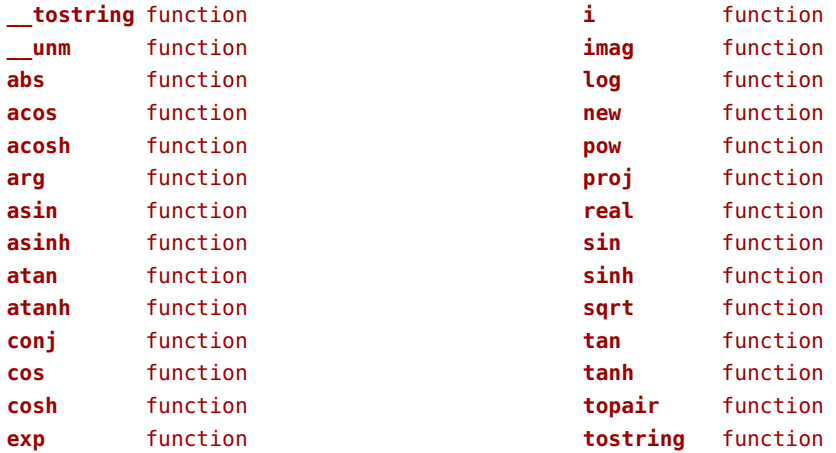

# <span id="page-166-0"></span>xdecimal (context)

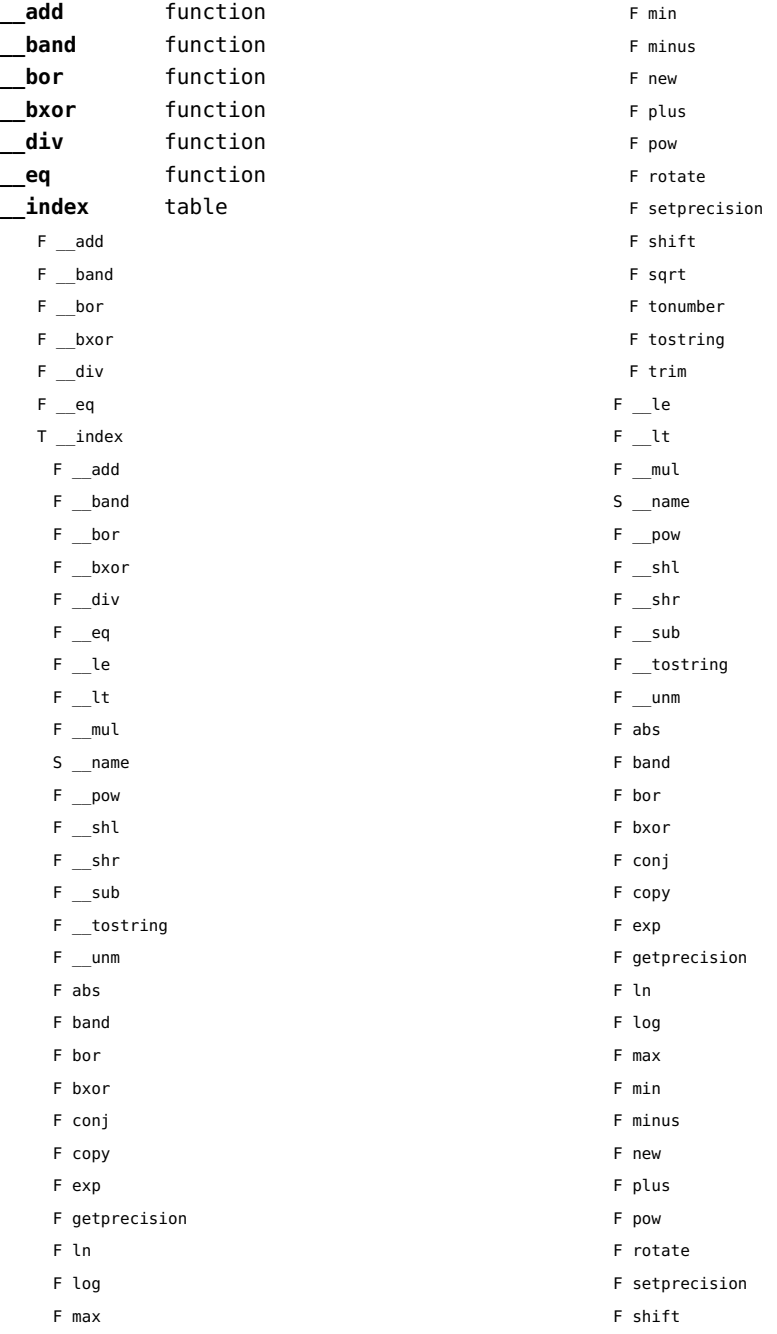

<span id="page-167-0"></span>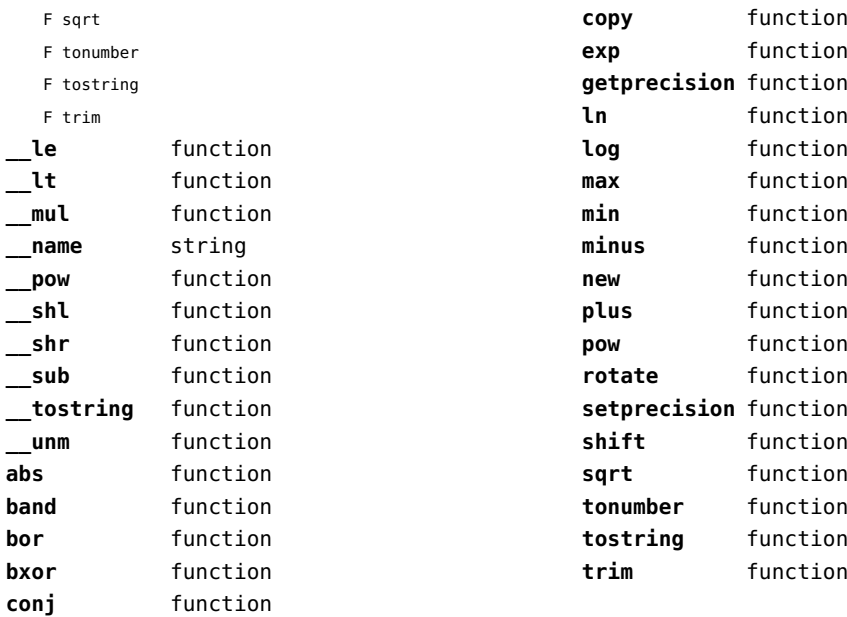

## <span id="page-168-0"></span>xmath (extra lua)

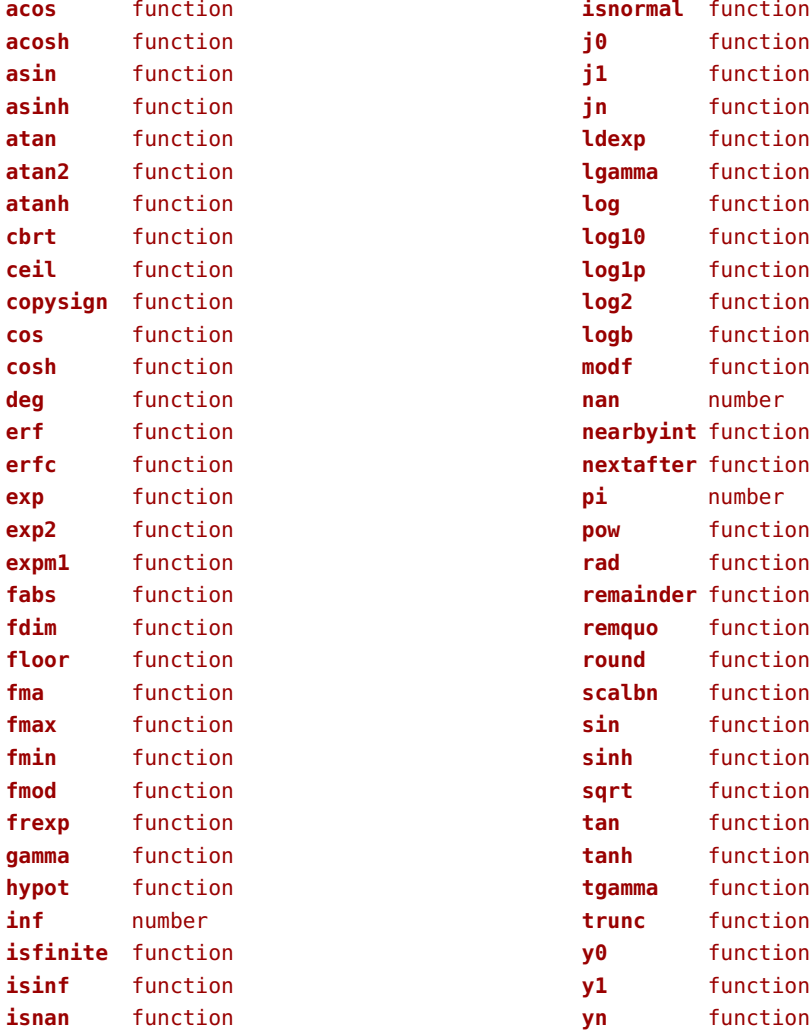

# <span id="page-169-0"></span>xml (context)

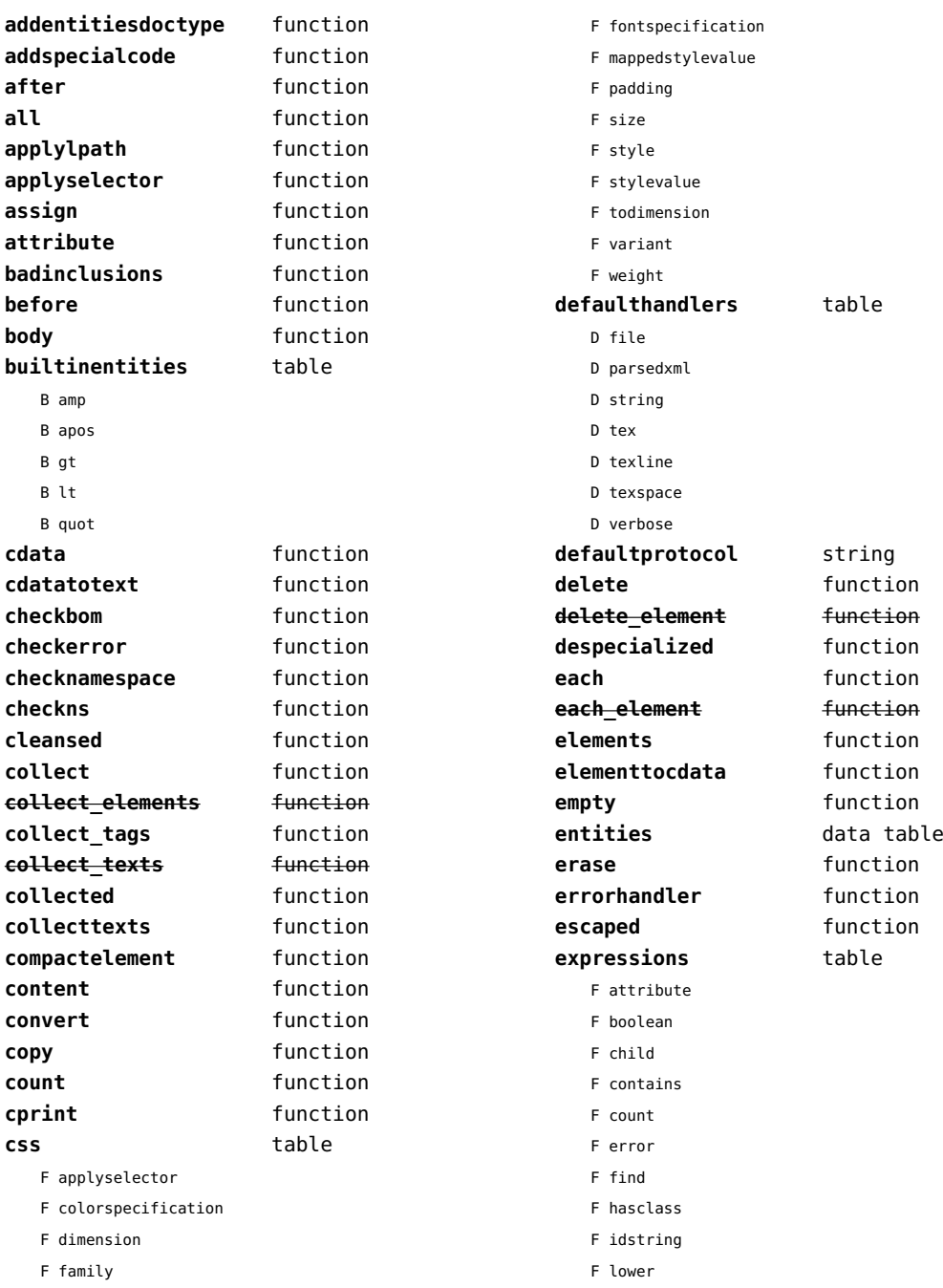

<span id="page-170-0"></span>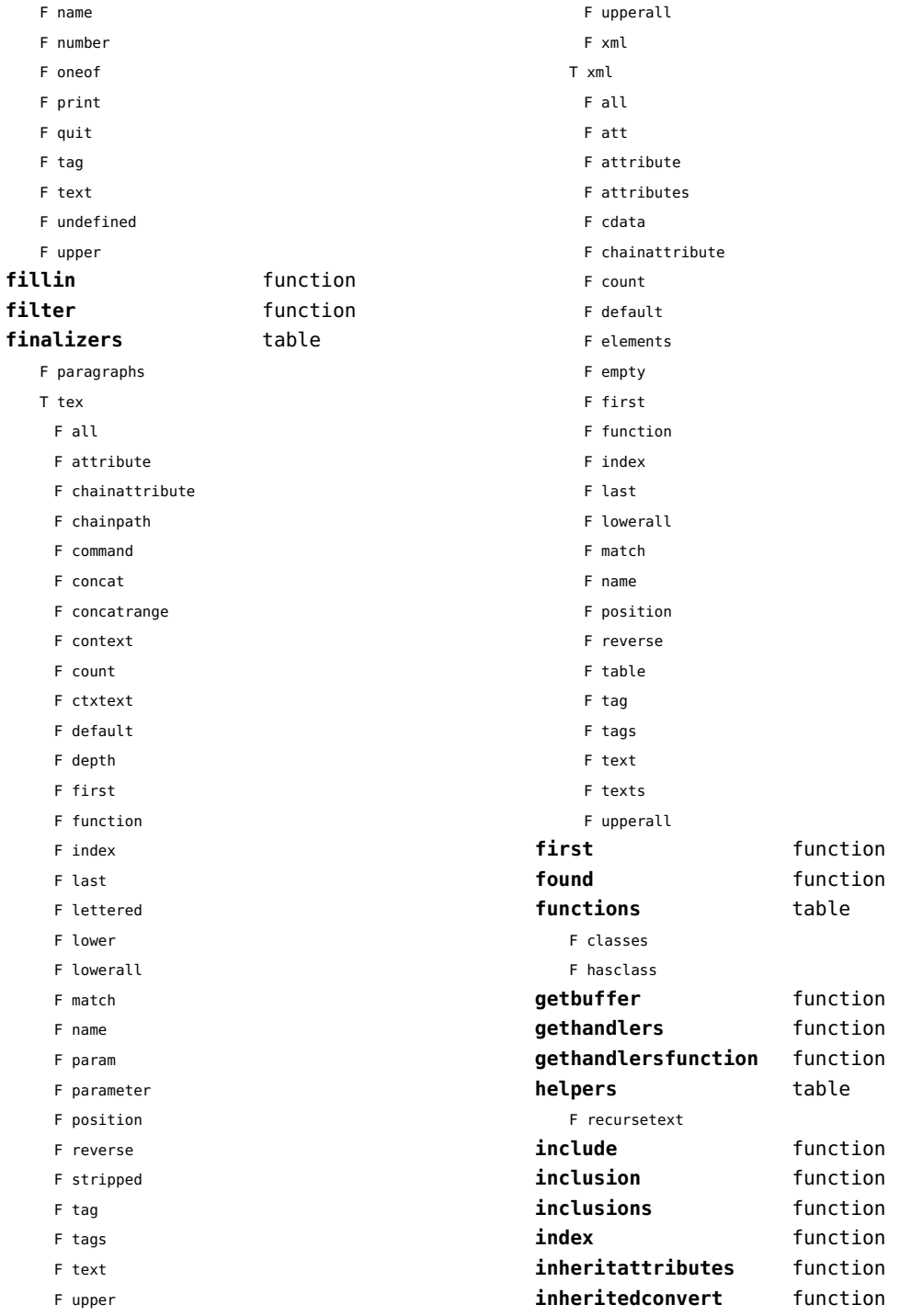

<span id="page-171-0"></span>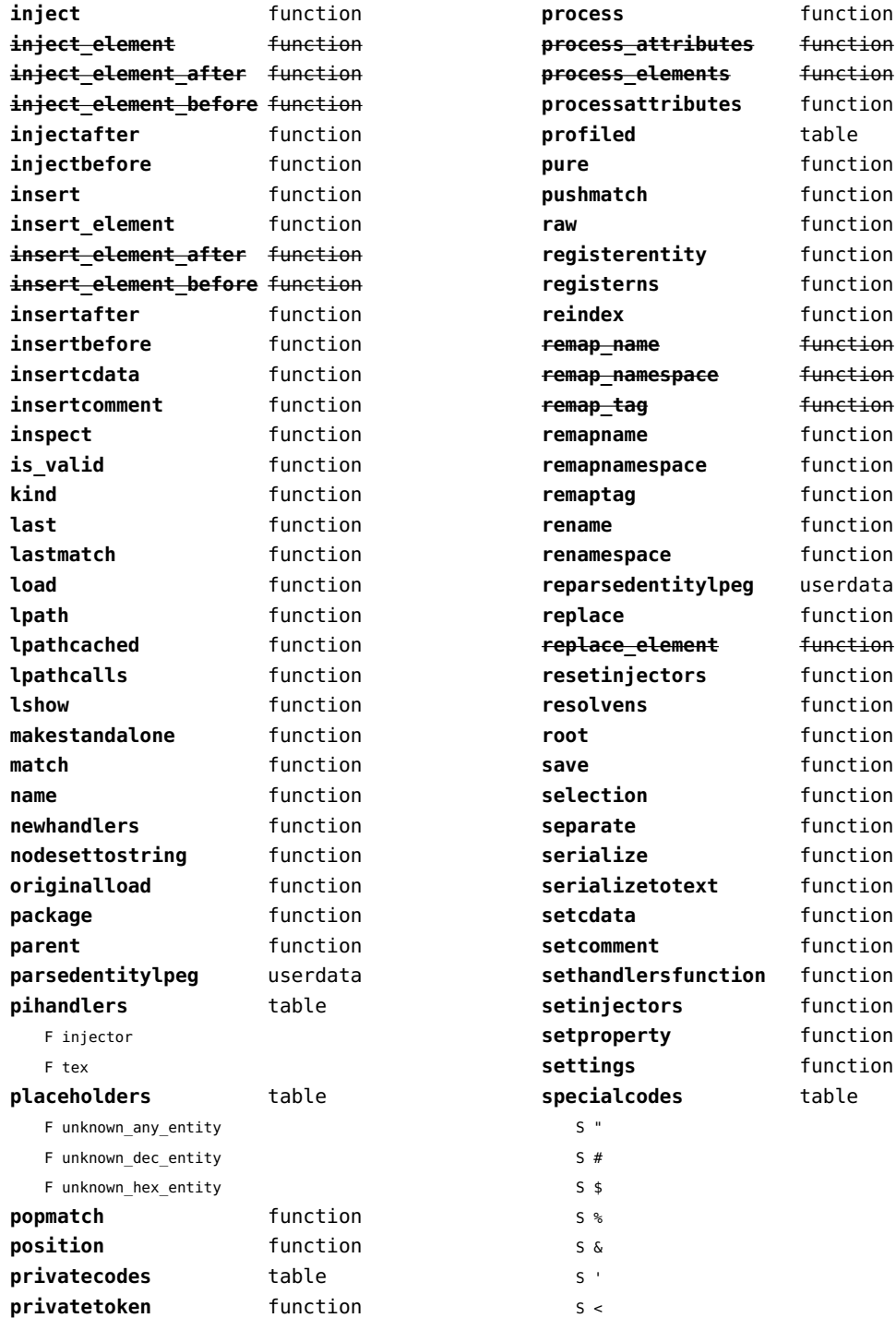

<span id="page-172-0"></span>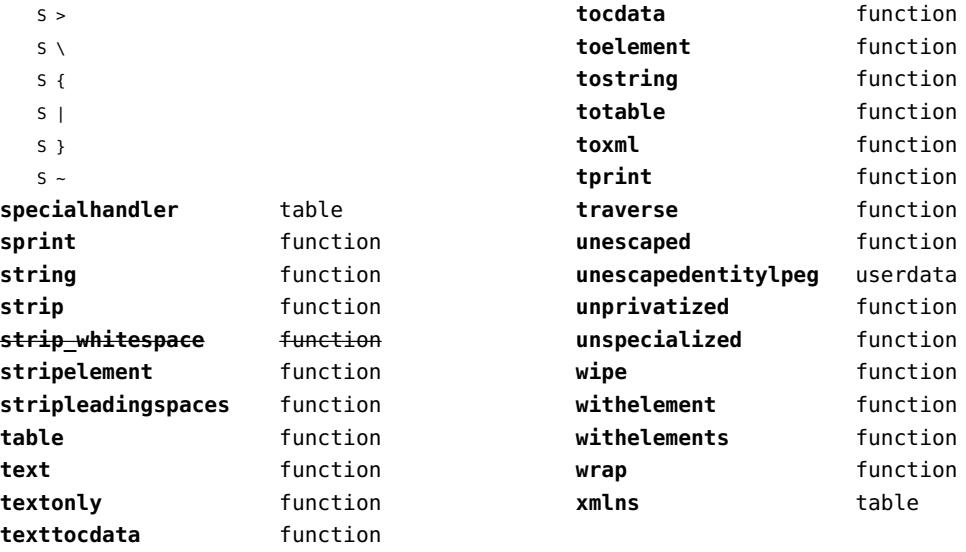

#### <span id="page-173-0"></span>xzip (extra lua)

**adler32** function **compress** function **crc32** function **decompress** function **expandsize** function

#### <span id="page-174-0"></span>zip (extra lua)

**archives** table **closearchive** function **openarchive** function **registeredfiles** table

#### <span id="page-175-0"></span>zlib (extra lua)

**adler32** function **compress** function **crc32** function

**decompress** function **expandsize** function